# **CORBA**

# Common Object Request Broker Architetture

### Gabriele Di Stefano

Dipartimento di Ingegneria e Scienze dell'Informazione e Matematica Università degli Studi dell'Aquila, Italy gabriele.distefano@univaq.it

Corso per Thales - Chieti

<span id="page-0-0"></span>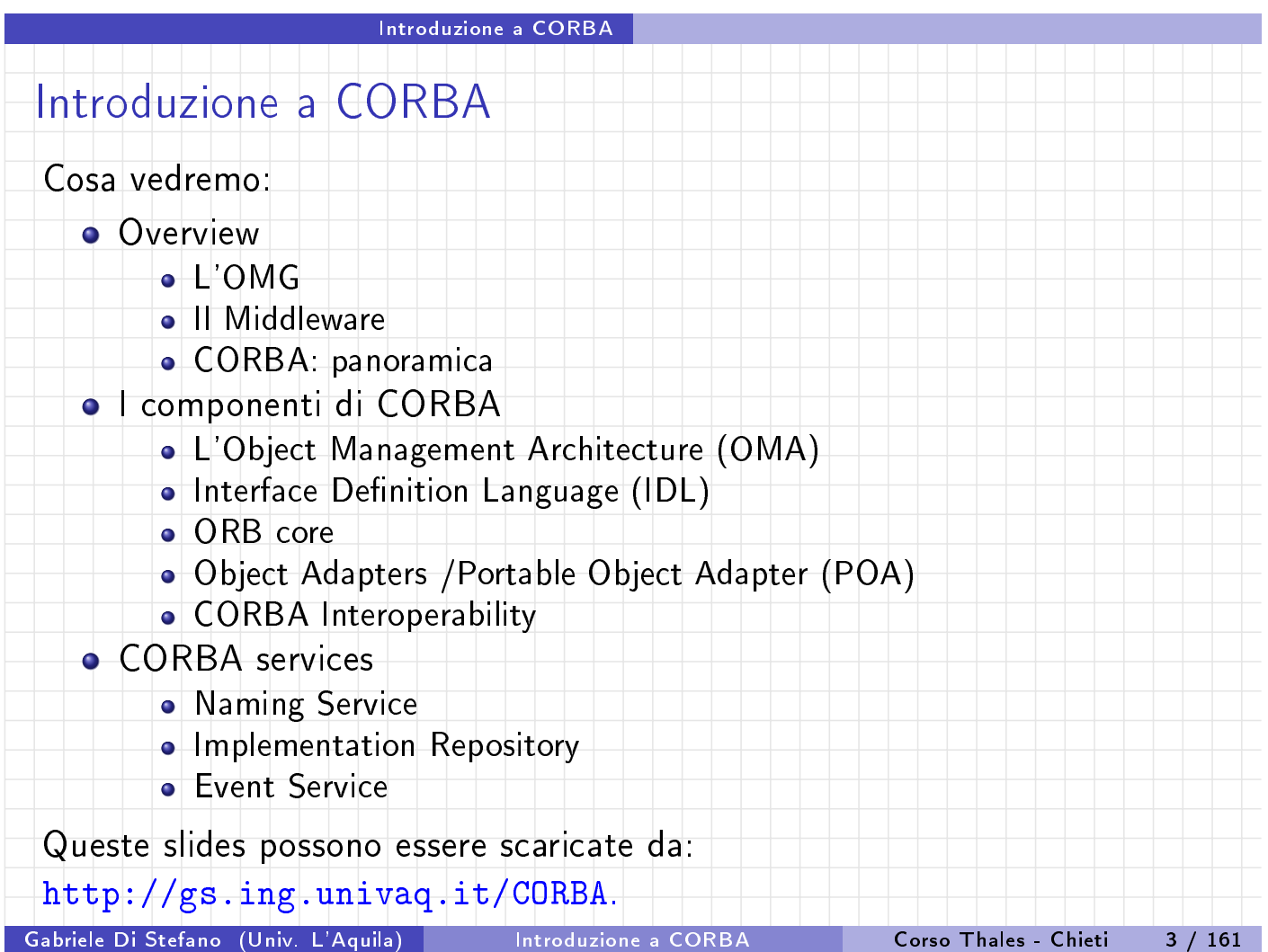

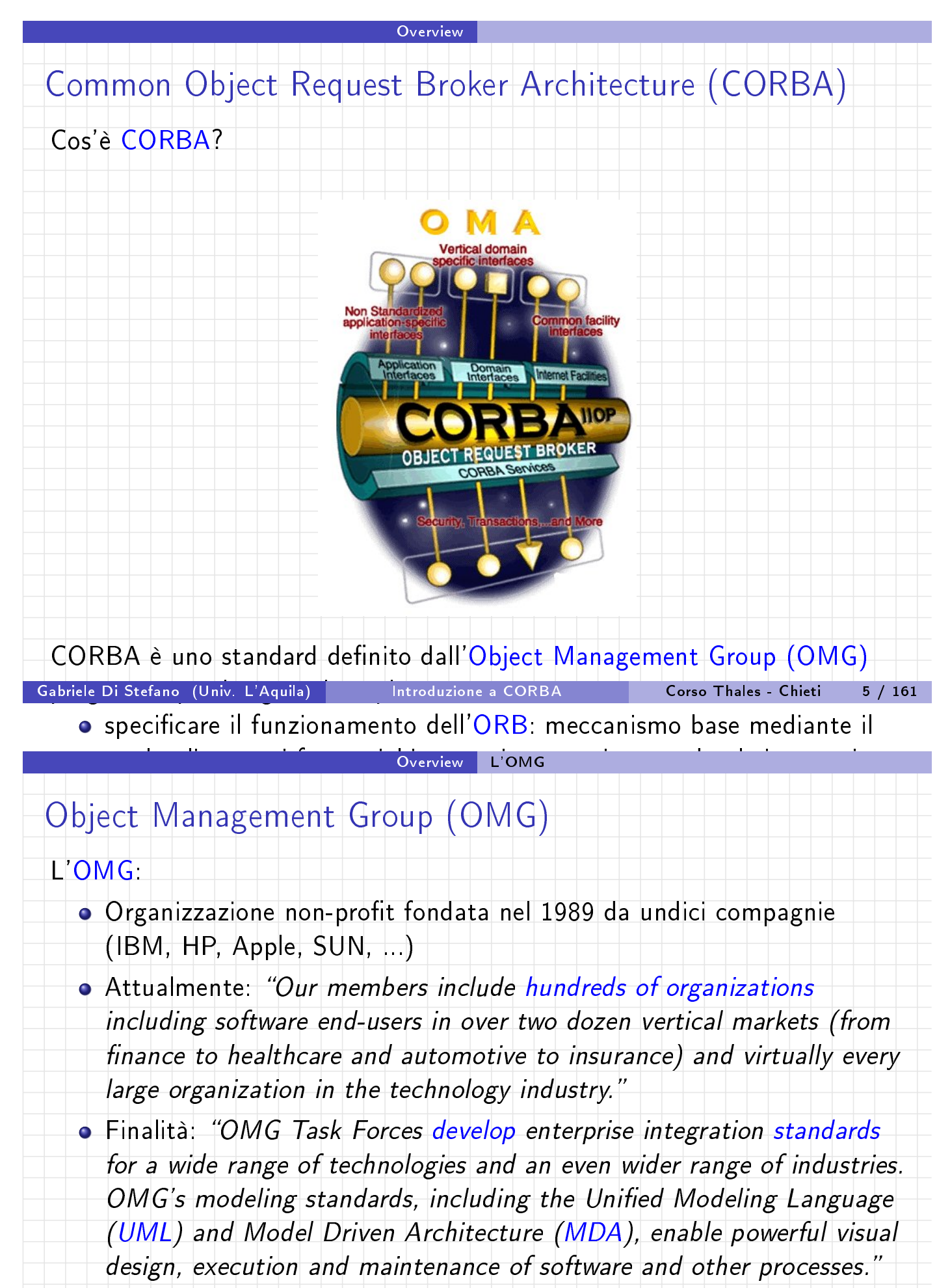

<span id="page-1-0"></span>Sede: 109 Highland Ave, Needham, MA 02494 USA.

<span id="page-2-0"></span>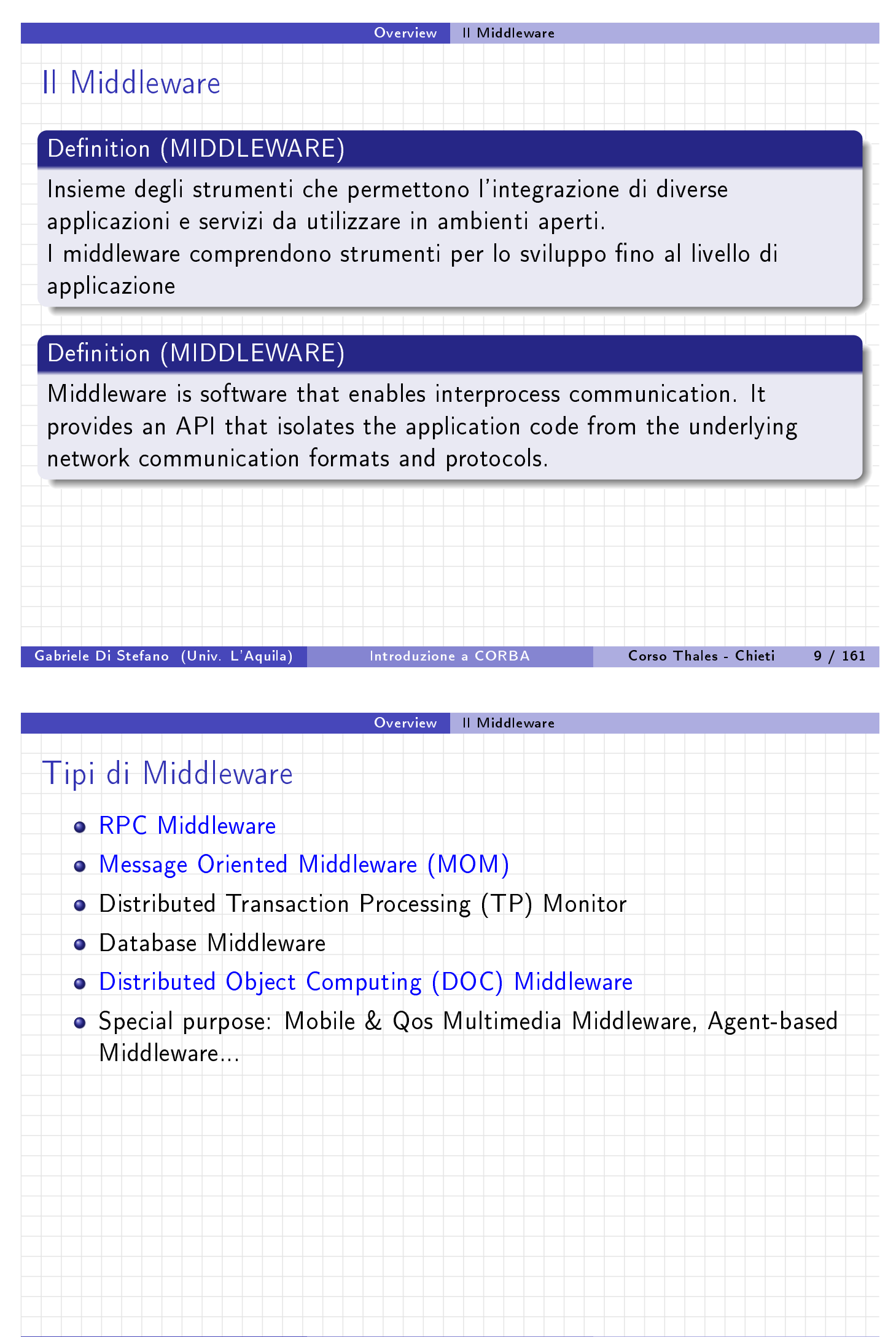

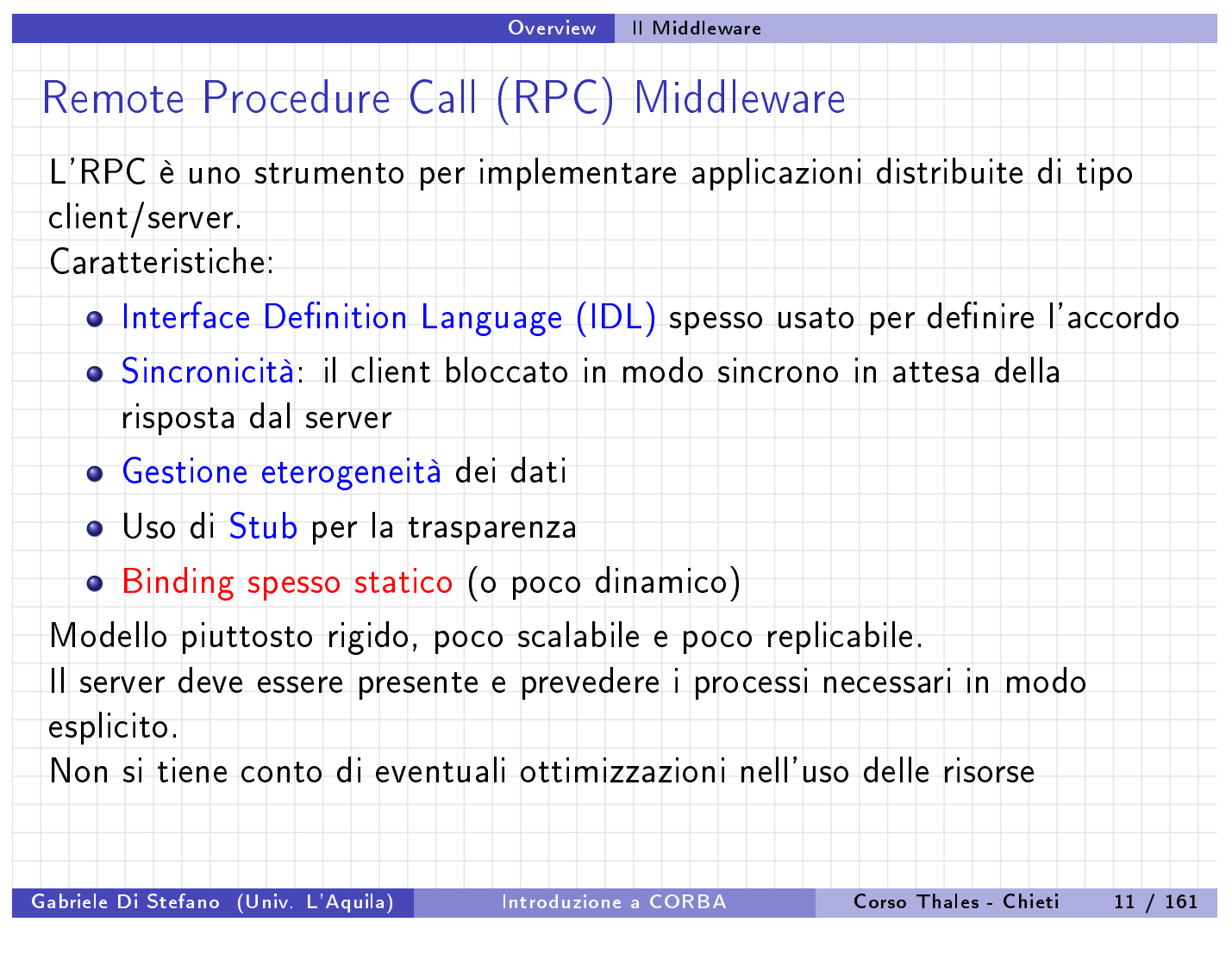

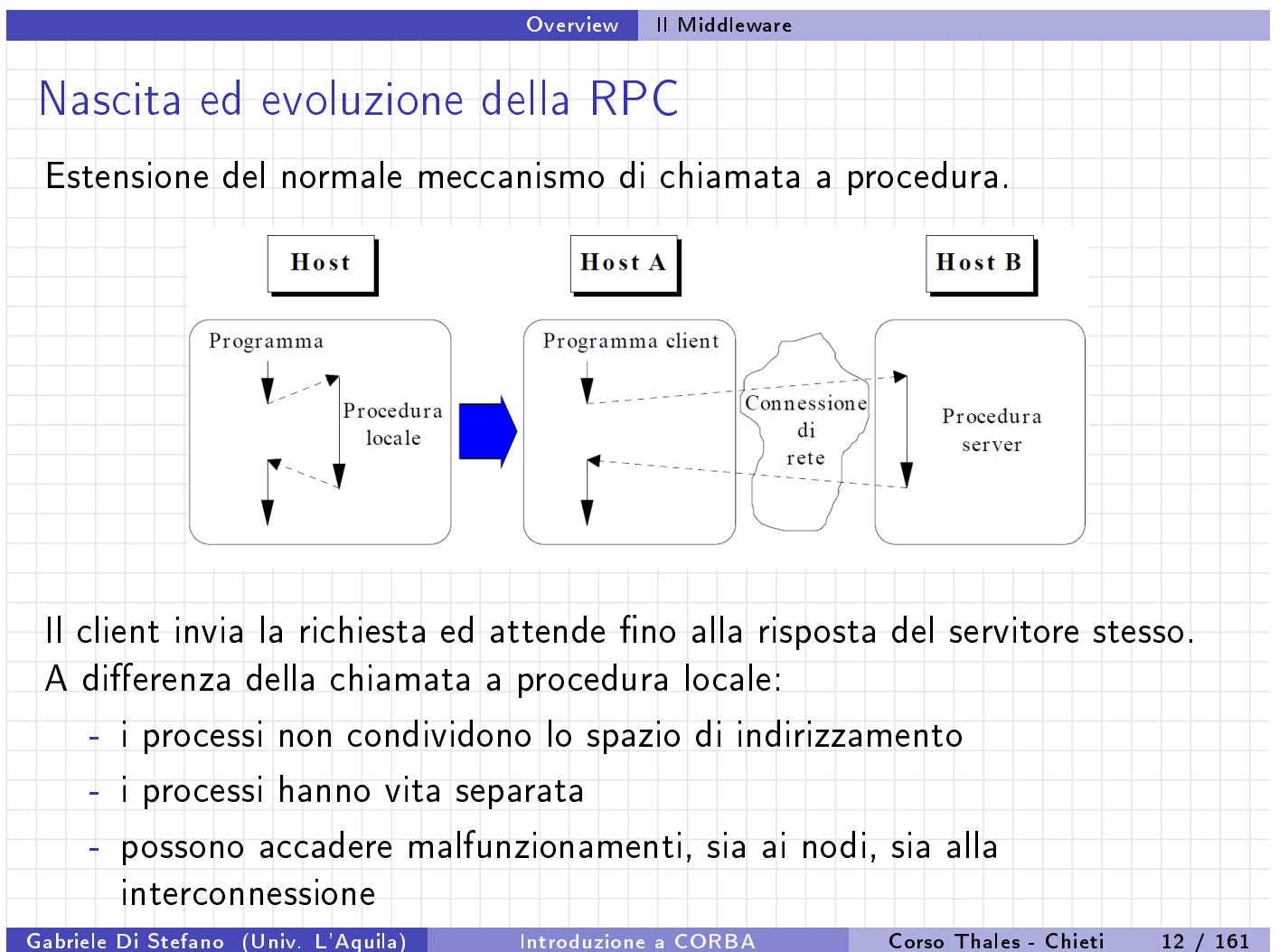

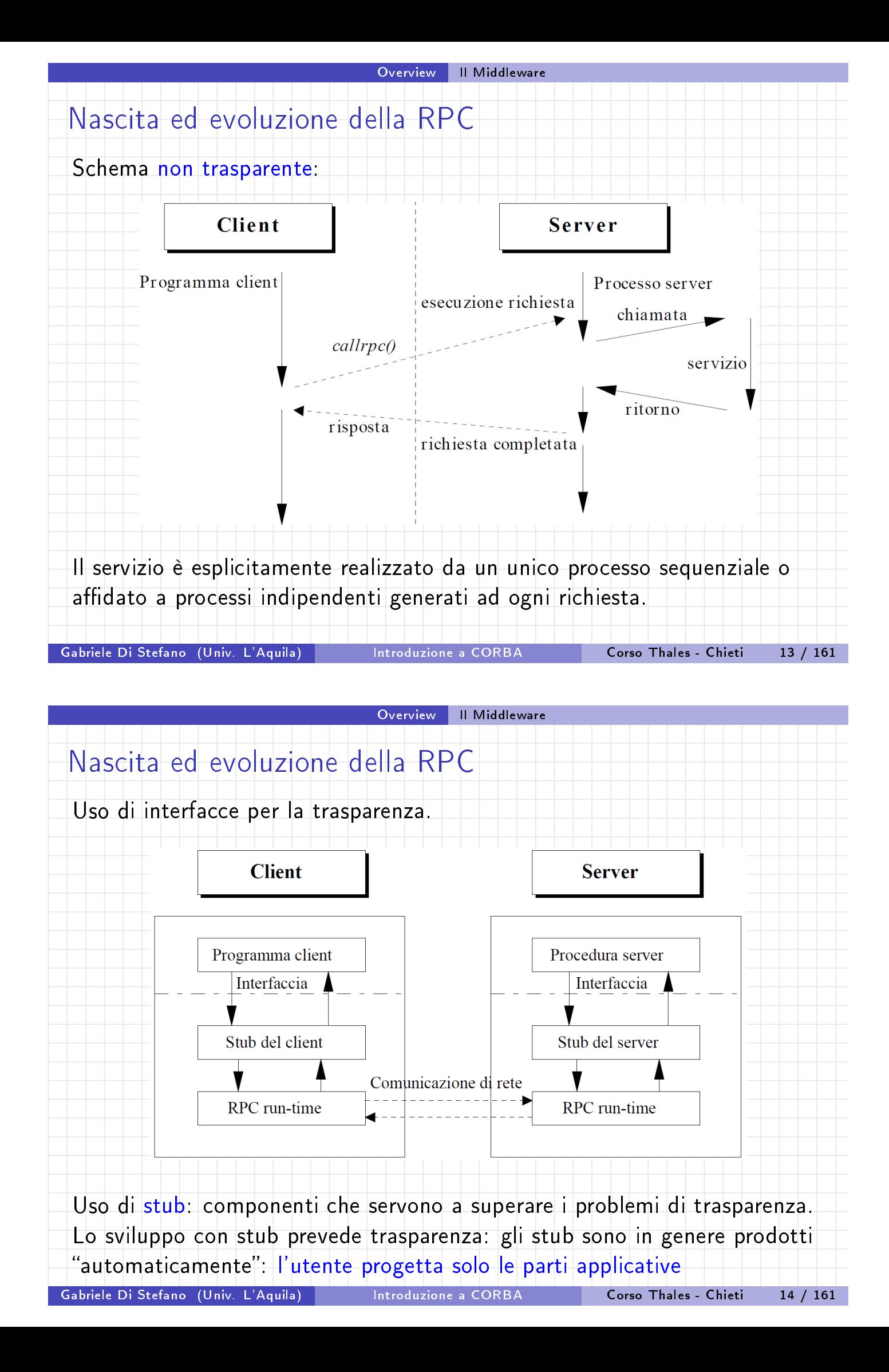

<span id="page-5-0"></span>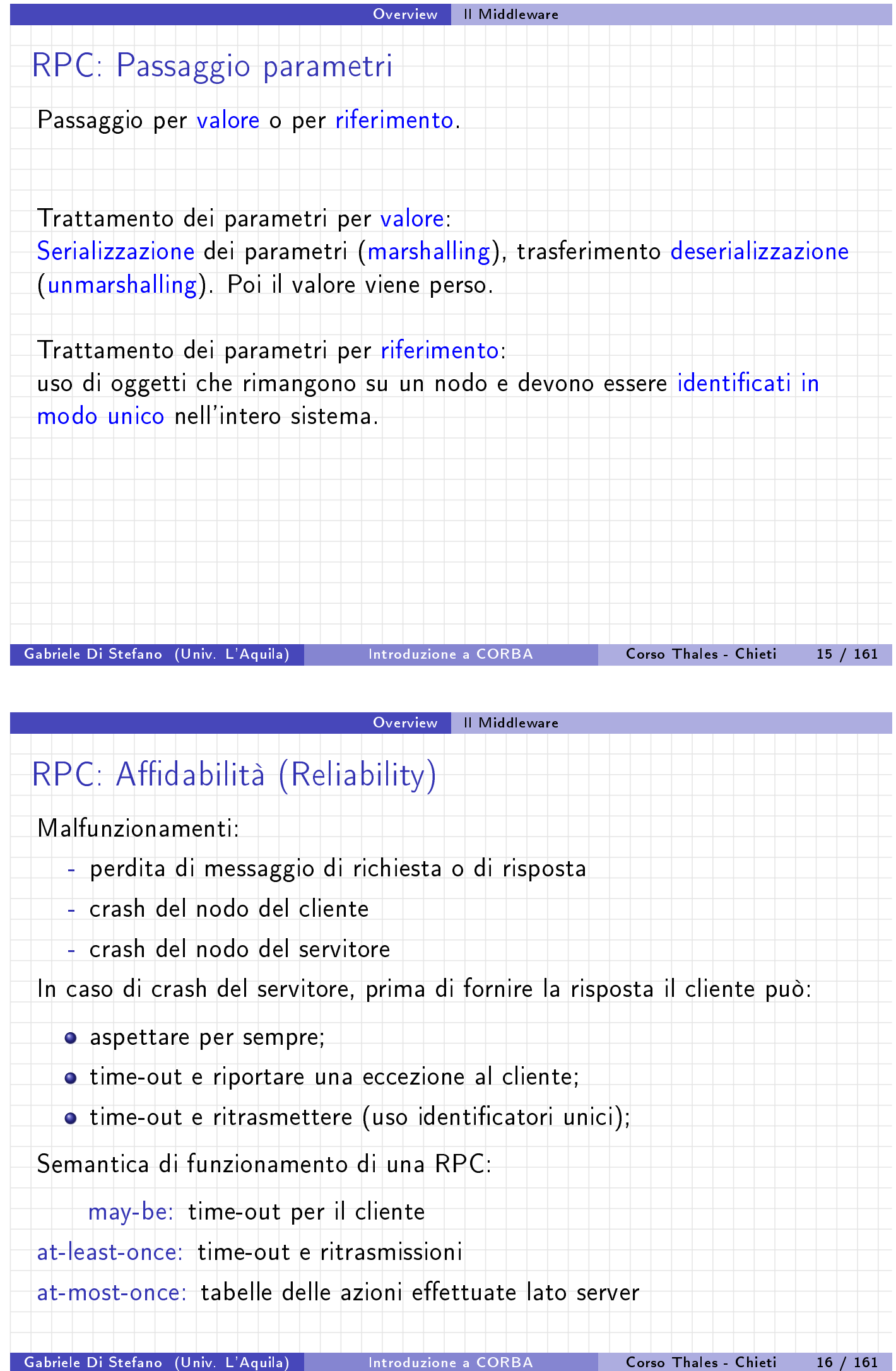

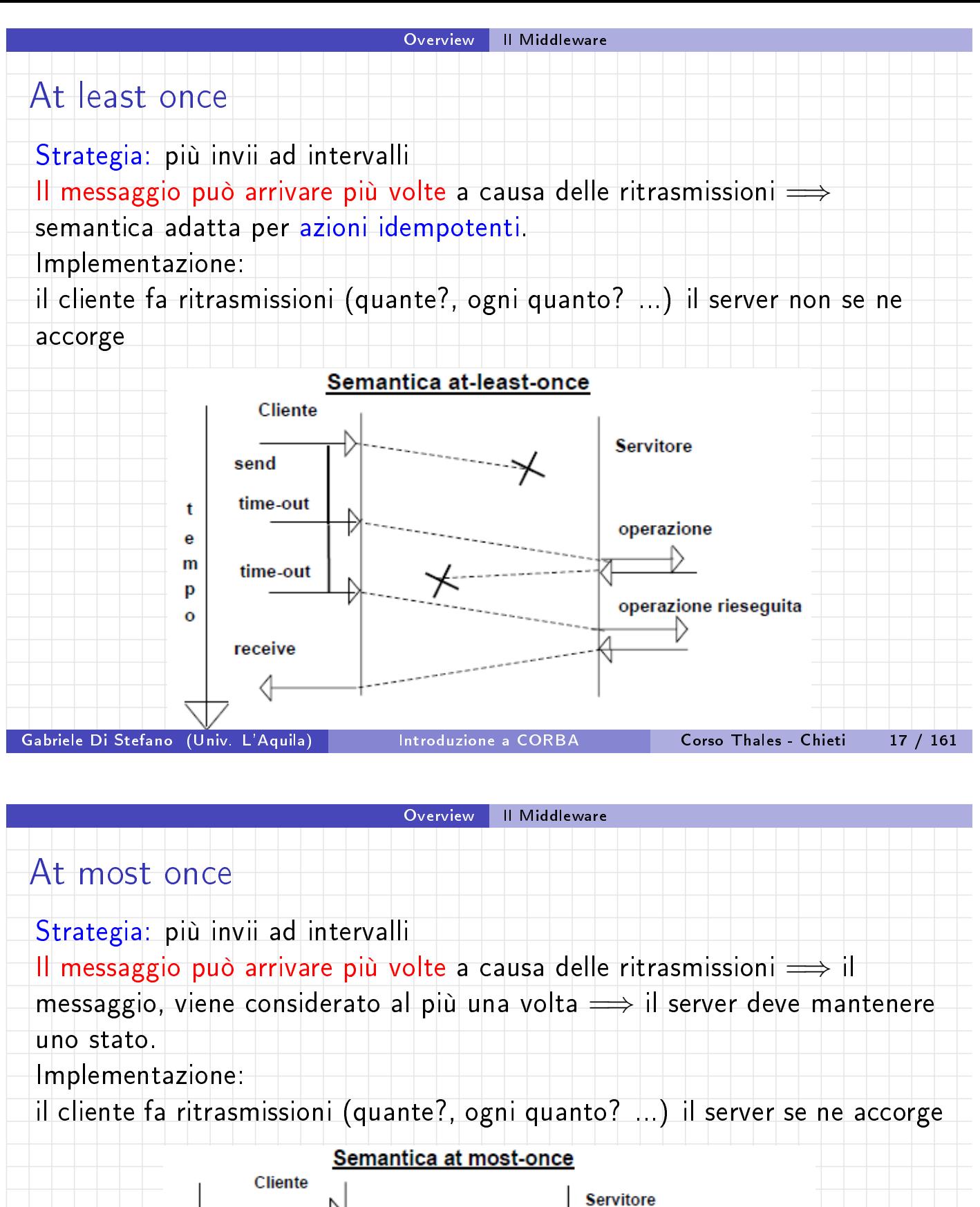

<span id="page-6-0"></span>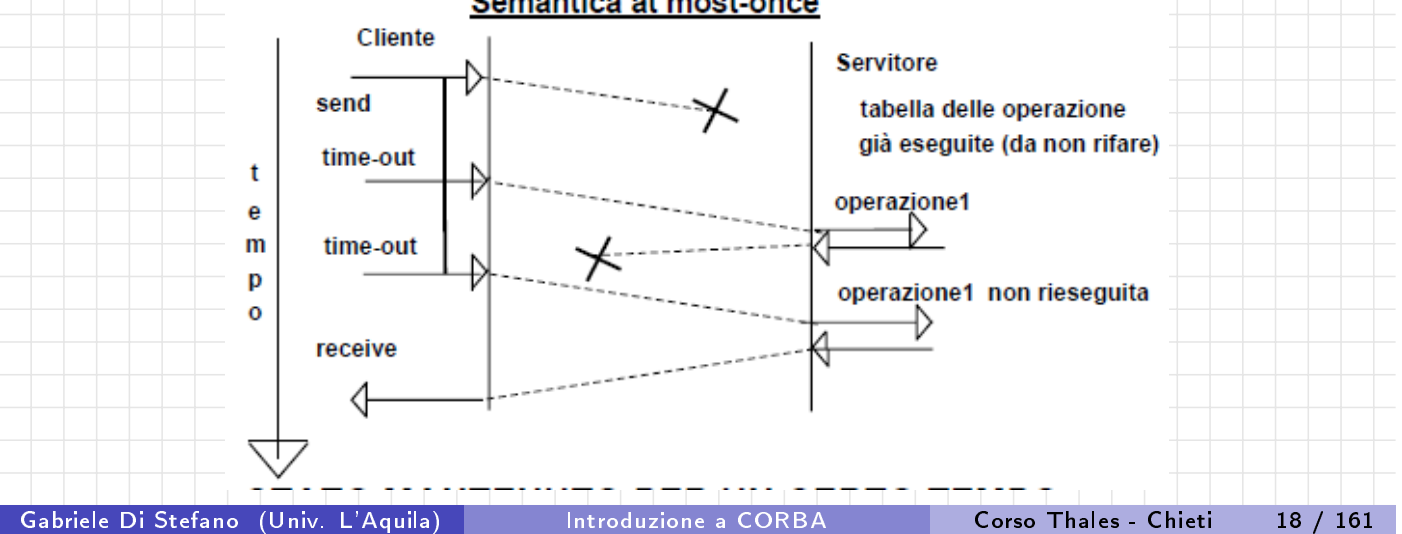

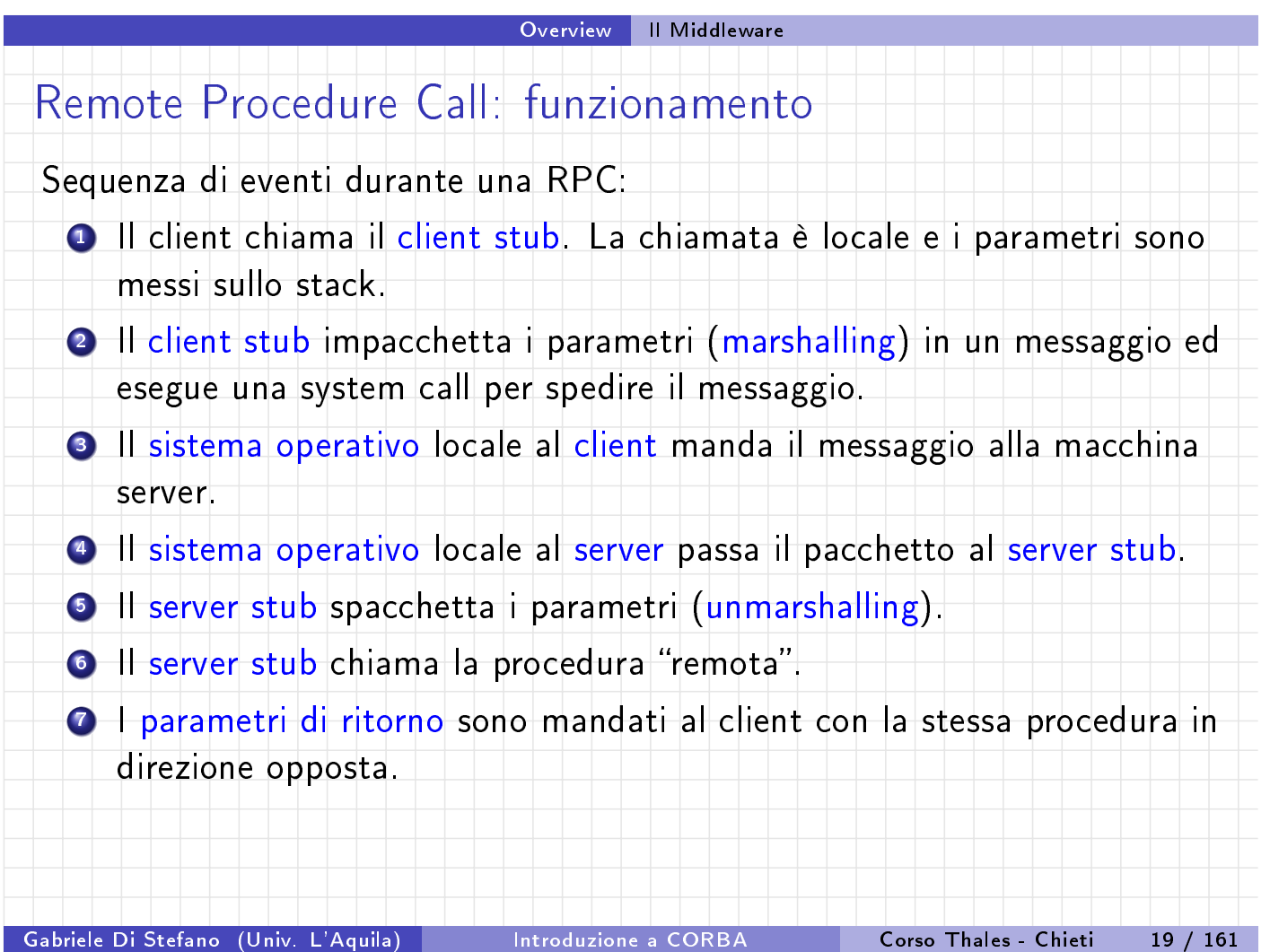

#### Overview | Il Middleware

## Message Oriented Middleware (MOM)

La distribuzione dei dati e codice avviene attraverso lo scambio di messaggi. Scambio messaggi tipizzati e non tipizzati sia sincrono sia asincrono con strumenti ad-hoc.

#### Caratteristiche[:](#page-7-0)

- ampia autonomia tra i componenti
- asincronicità e persistenza delle azioni
- gestori (broker) con politiche diverse e QoS diverso
- <span id="page-7-0"></span>facilità nel multicast, broadcast, publish / subscribe

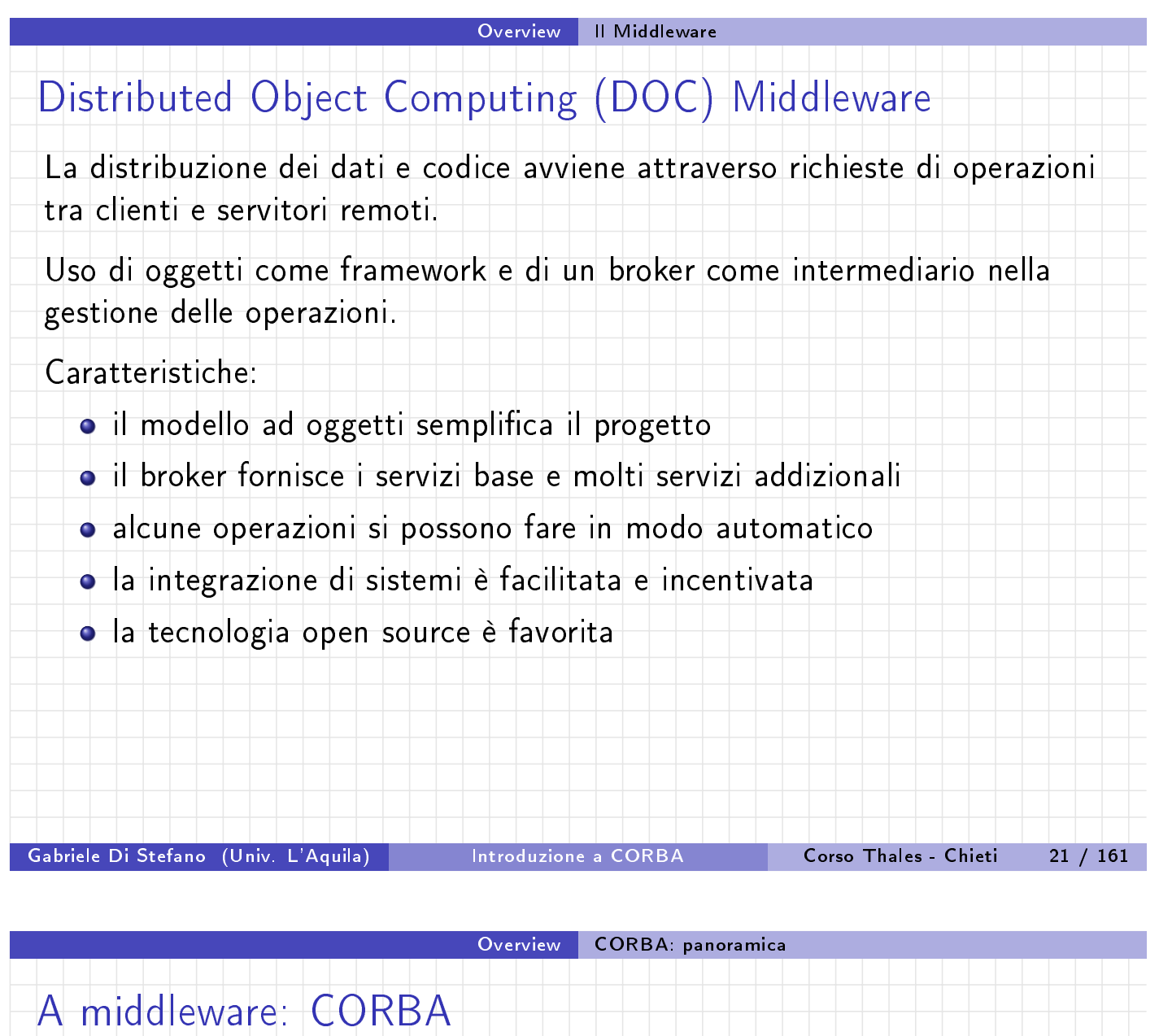

CORBA è un acronimo per Common ORB Architecture. Common Architecture sta per standard, quindi CORBA è uno standard per qualcosa chiamato ORB.

ORB è l'acron[imo d](#page-8-0)i [Object R](#page-8-0)equest Broker, cioè un meccanismo intermediario per richiamare metodi di oggetti di un processo remoto, in esecuzione sullo stesso o un altro computer. A livello di programmazione, questa chiamata sarà simile ad una chiamata locale.

<span id="page-8-0"></span>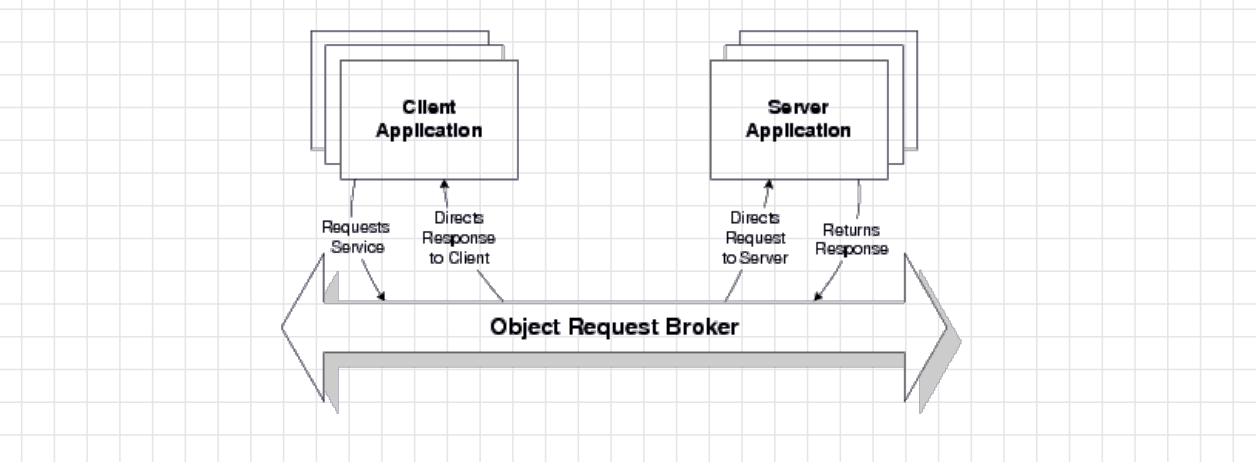

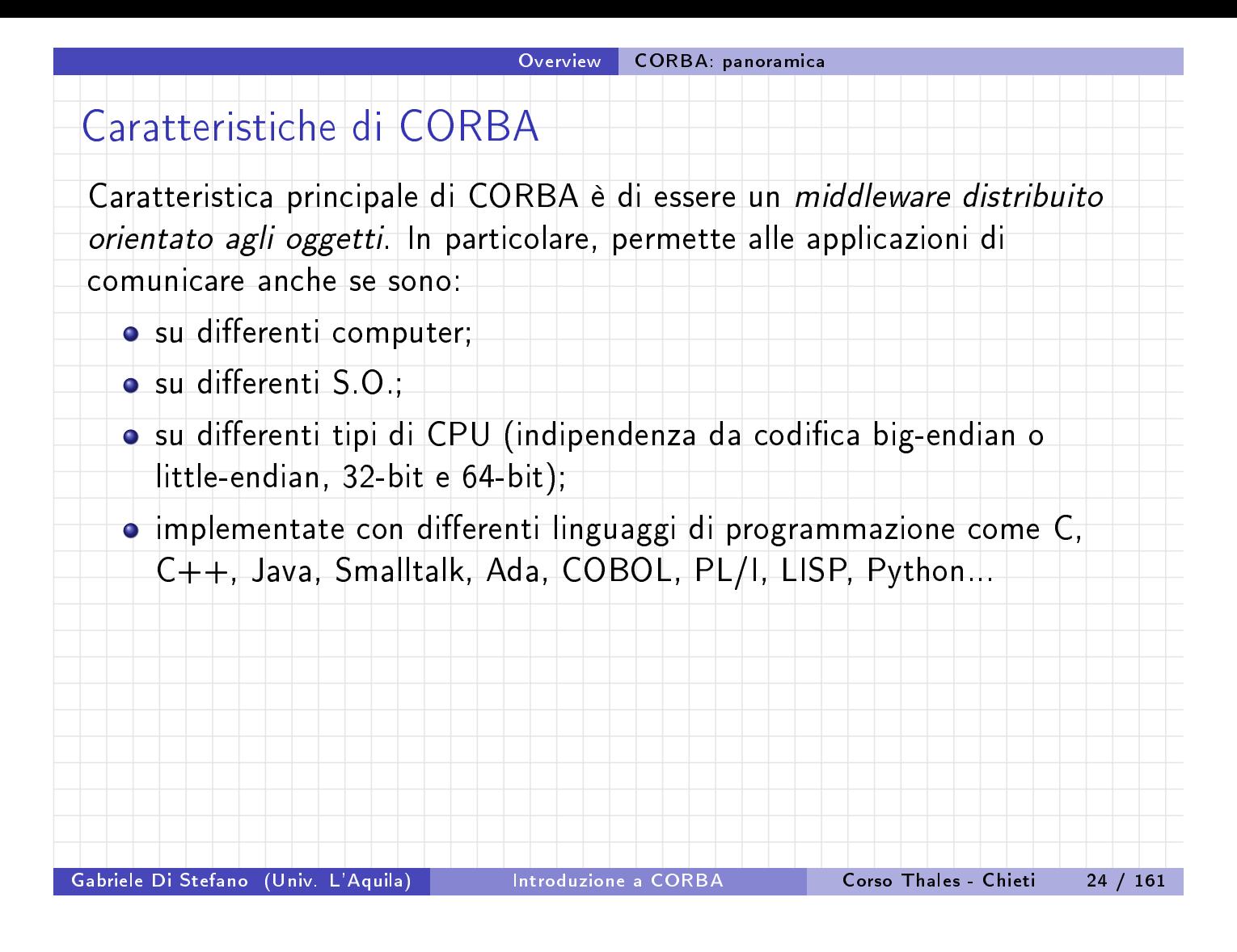

#### Overview CORBA: panoramica

## Caratteristiche di CORBA

Essendo CORBA orientato agli oggetti, un client non fa chiamate ad un processo sever. Un CORBA client chiama i metodi di un oggetto (che vive in un processo server).

Per cui lo stan[dard](#page-9-0) [CORBA fo](#page-9-0)rnisce:

- $\bullet$  definizione di una interfaccia per oggetto;
- $\bullet$  definizione della interazione tra oggetti;
- bus per integrazione di oggetti progettati in linguaggi diversi;
- <span id="page-9-0"></span> $\bullet$  definizione della interazione anche tra sistemi diversi con diversi gestori.

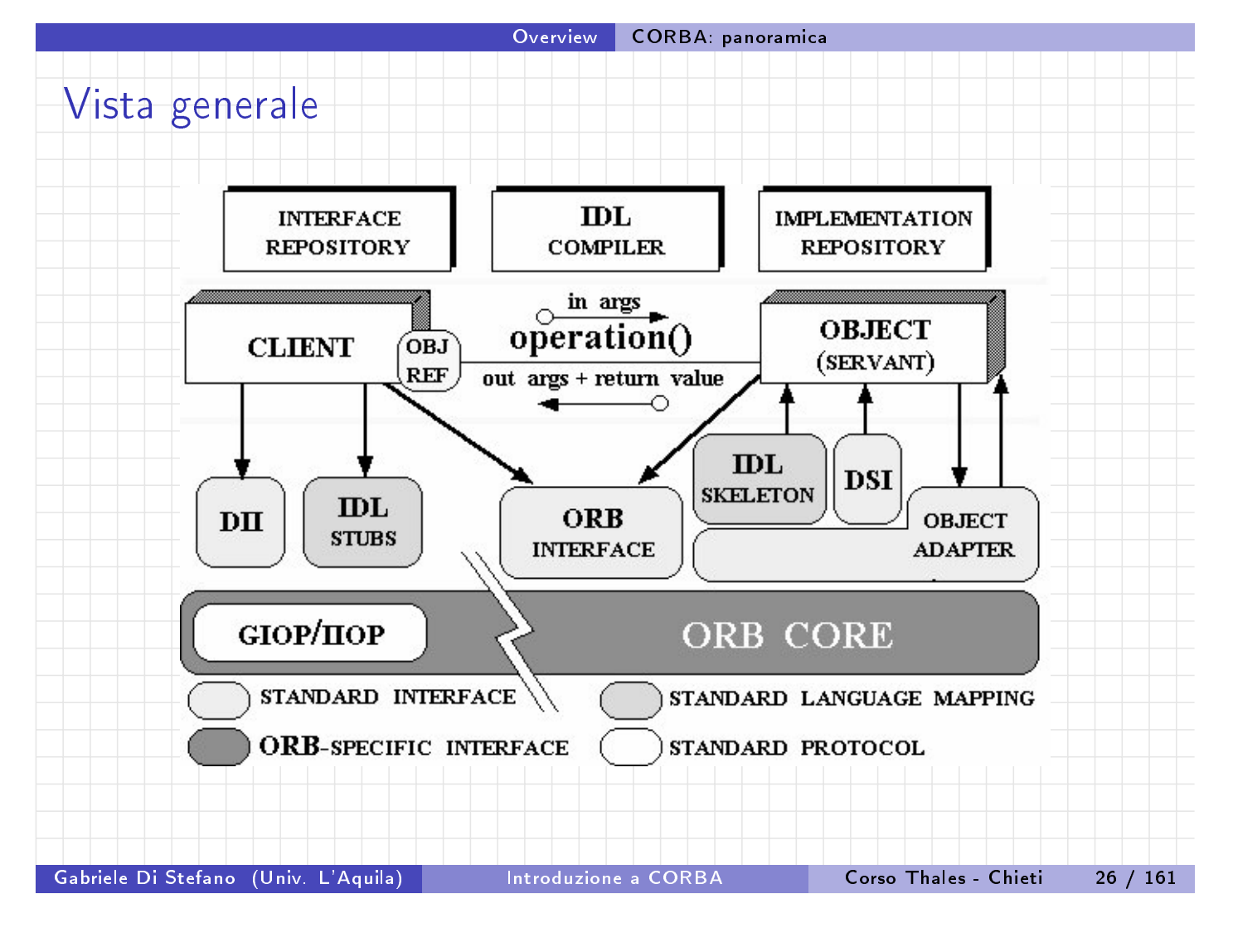

I componenti di CORBA L'Object Management Architecture (OMA)

## L'Object Management Architecture (OMA)

La descrizione dell'architettura CORBA è derivata dall'abstract Core Object Model definita dall'OMG nel documento Object Management Architecture (OMA) Guide.

L'Objec[t Model di CORBA fornisce una](#page-10-0) presentazione organizzata dei concetti e della terminologia legata agli oggetti.

L'Object Model definisce un modello parziale di computazione che incorpora le caratteristiche chiave degli oggetti realizzate dalle sottostanti tecnologie.

Esso è un esempio di object model classico, dove un client manda un messaggio ad un oggetto.

Concettualmente, l'oggetto interpreta il messaggio e decide cosa fare.

<span id="page-10-0"></span>Come nei modelli classici, un messaggio identifica un oggetto e zero o più parametri attuali. È richiesto un parametro speciale che identica l'operazione da eseguire.

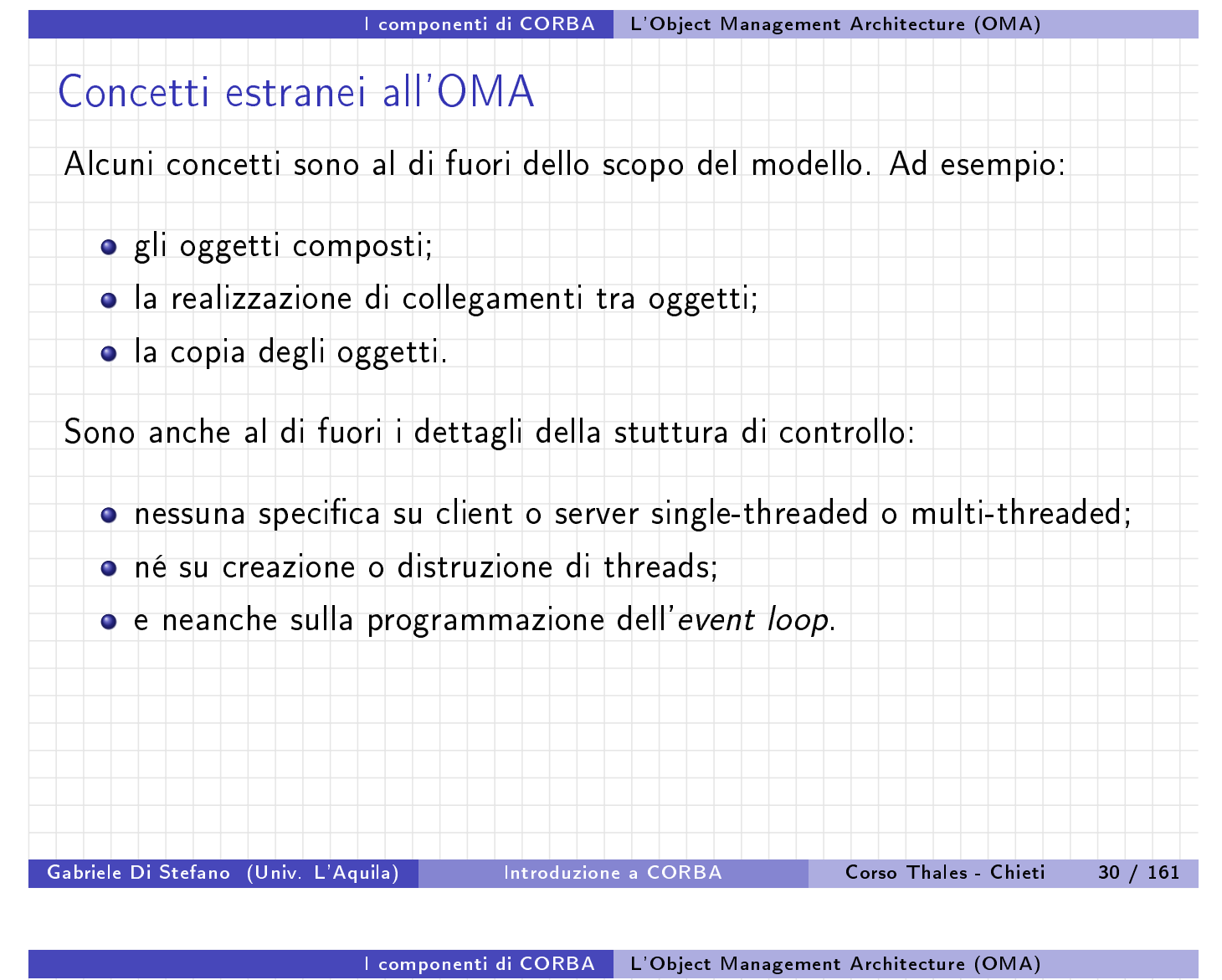

<span id="page-11-0"></span>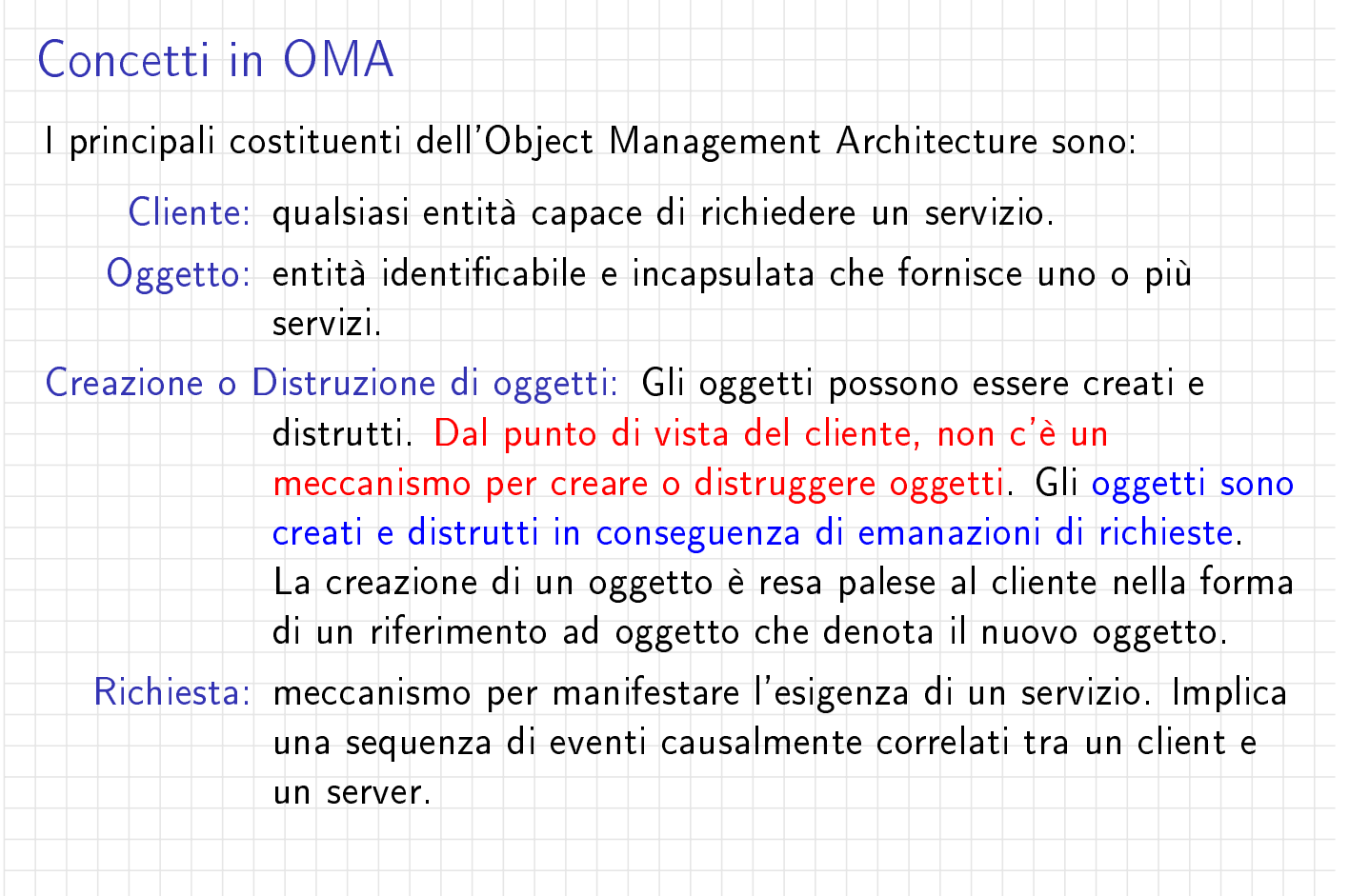

## Concetti in OMA (segue)

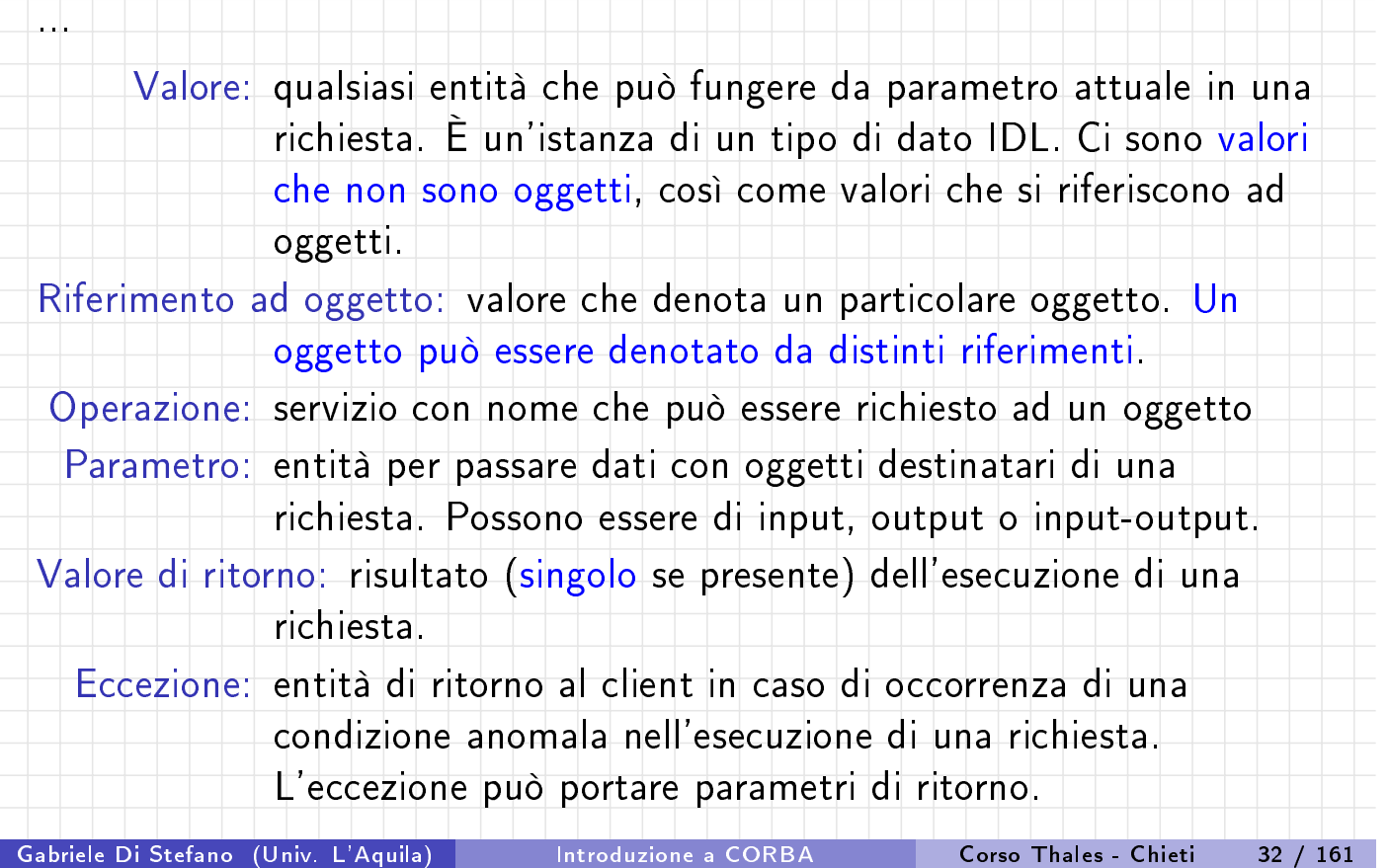

I componenti di CORBA L'Object Management Architecture (OMA)

# Concetti in OMA (segue)

...

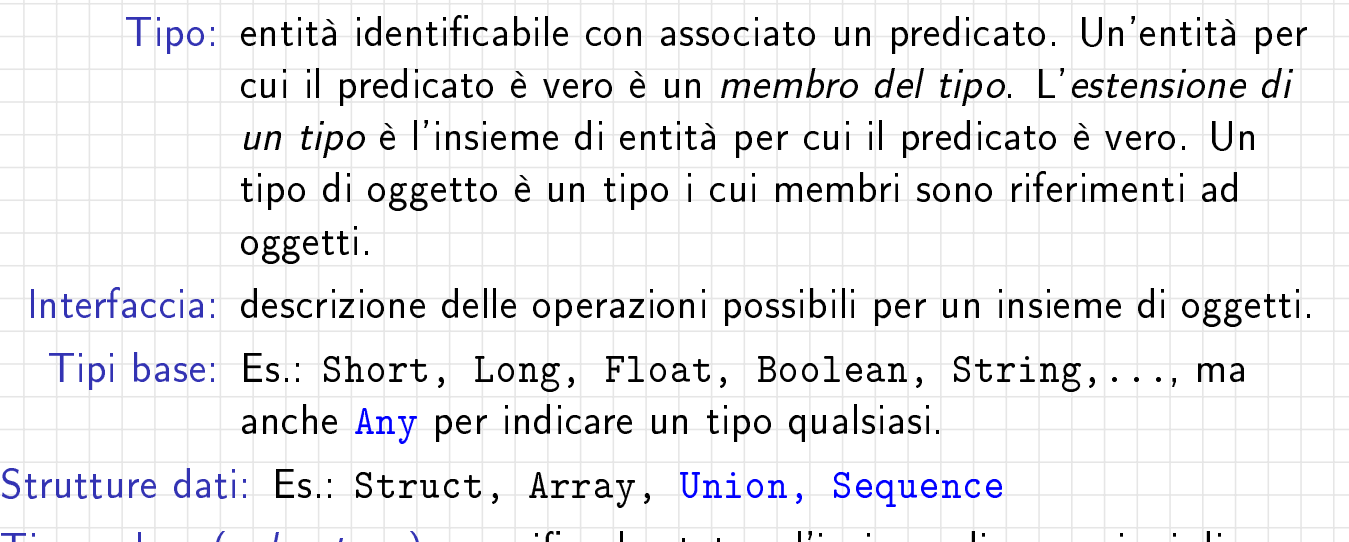

<span id="page-12-0"></span>Tipo valore (value type): specifica lo stato e l'insieme di operazioni di un'istanza di un tipo. È utilizzato principalmente per passare oggetti per valore.

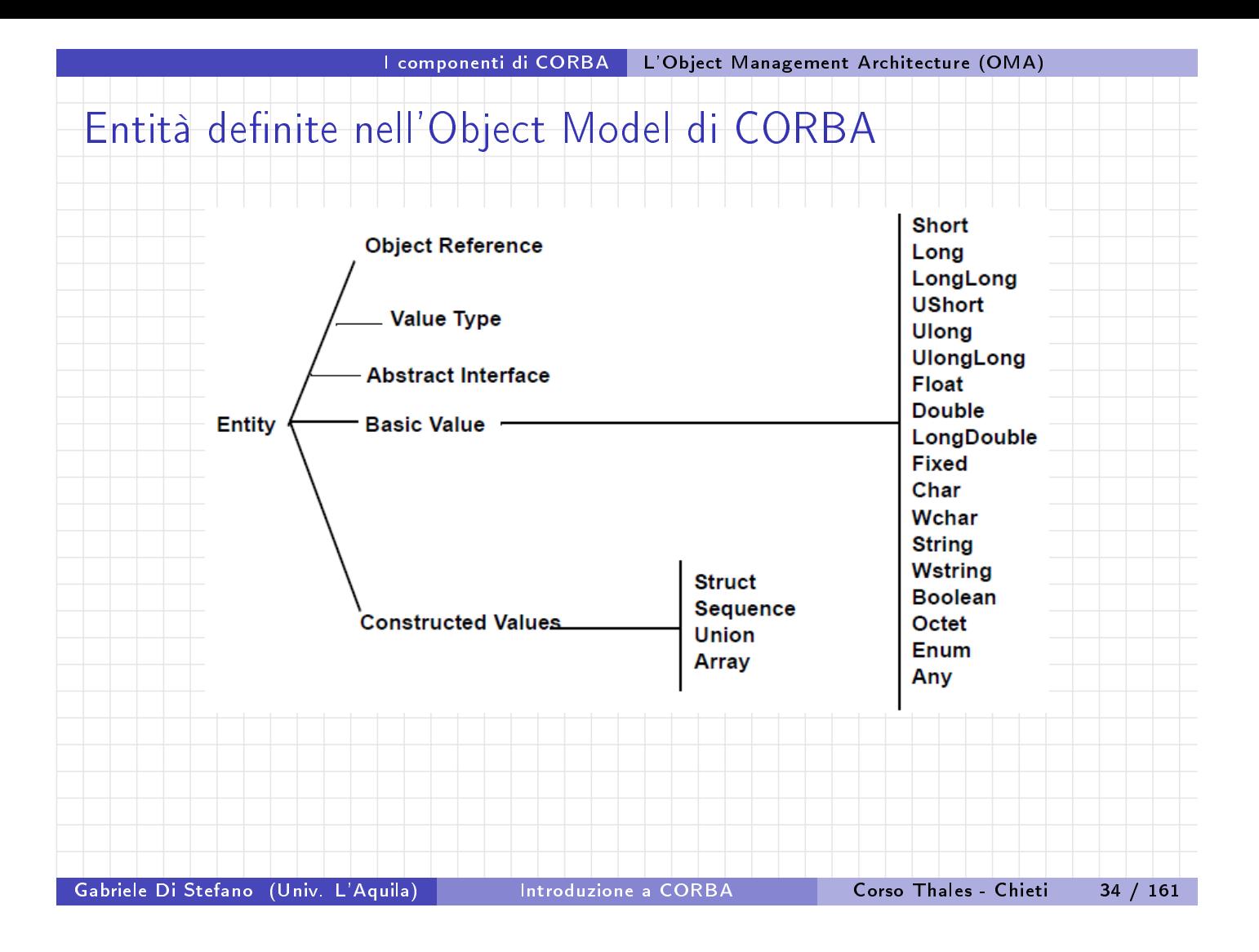

#### I componenti di CORBA | Interface Definition Language

## Interface Definition Language (IDL)

- La motivazione principale per IDL è quella di risolvere l'eterogeneità nelle architetture distribuite.
- L'eterogeneità tra i linguaggi di programmazione possono sorgere pe[rché, per esempio, i loro costrutti](#page-13-0) e caratteristiche differenti, o loro rappresentazioni codice macchina differiscono.
- Lo standard CORBA supporta un modello di oggetto comune e un Interface Definition Language (IDL), che rappresenta una chiave per la risolvere l'eterogeneità dei linguaggi di programmazione.
- <span id="page-13-0"></span>**• CORBA definisce vincoli di programmazione per i linguaggi di** programmazione disponibili verso le specifiche dell'IDL:
	- I tipi di Oggetto sono mappati su stub e skeleton.
	- I riferimenti agli oggetti dei server sono incapsulati negli stub dei client.
	- Le operazioni sono mappate in operazioni o metodi dei linguaggi di programmazione.

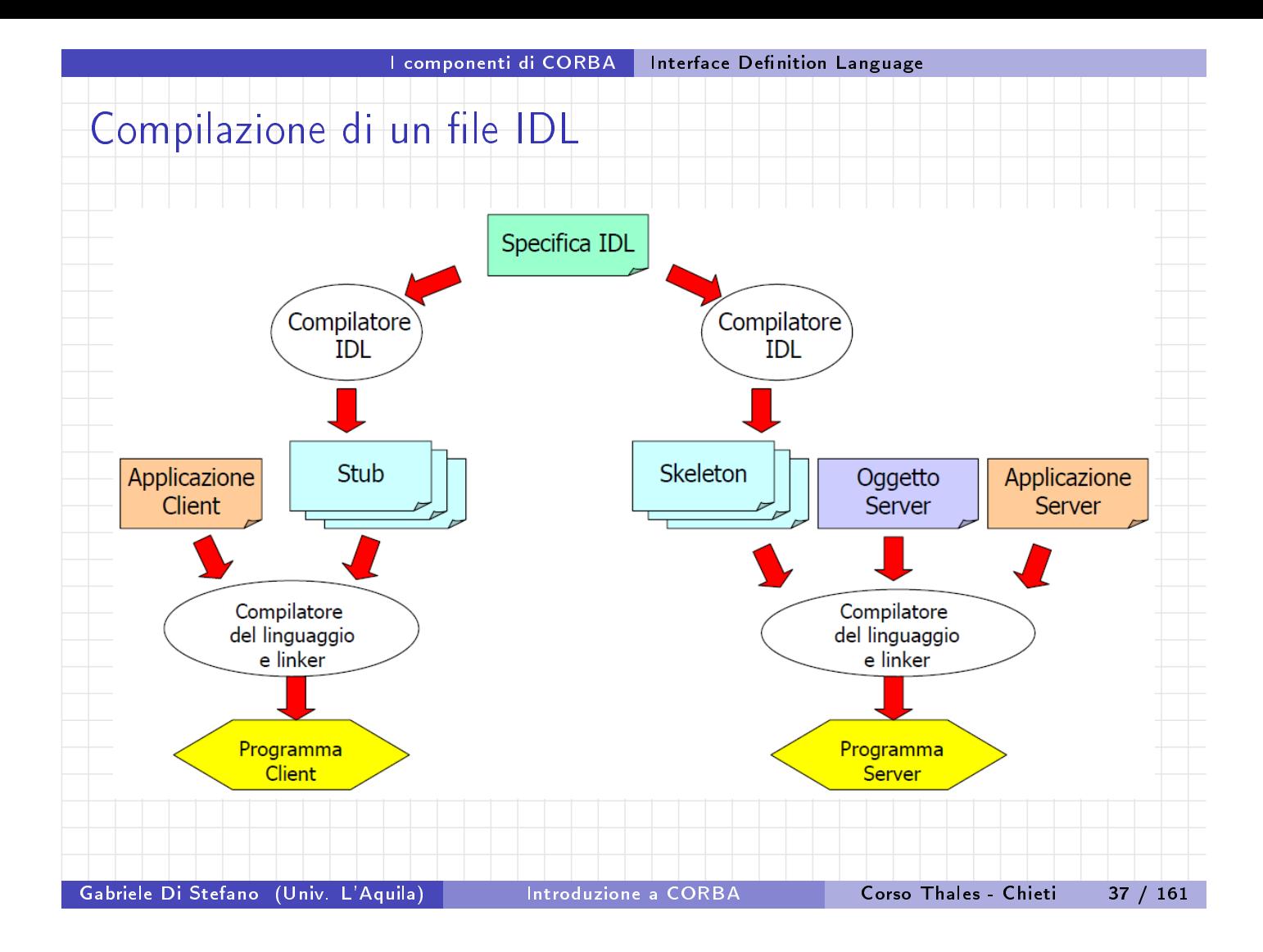

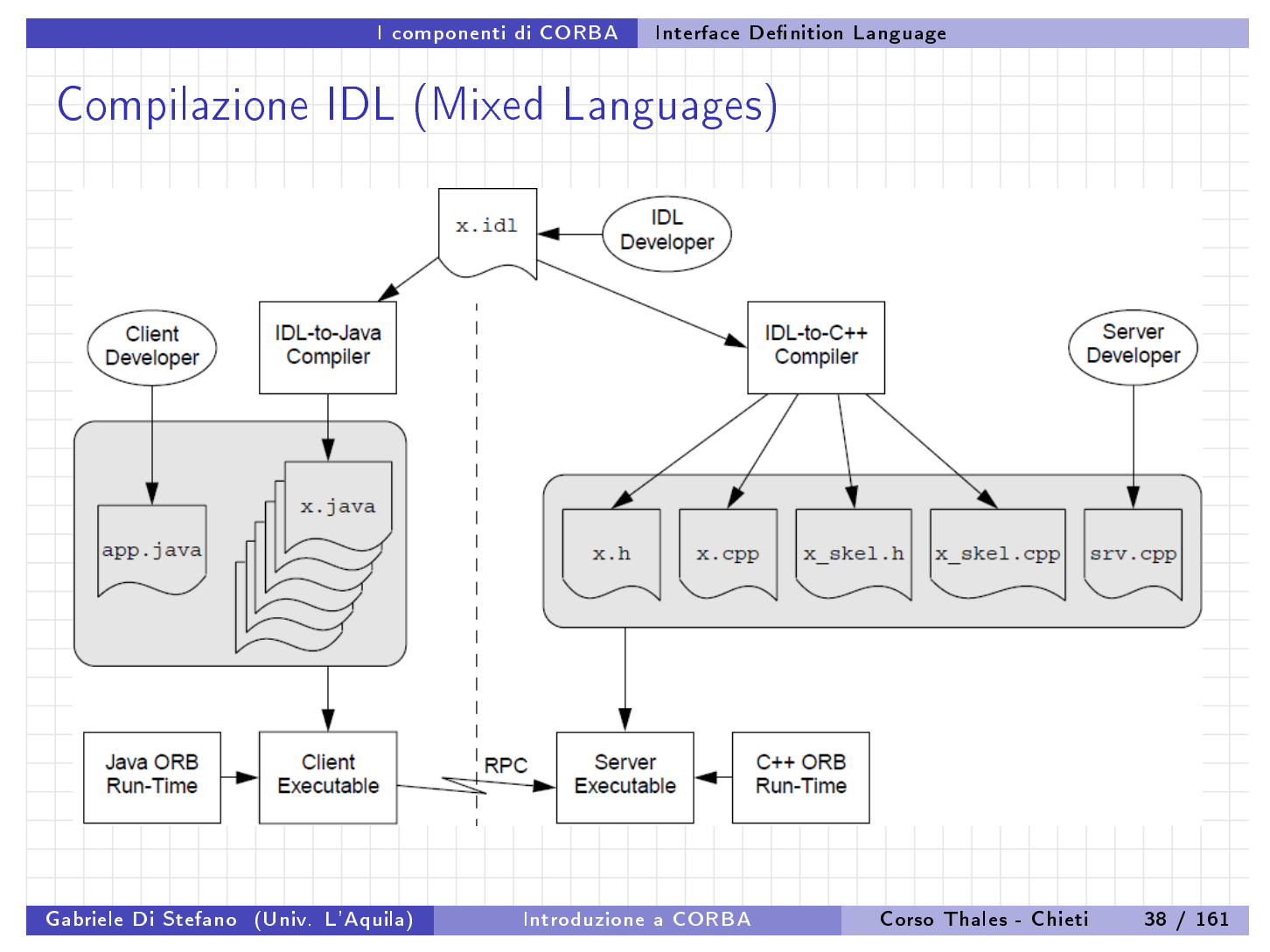

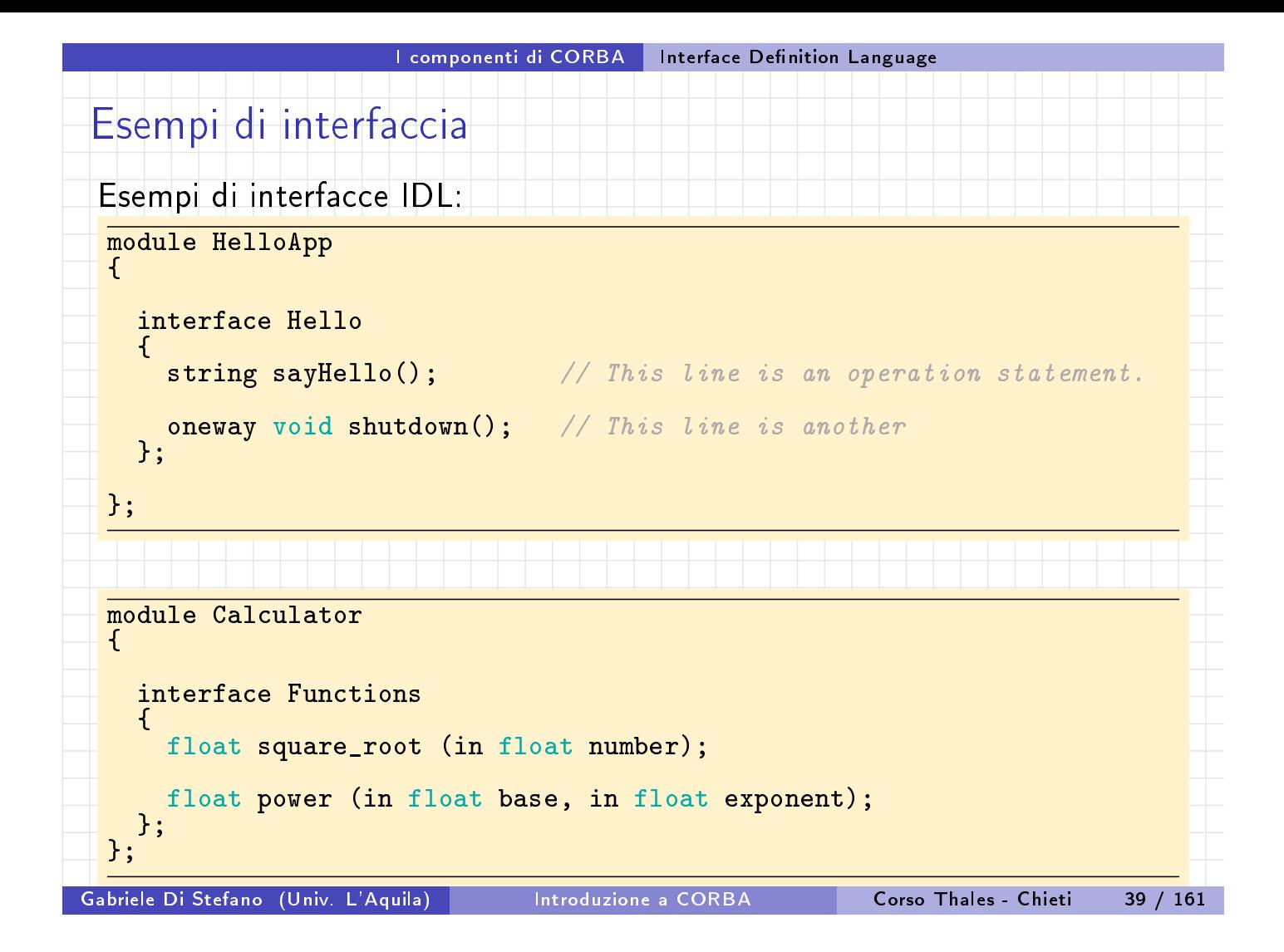

<span id="page-15-0"></span>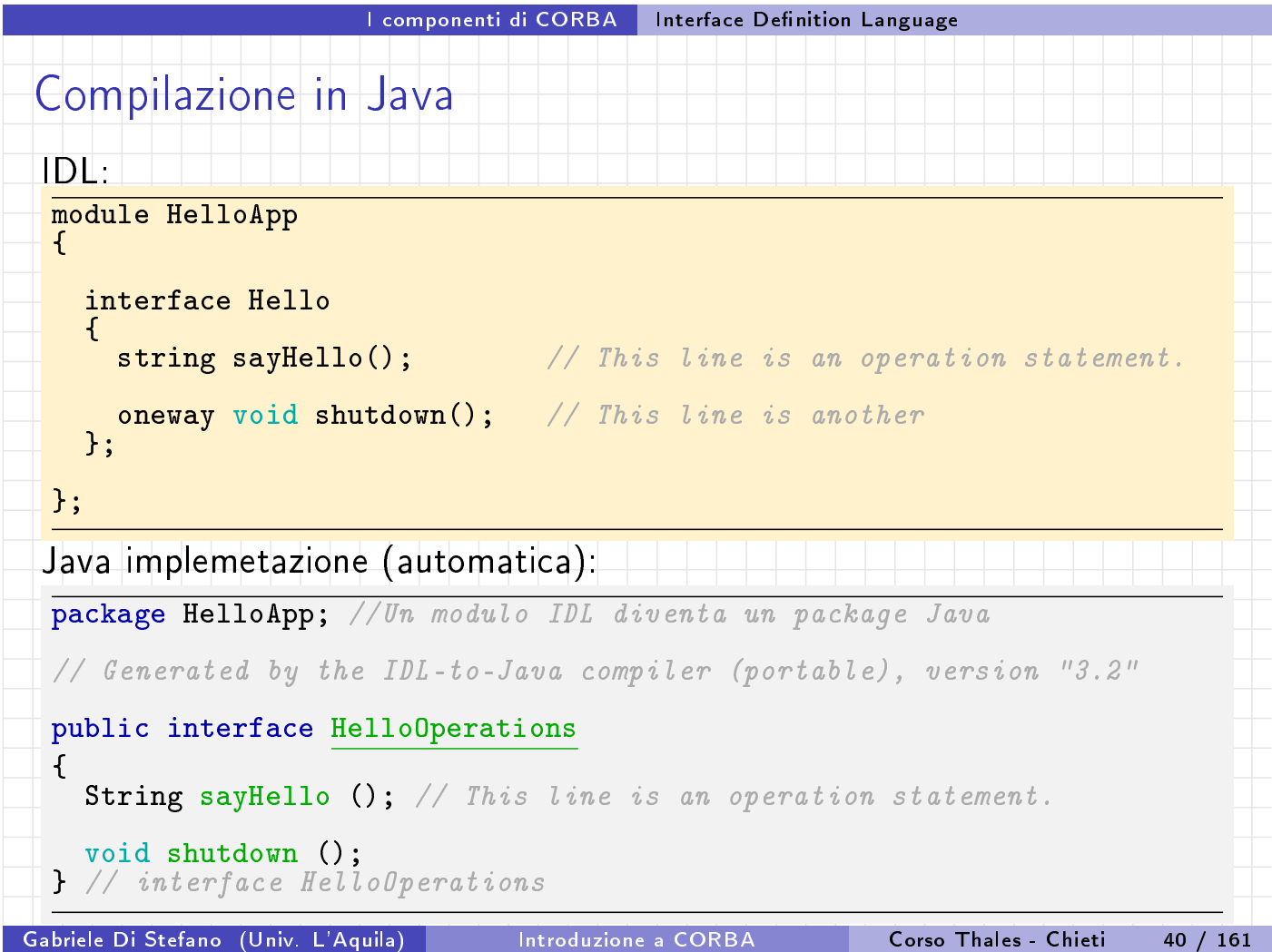

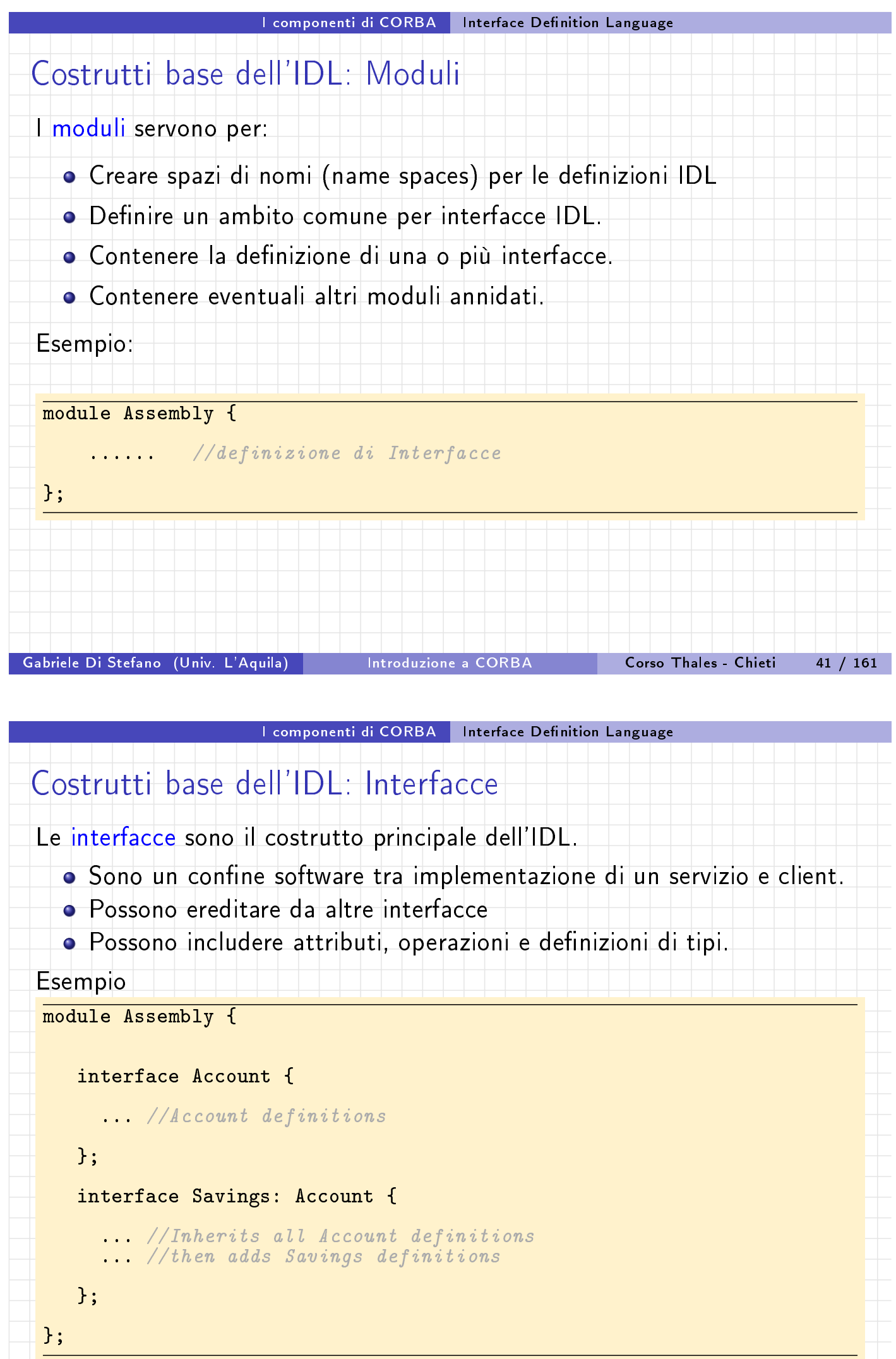

<span id="page-16-0"></span>Gabriele Di Stefano (Univ. L'Aquila) Introduzione a CORBA Corso Thales - Chieti 42 / 161

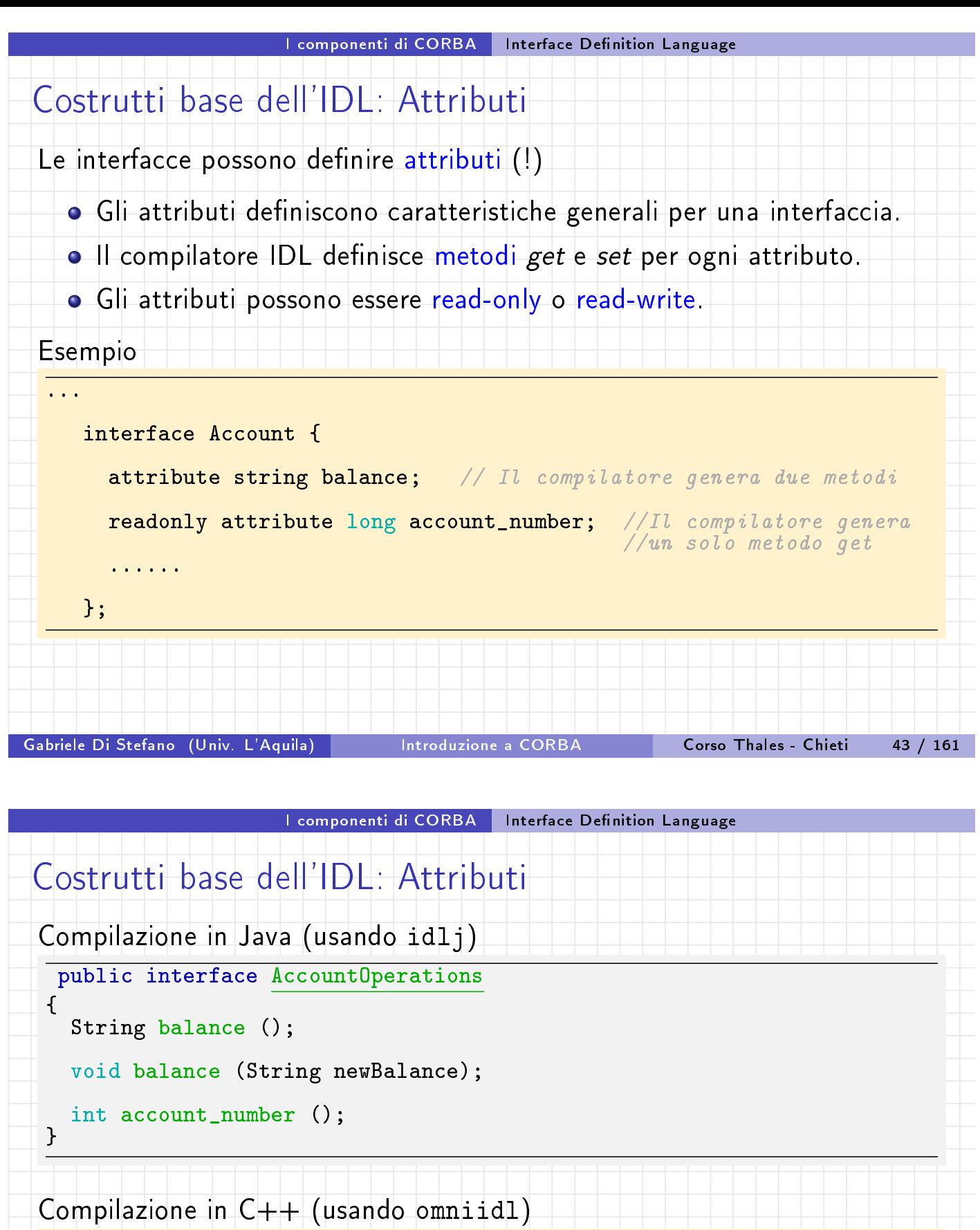

class \_objref\_Account :... { public:

char\* balance();

void balance(const char\* \_v);

::CORBA::Long account\_number();

<span id="page-17-0"></span>...

}

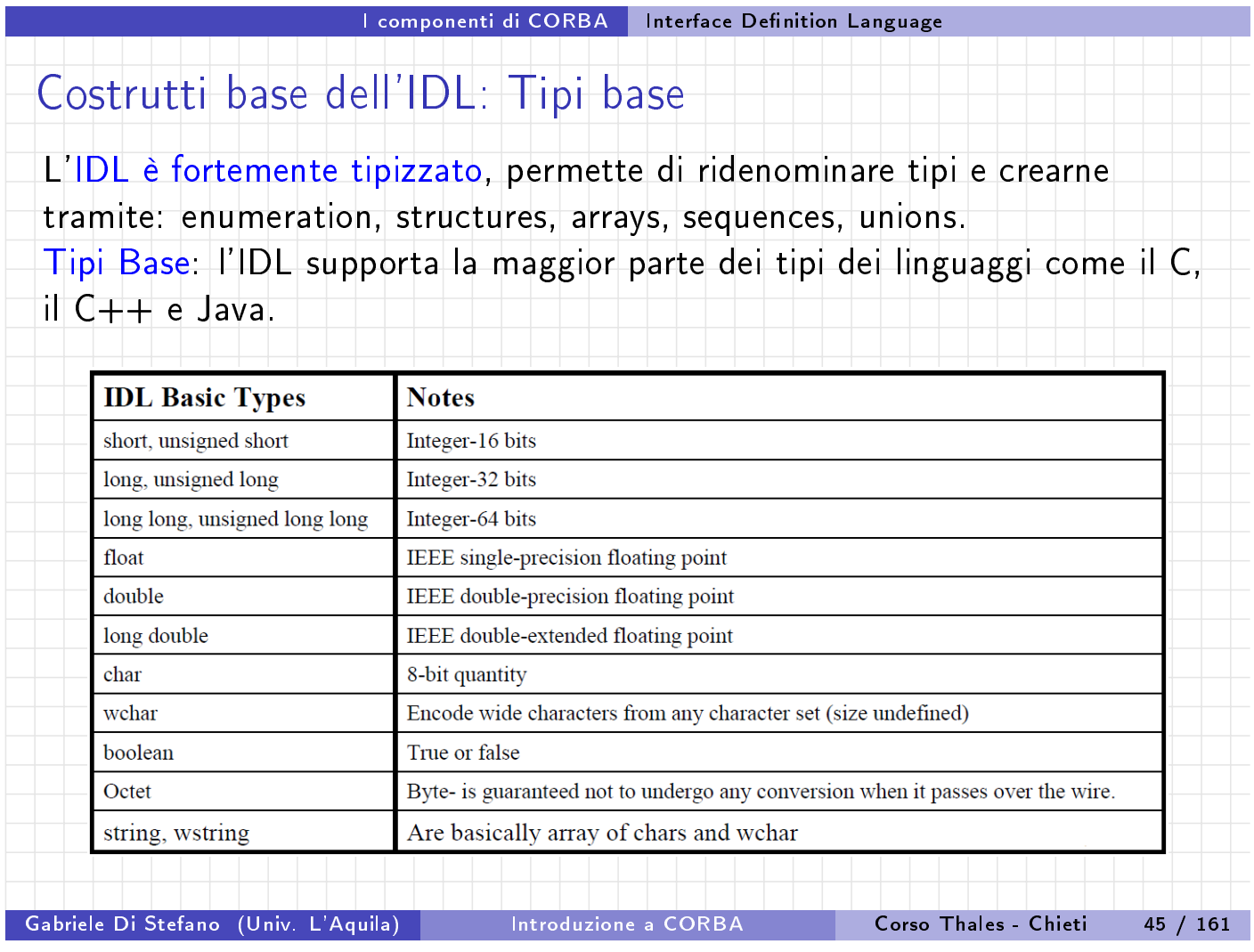

I componenti di CORBA Interface Definition Language

Tipi IDL: Ridenominazione, costanti, enumeration, struct

La ridenominazione con la keyword typedef.

Le costanti IDL sono espresse tramite la keyword const.

Sono a[mmessi](#page-18-0) tipi e[numerativi e s](#page-18-0)trutture.

typedef string LastName; const LastName my\_lastname = "Smith"; enum ChargeCard {MasterCard, Visa, Diners}; struct GuestRecord { GuestName name; Address address; PhoneNumber number; };

...

<span id="page-18-0"></span>...

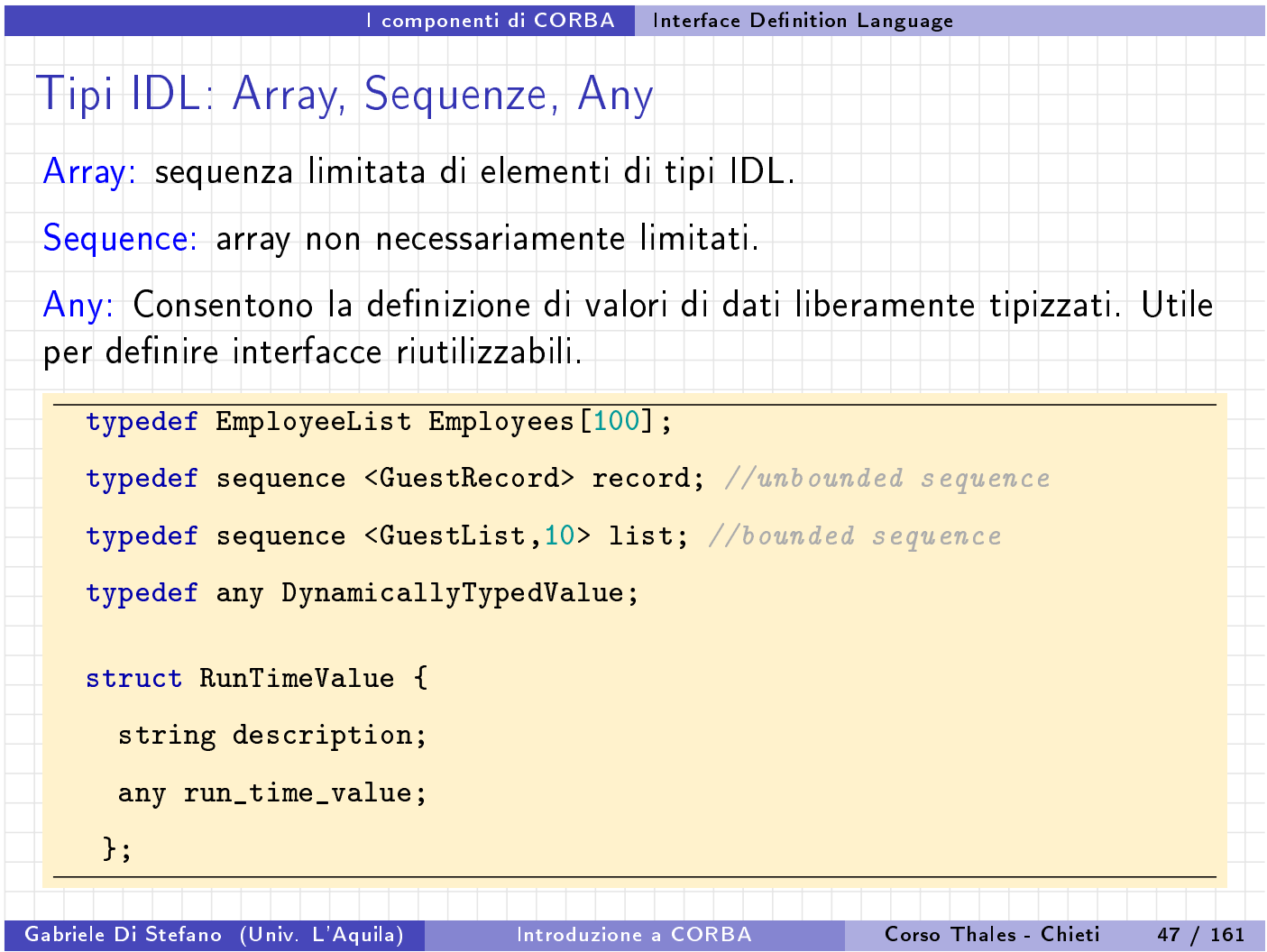

<span id="page-19-0"></span>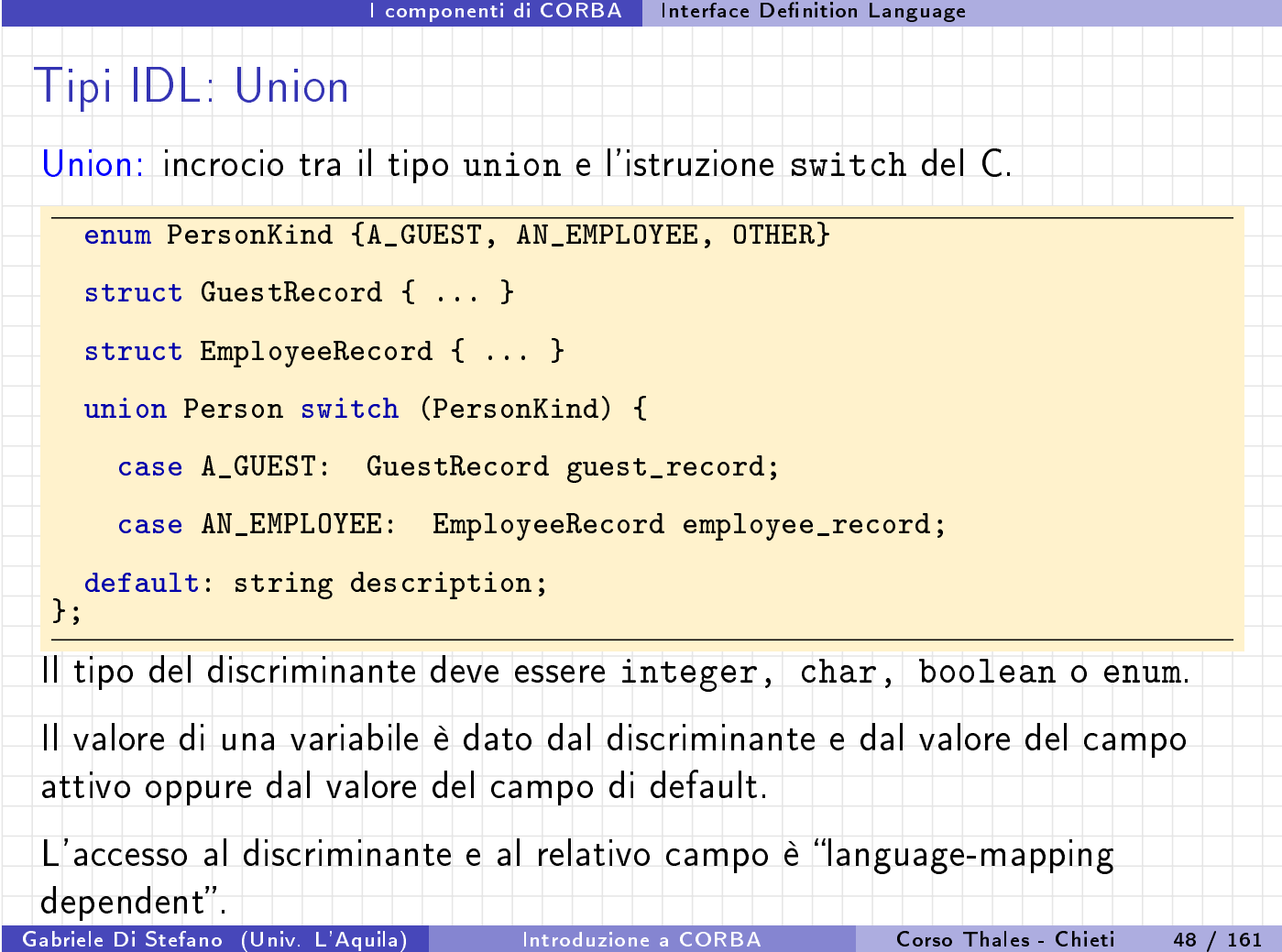

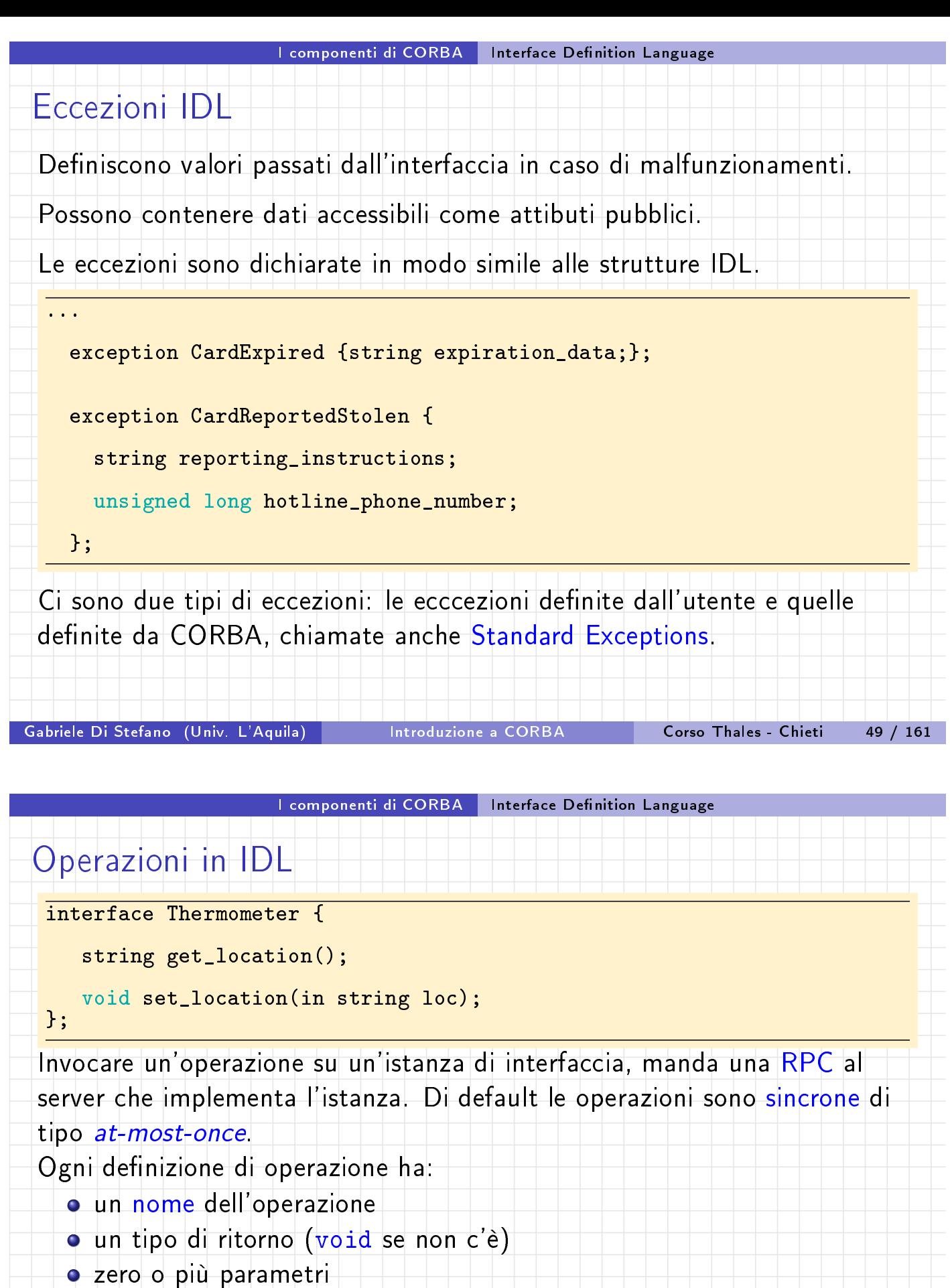

Eventualmente una operazione può avere:

- una dichirazione raises, per le eccezioni
- o una dichiarazione oneway
- una clausola di context.

Non si può fare l'overload delle operazioni.

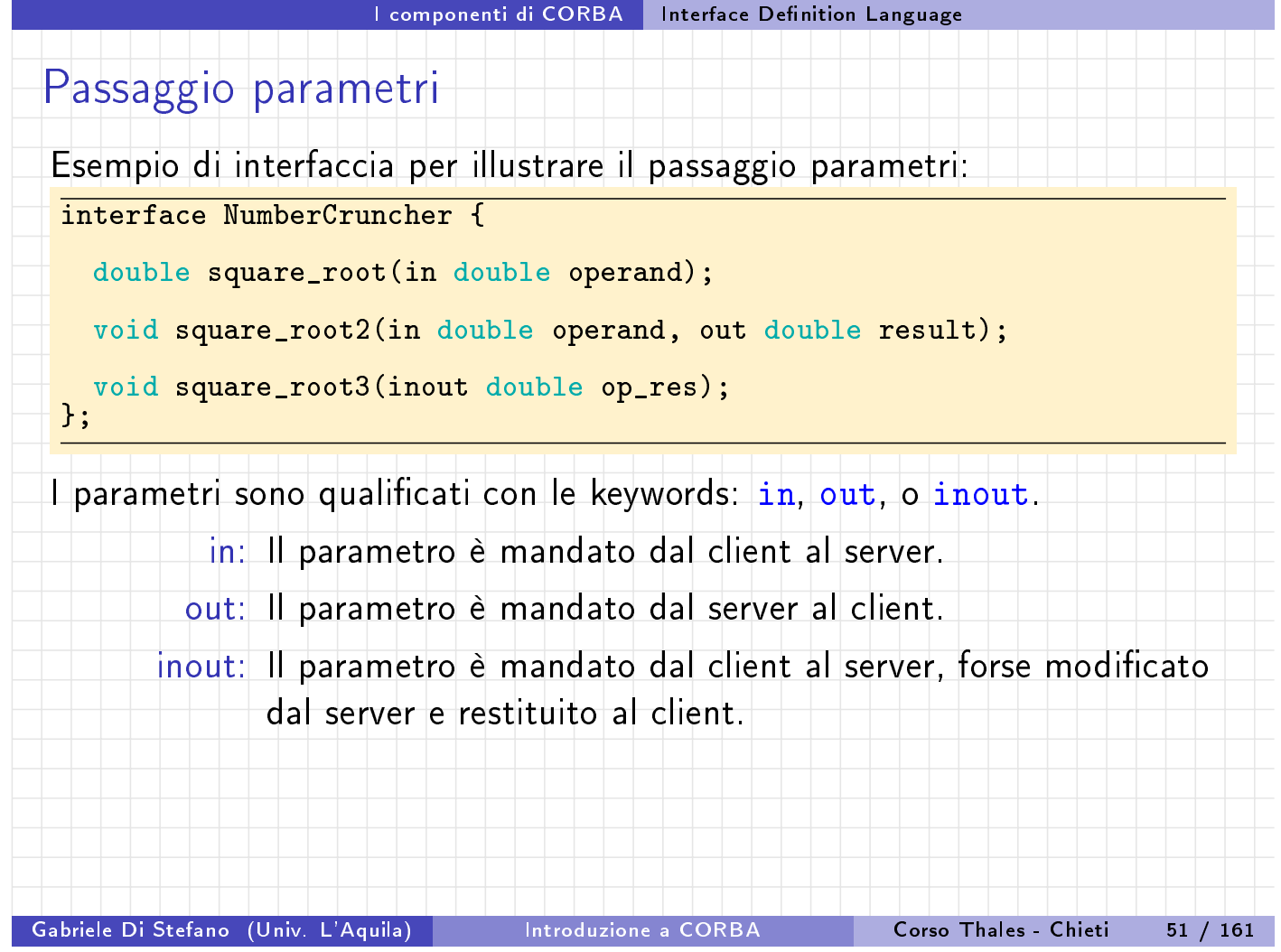

I componenti di CORBA Interface Definition Language

### Passaggio parametri: implementazione Java

Molti linguaggi, come Java, non prevedono parametri in output. Si risolve il problema mediante classi "Holder" i cui oggetti mantengono al loro interno un attributo value di tipo uguale a quello del parametro.

Esempi[o:](#page-21-0)

{

}

public interface NumberCruncherOperations

double square\_root (double operand);

void square\_root2 (double operand, org.omg.CORBA.DoubleHolder result);

<span id="page-21-0"></span>void square\_root3 (org.omg.CORBA.DoubleHolder op\_res);

Quindi il parametro result dovrà essere un oggetto istanza della classe DoubleHolder. Al server verrà passato un riferimento all'oggetto. Il server mediante questo riferimento modificherà l'attributo value che potrà essere letto dal client al termine dell'esecuzione della procedura.

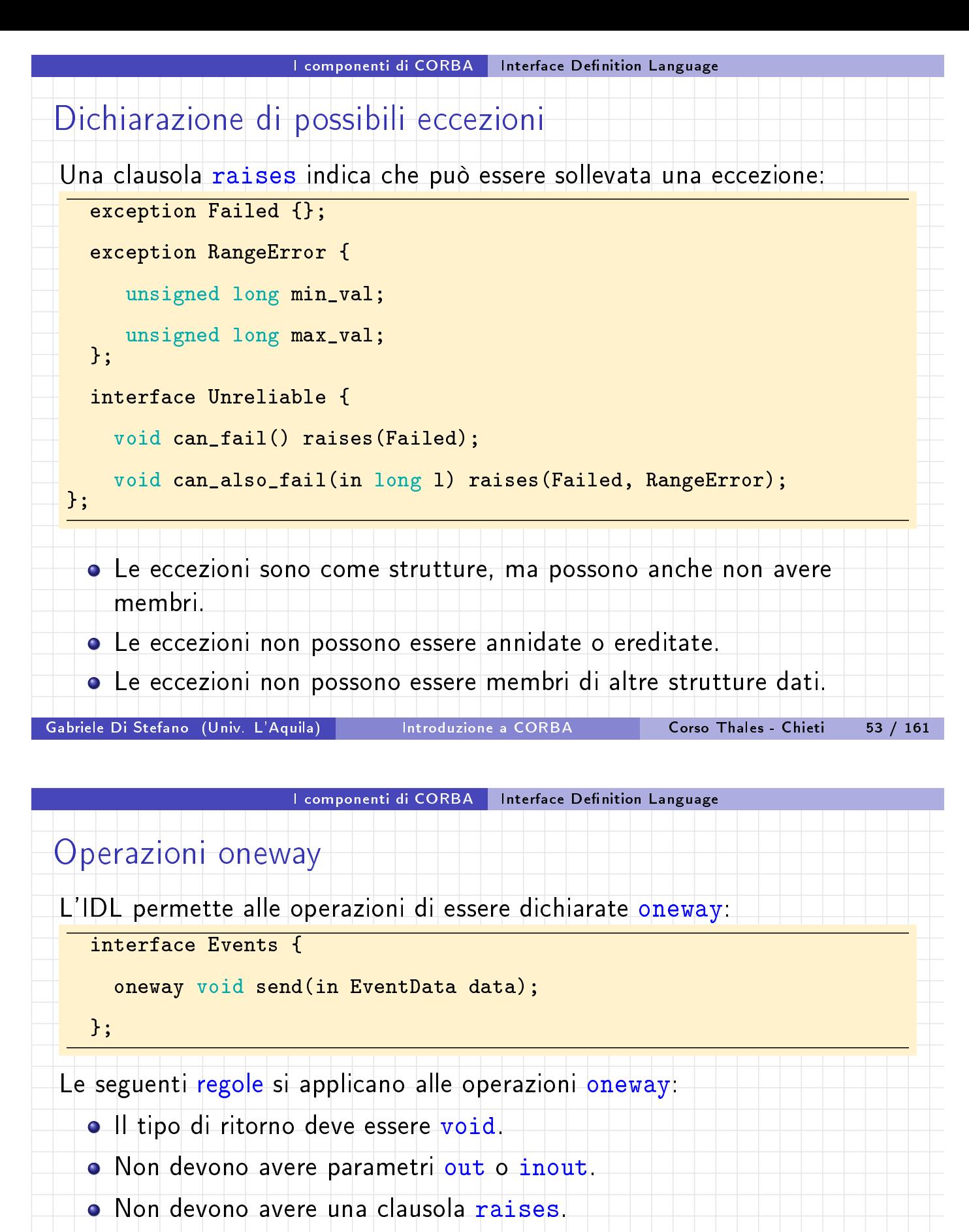

Le operazione oneway hanno una semantica "best effort" send-and-forget, sono di tipo may-be.

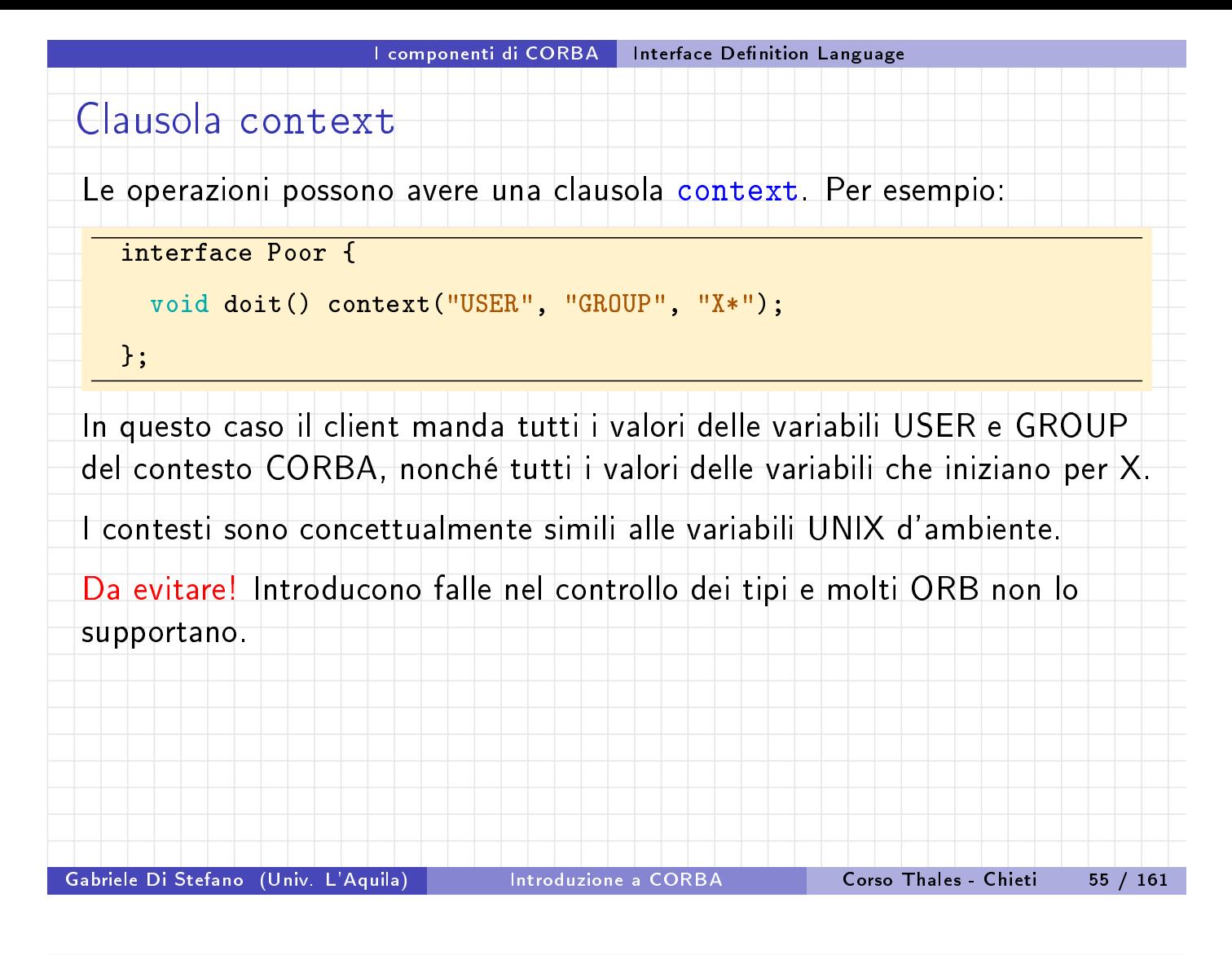

#### I componenti di CORBA Interface Definition Language

## Value Types

Ci sono molte occasioni in cui è desiderabile passare un oggetto per valore piuttosto che per riferimento.

Questo è utile quando il fine principale di un oggetto è passare dati incapsu[lati, o quando si vuole fare](#page-23-0) una copia di un oggetto.

La semantica CORBA per passare un oggetto per valore è simile a quella di liguaggi standard: il ricevente riceve una descrizione dello stato dell'oggetto, ne fa una nuova istanza con identità separata dal primo ma stesso stato.

<span id="page-23-0"></span>I Value types forniscono una semantica tra le structs e le interfacce di CORBA.

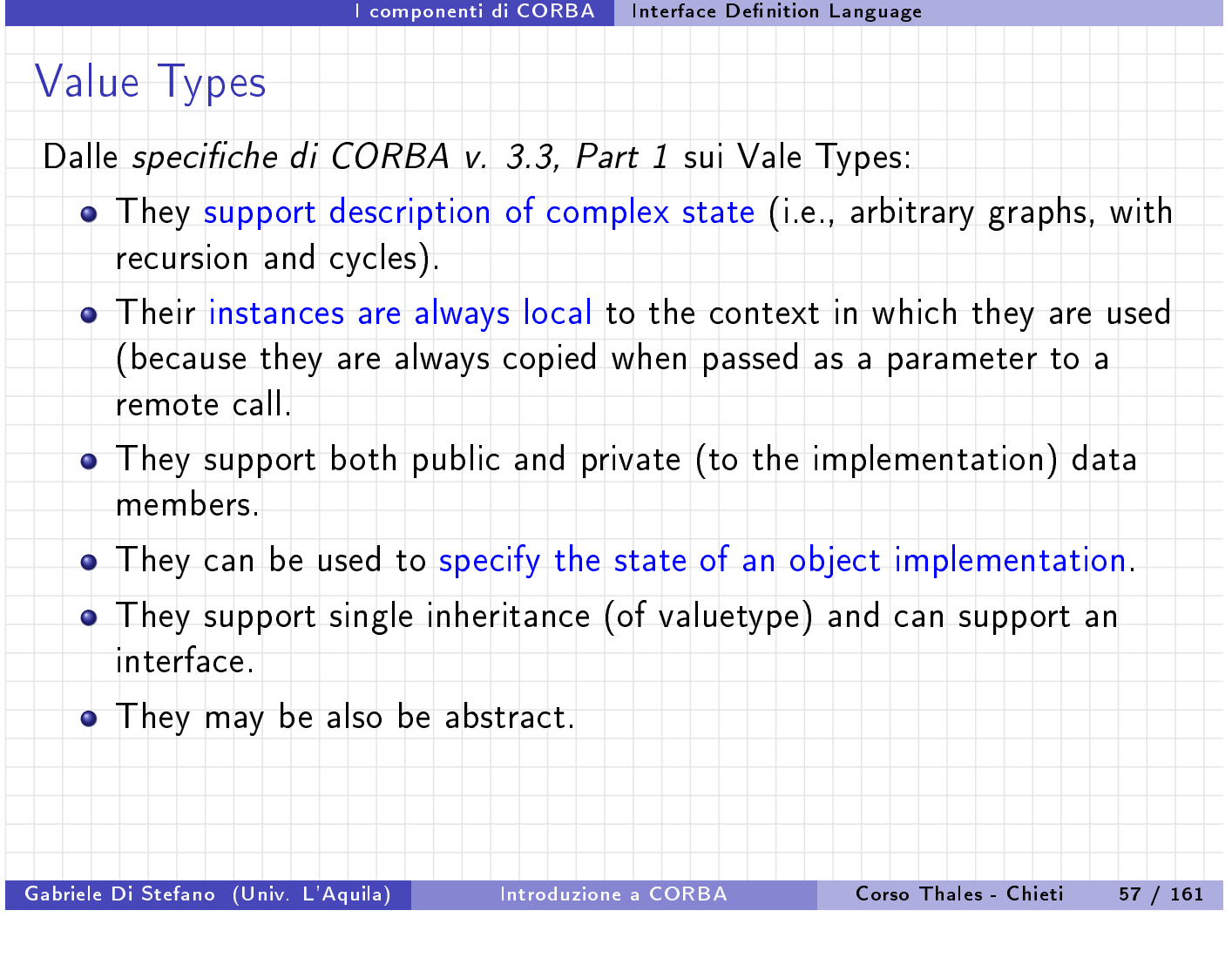

<span id="page-24-0"></span>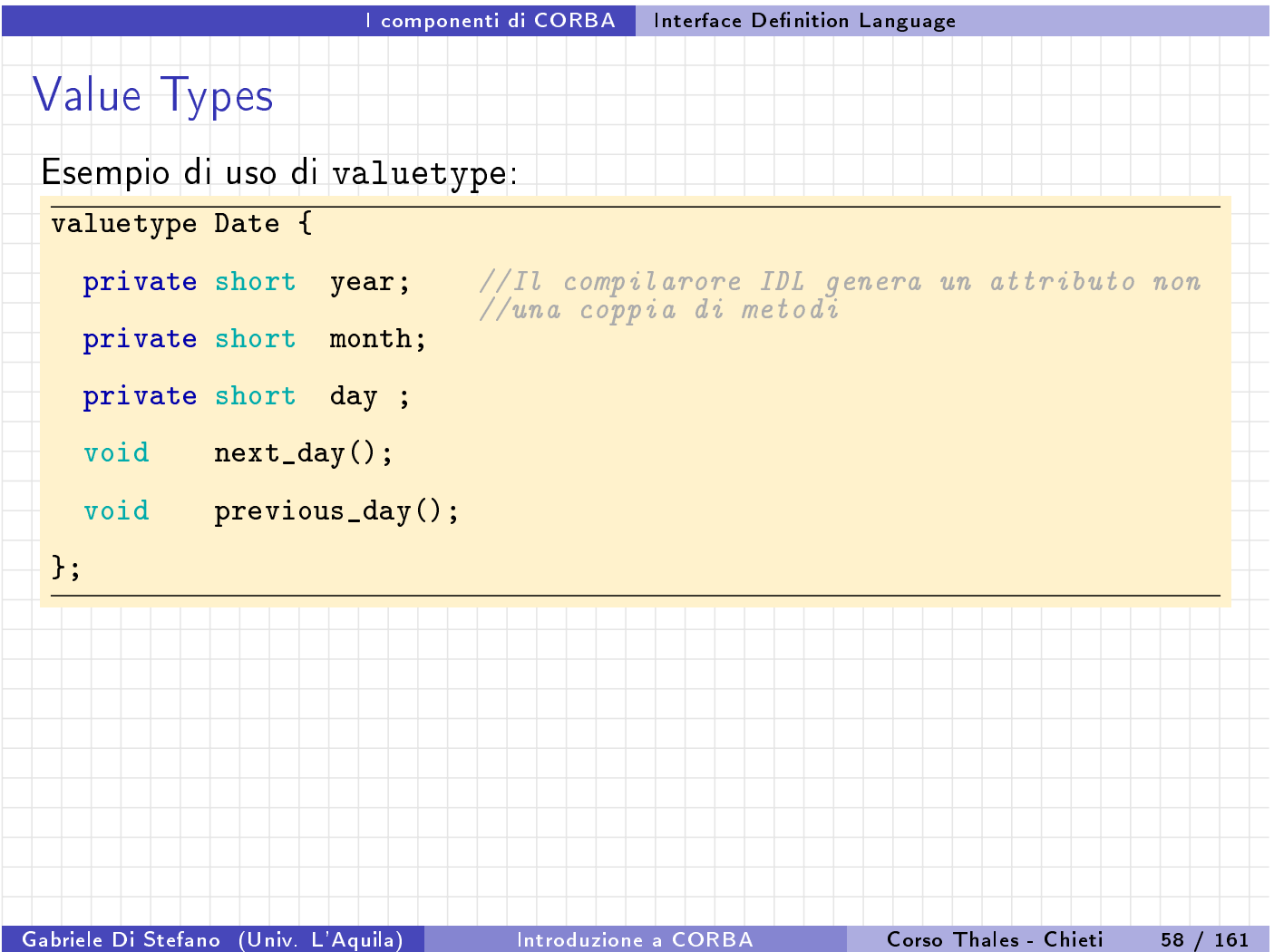

### Mapping tra tipi IDL e Java

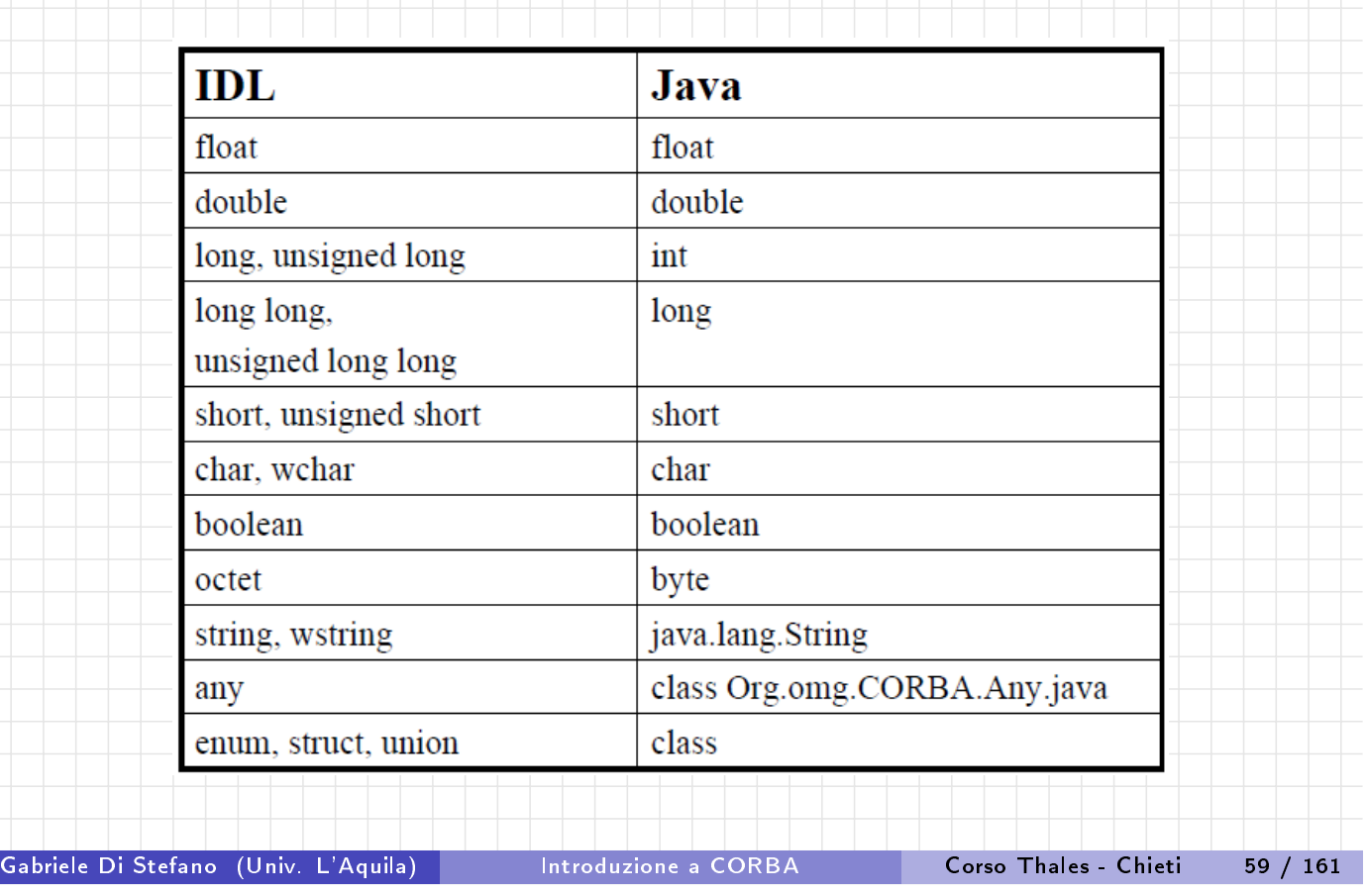

#### I componenti di CORBA | Interface Definition Language

# Esercizi su IDL

- o Compilare Hello.idl
- · Il compilatore genera in identificativo univoco per ogni interfaccia. Qual è l'identificativo dell'interfaccia Hello?
- Co[mpilare un modulo più com](#page-25-0)plesso come CourseRegistration.idl
- · Analizzare i file generati per entrambi gli esempi
- <span id="page-25-0"></span>· Compilare ValueTypes.idl e Union.idl e analizzare i file generati.

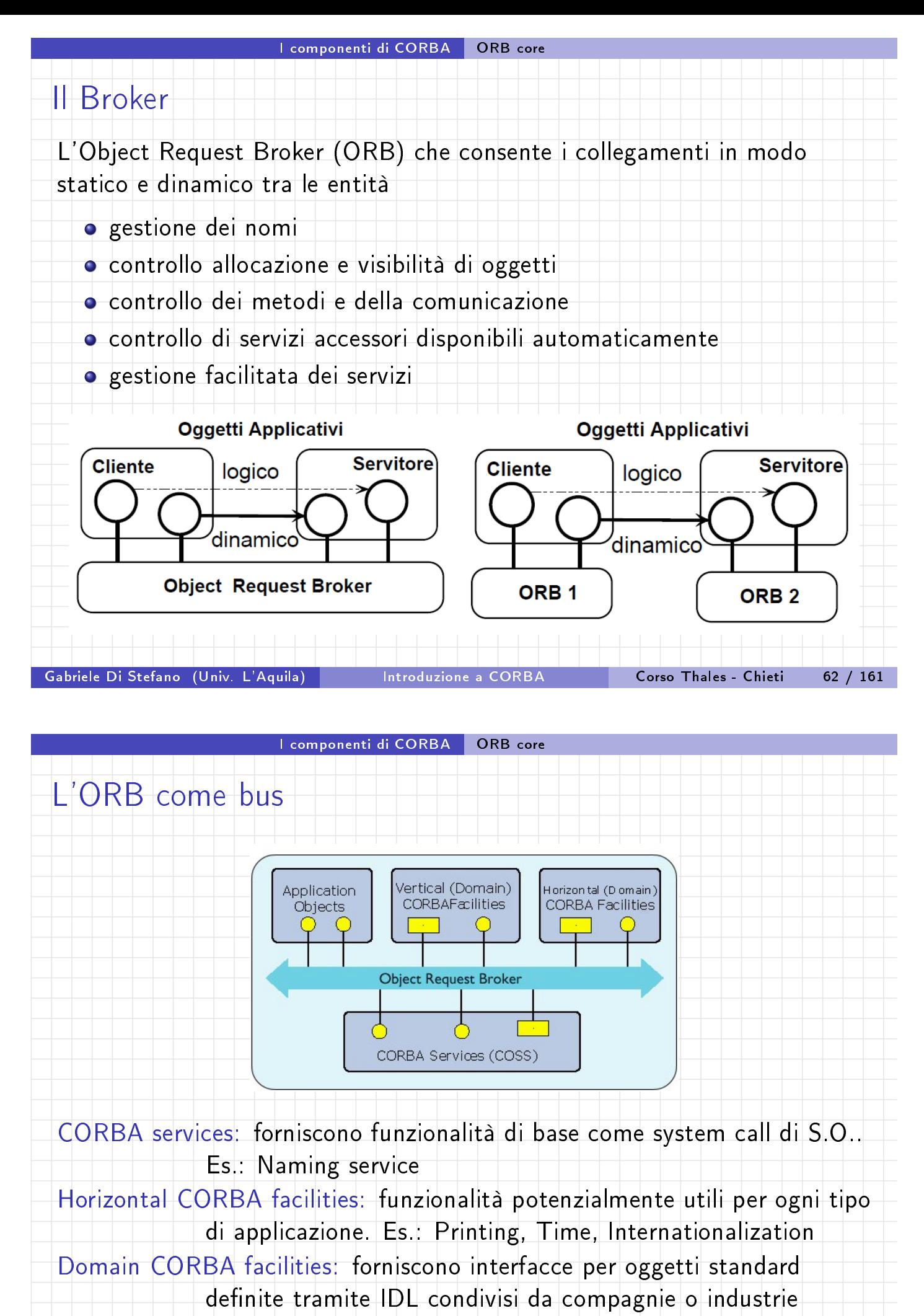

Application Objects: oggetti non standardizzati

Gabriele Di Stefano (Univ. L'Aquila) Introduzione a CORBA Corso Thales - Chieti 63 / 161

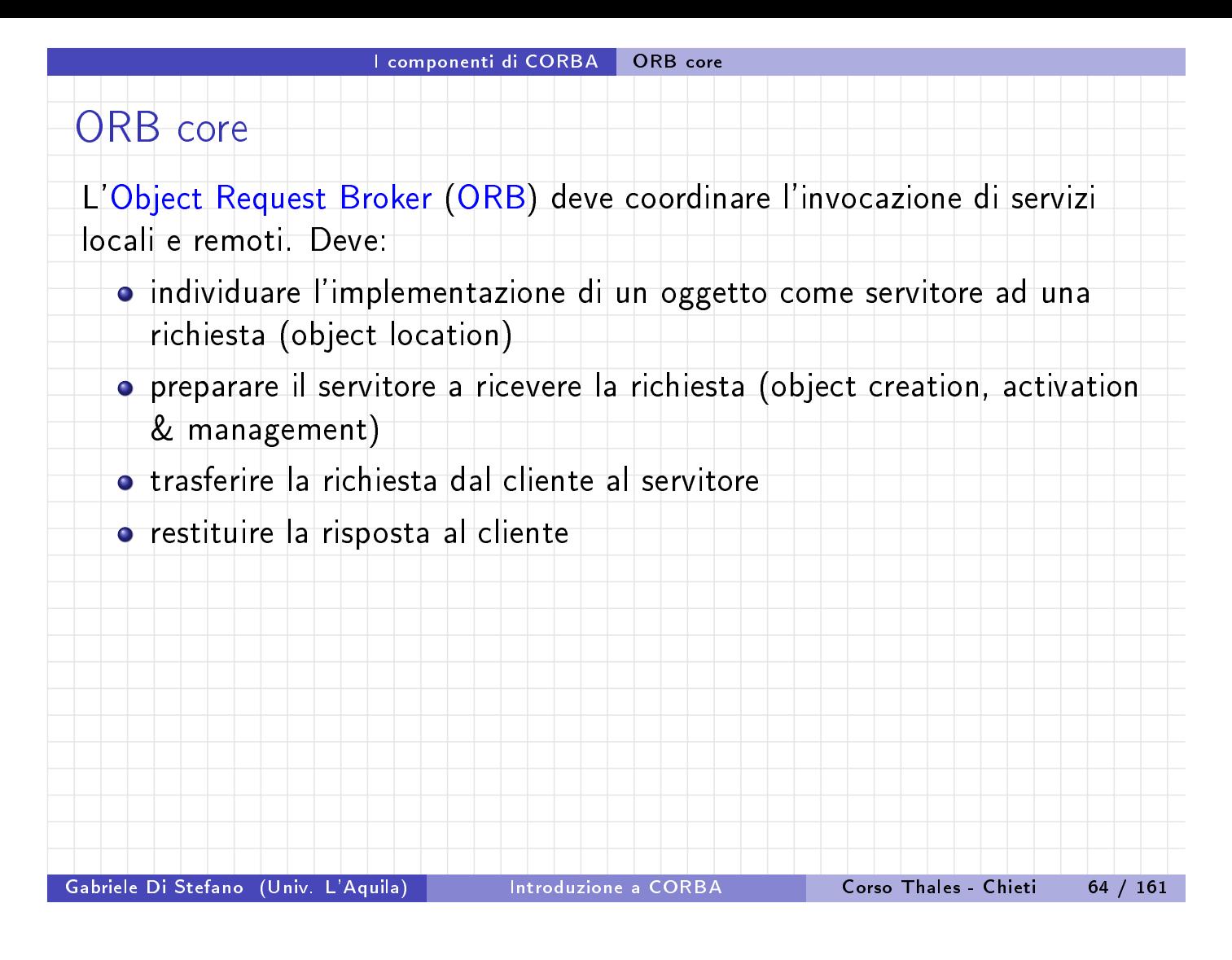

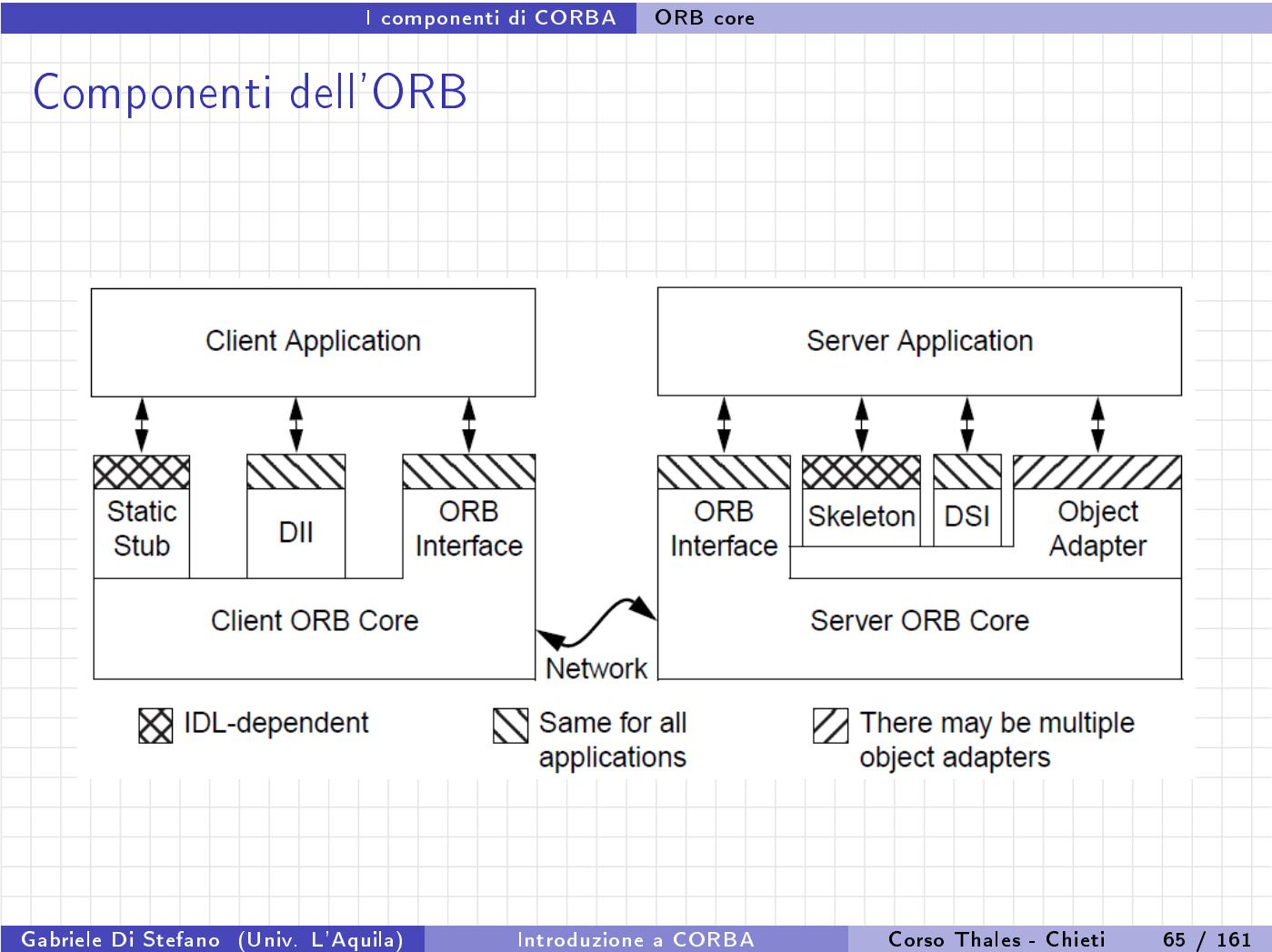

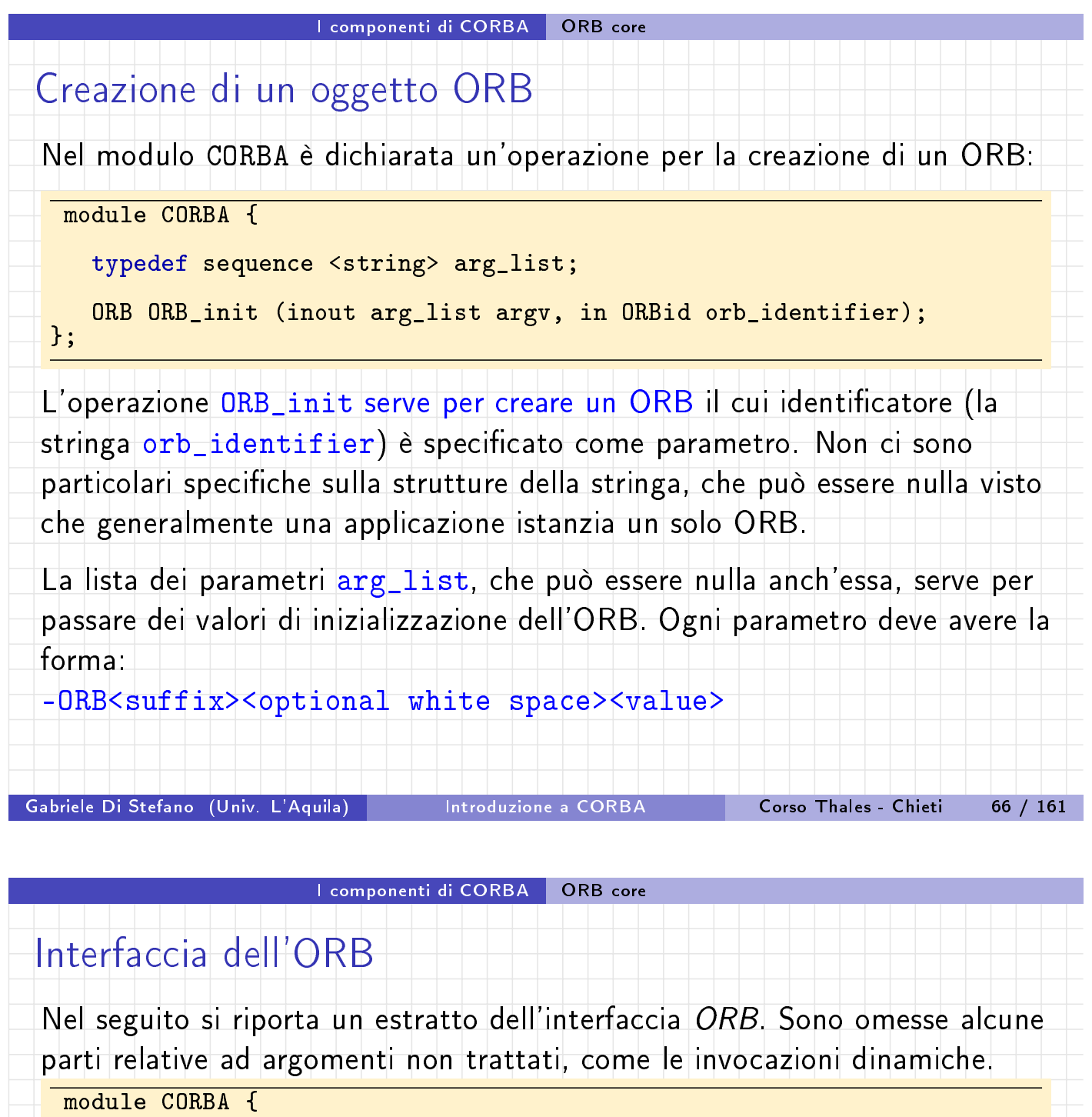

typedef [string O](#page-28-0)R[Bid;](#page-28-0)

interface ORB {

typedef string ObjectId;

exception InvalidName {};

ORBid id();

string object\_to\_string ( in Object obj );

Object string\_to\_object ( in string str );

// Dynamic Invocation related operations

<span id="page-28-0"></span>....

<span id="page-29-0"></span>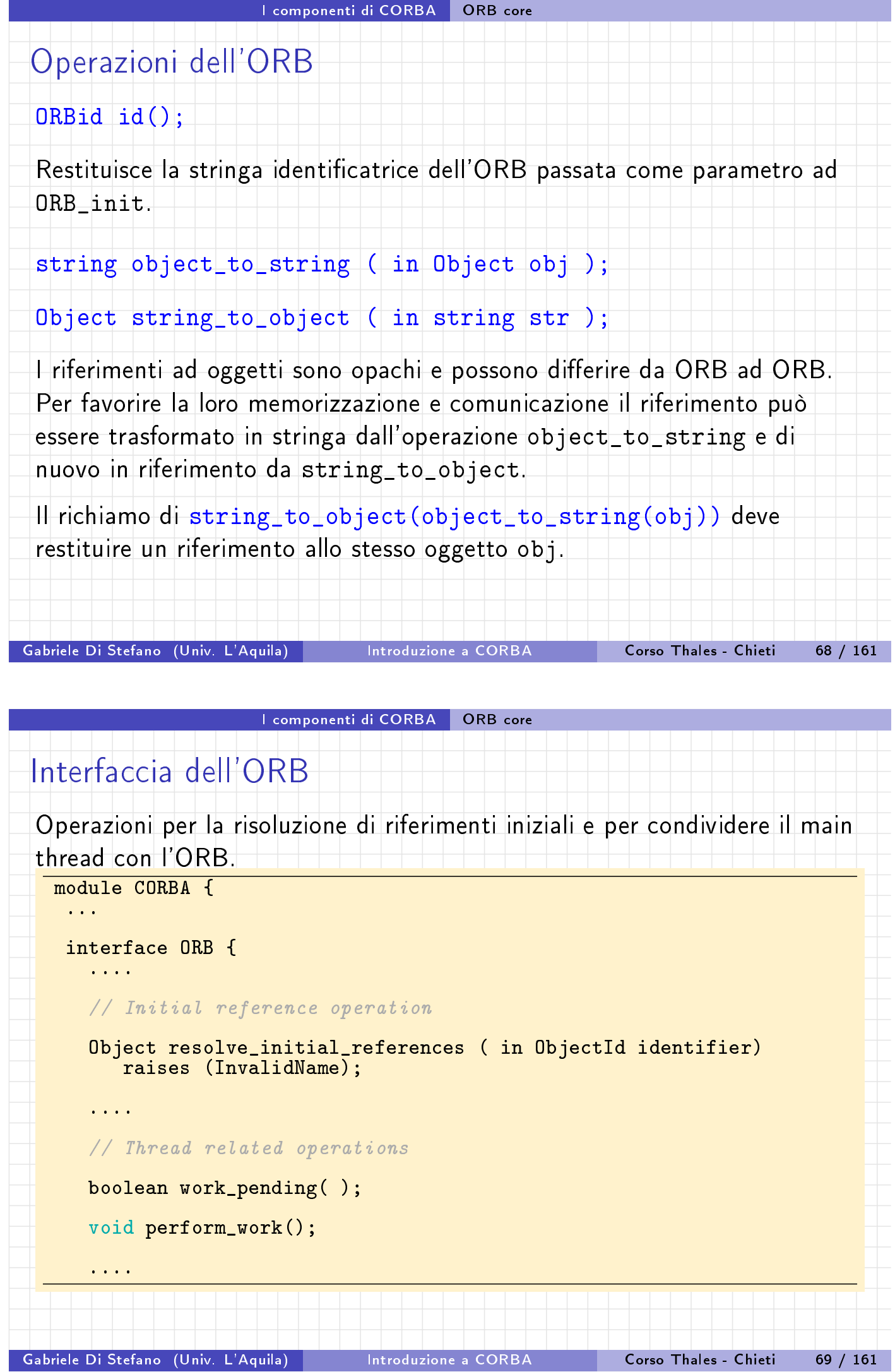

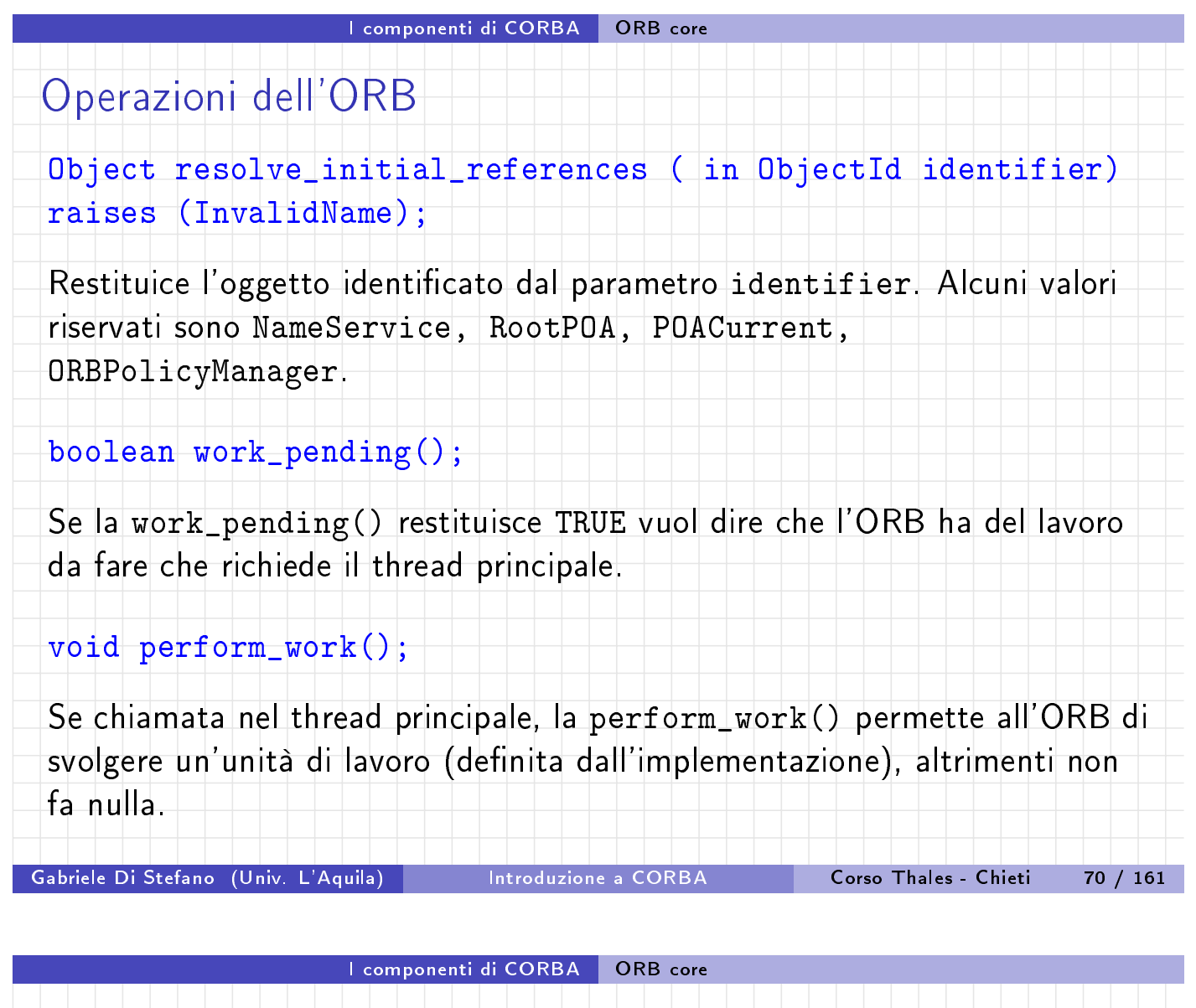

# Uso di work\_pending() e perform\_work()

Le operazioni work\_pending() e perform\_work() possono essere usate per scrivere un semplice ciclo di polling che divide il thread principale tra l'ORB e altre attività. Un tale ciclo è utile per i server con thread singolo.

```
// C++
     for (;;) {
         if (orb->work_pending()) {
             orb->perform_work();
         };
     // do other things
     // or sleep
     };
Gabriele Di Stefano (Univ. L'Aquila) Introduzione a CORBA Corso Thales - Chieti 71 / 161
```
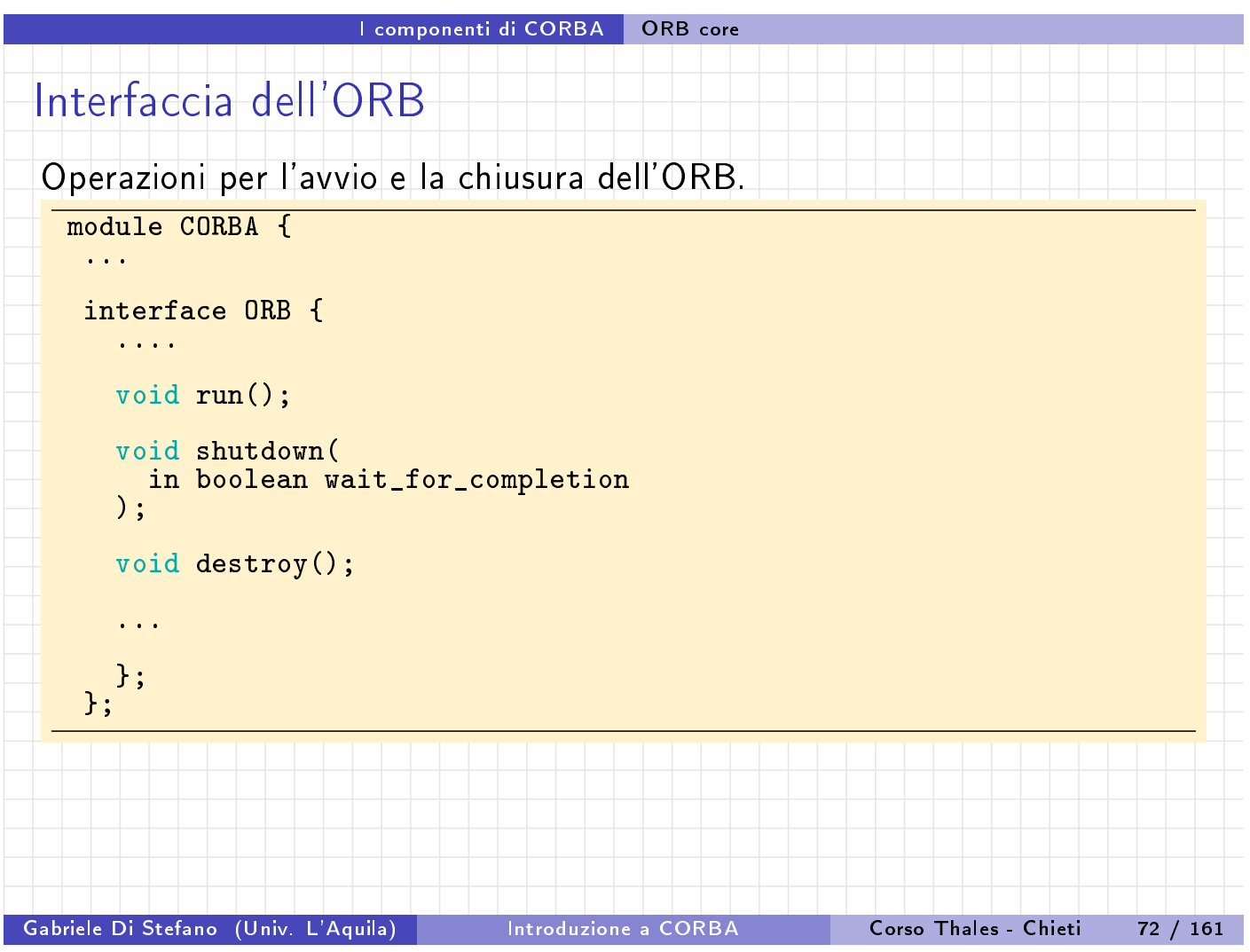

#### I componenti di CORBA ORB core

# Operazioni dell'ORB

### void run();

void shutdown( in boolean wait\_for\_completion );

L'operazione run permette all'ORB di eseguire le sue funzioni interne. Un'appl[icazione](#page-31-0) [dovrebbe](#page-31-0) richiamare o run oppure perform\_work nel thread principale.

L'operazione run è bloccante e termina quando un qualche thread richiama shutdown, che stoppa l'attività dell'ORB. shutdown può uscire senza che le attività di shutdown siano completate se il parametro è FALSE.

#### void destroy();

<span id="page-31-0"></span>Questa operazione distrugge l'oggetto ORB. Una volta che l'ORB è distrutto, un'altra chiamata ad ORB\_init restituirà un riferimento ad un nuovo ORB. Se destroy è chiamato senza aver fatto lo shutdown, questa operazione richiama shutdown(TRUE).

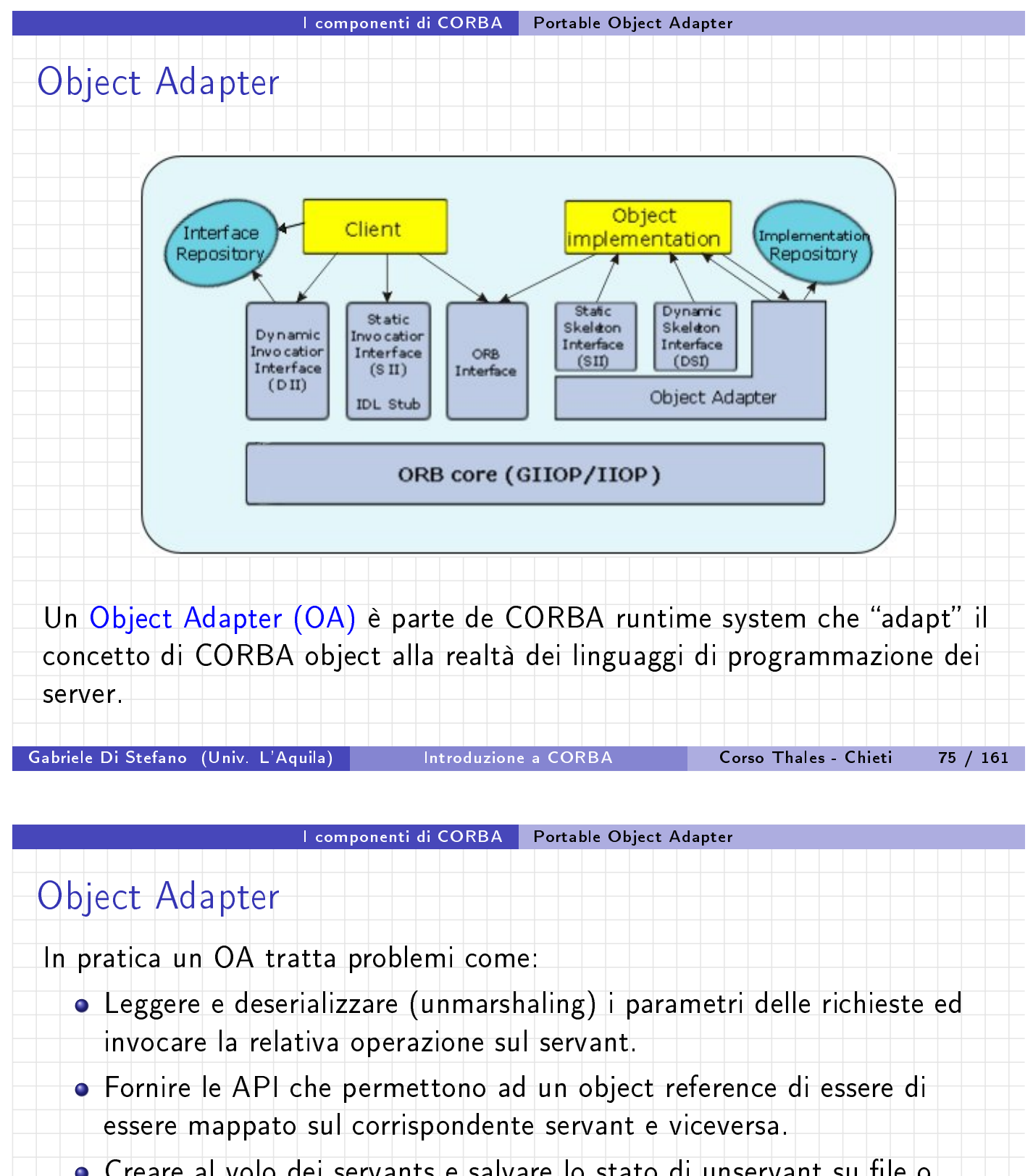

· Creare al volo dei servants e salvare lo stato di unservant su file o database.

Le prime versioni di CORBA specificavano un Basic Object Adapter (BOA) molto semplice (sotto-specificato).

I fornitori di CORBA dovettero aggiungere miglioramenti e il risultato fu che ogni fornitore aveva la propria versione di BOA, e questo diminuiva la portabilità delle applicazioni tra differenti prodotti CORBA.

<span id="page-32-0"></span>L'OMG rimpiazzò quindi il BOA con il Portable Object Adapter (POA).

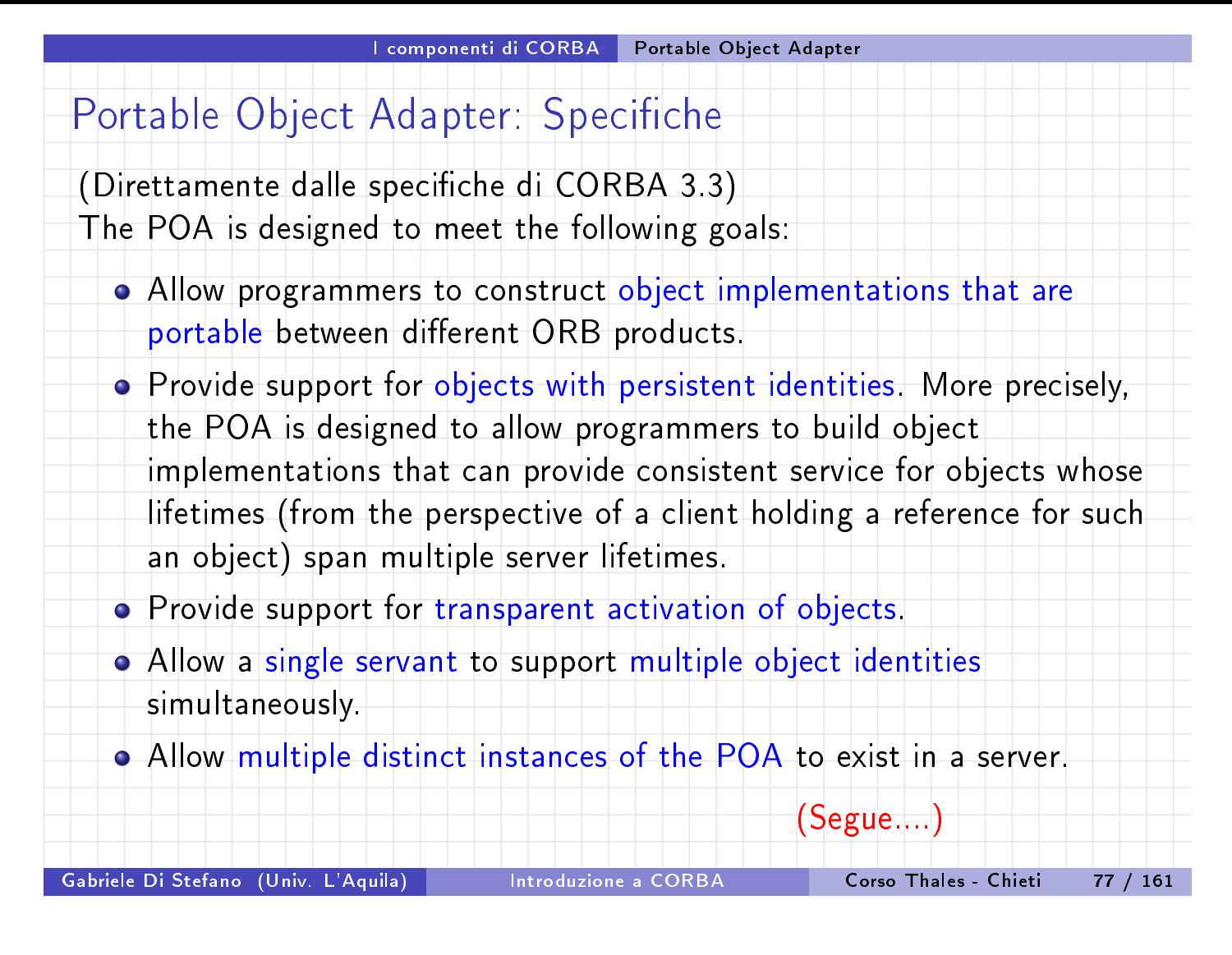

I componenti di CORBA Portable Object Adapter

## Portable Object Adapter: Specifiche

- Provide support for transient objects with minimal programming effort and overhead.
- **•** Pr[ovide suppor](#page-33-0)t for [implicit](#page-33-0) activation of servants with POA-allocated Object Ids.
- Allow object implementations to be maximally responsible for an object's behavior.
- Avoid requiring the ORB to maintain persistent state describing individual objects, their identities, where their state is stored, whether certain identity values have been previously used or not, whether an object has ceased to exist or not, and so on.
- Provide an extensible mechanism for associating policy information with objects implemented in the POA.
- <span id="page-33-0"></span>Allow programmers to construct object implementations that inherit from static skeleton classes, generated by IDL compilers, or a DSI implementations

...

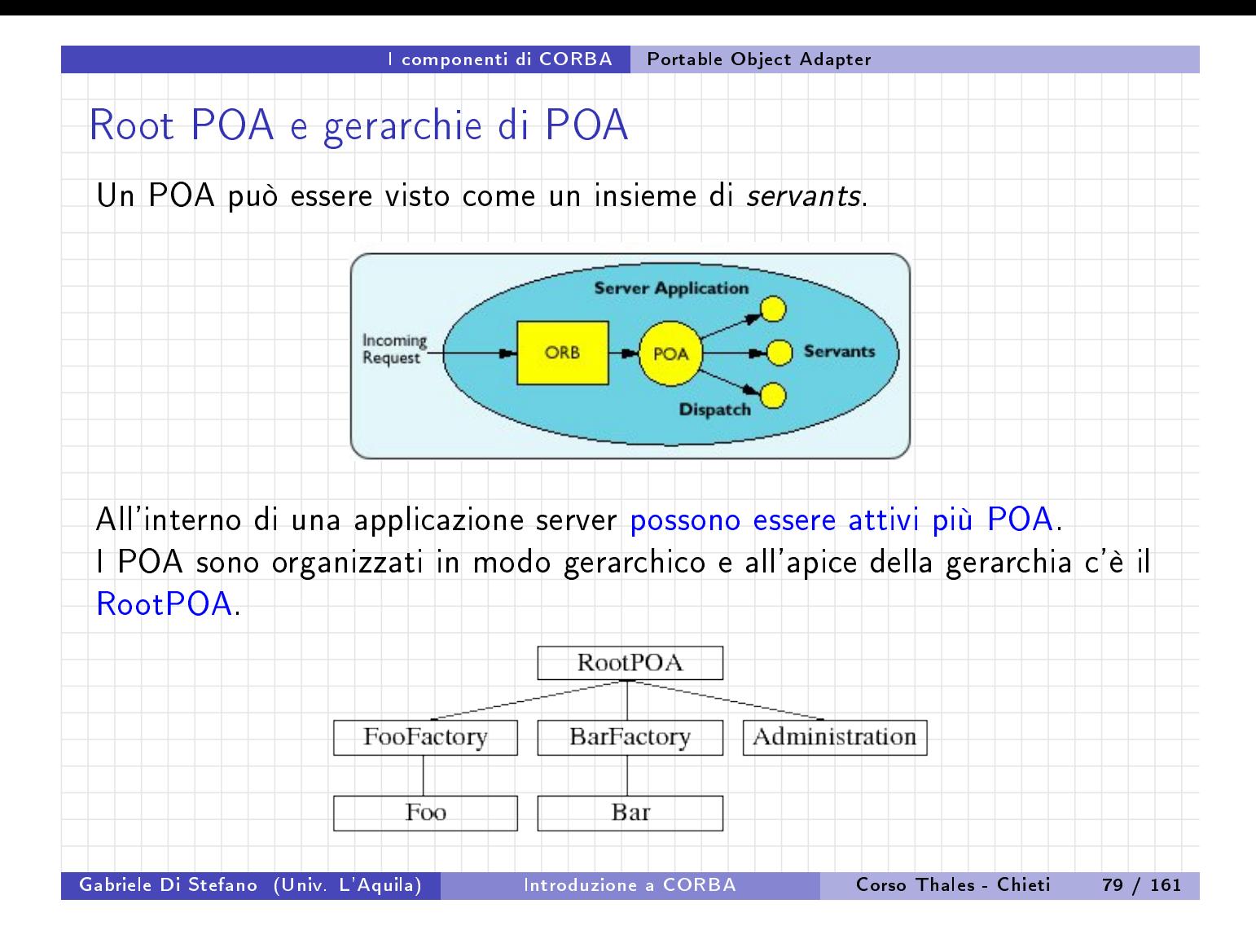

#### I componenti di CORBA Portable Object Adapter

# Molteplicità dei POA

Un server può avere più di un POA perché così può associare differenti politiche a ciascun gruppo di servants associato ad un singolo POA. Per esempio, se alcuni servants sono implementati in thread-safe, possono essere raggruppati in un multi-threaded POA. Al contrario se alcuni servant[s](#page-34-0) [non](#page-34-0) [sono](#page-34-0) [thread-safe](#page-34-0) [si](#page-34-0) possono raggrupare in un single-threaded POA.

<span id="page-34-0"></span>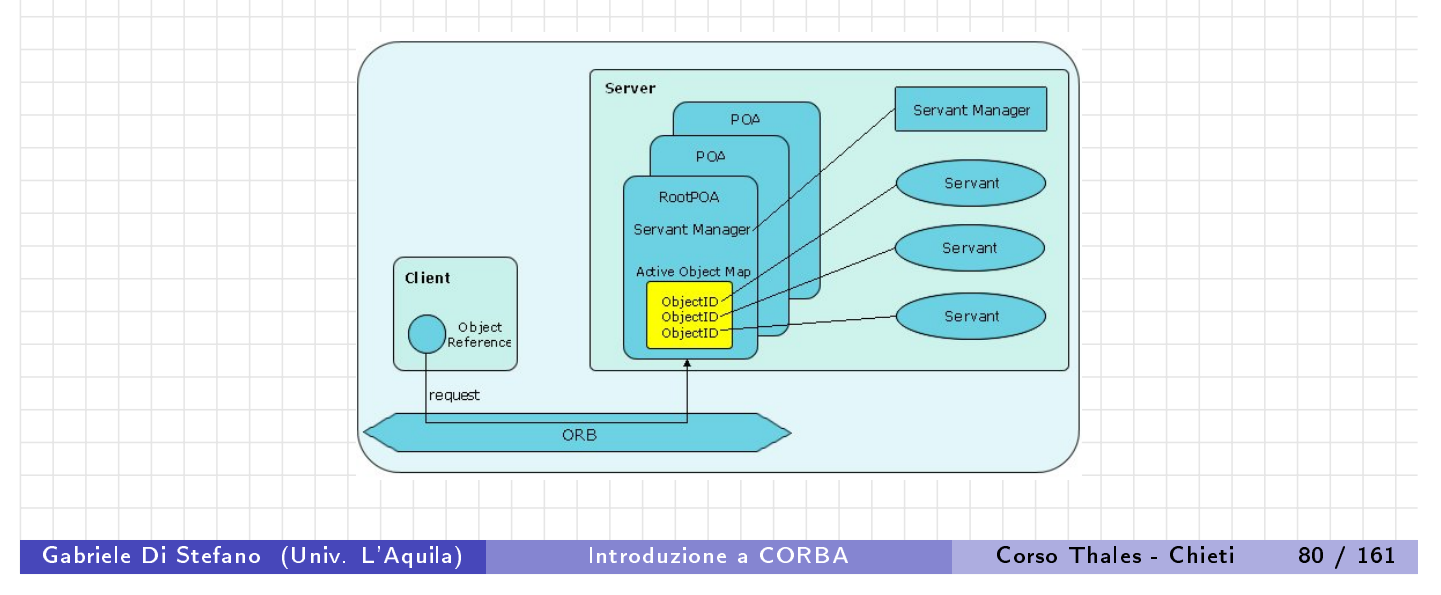

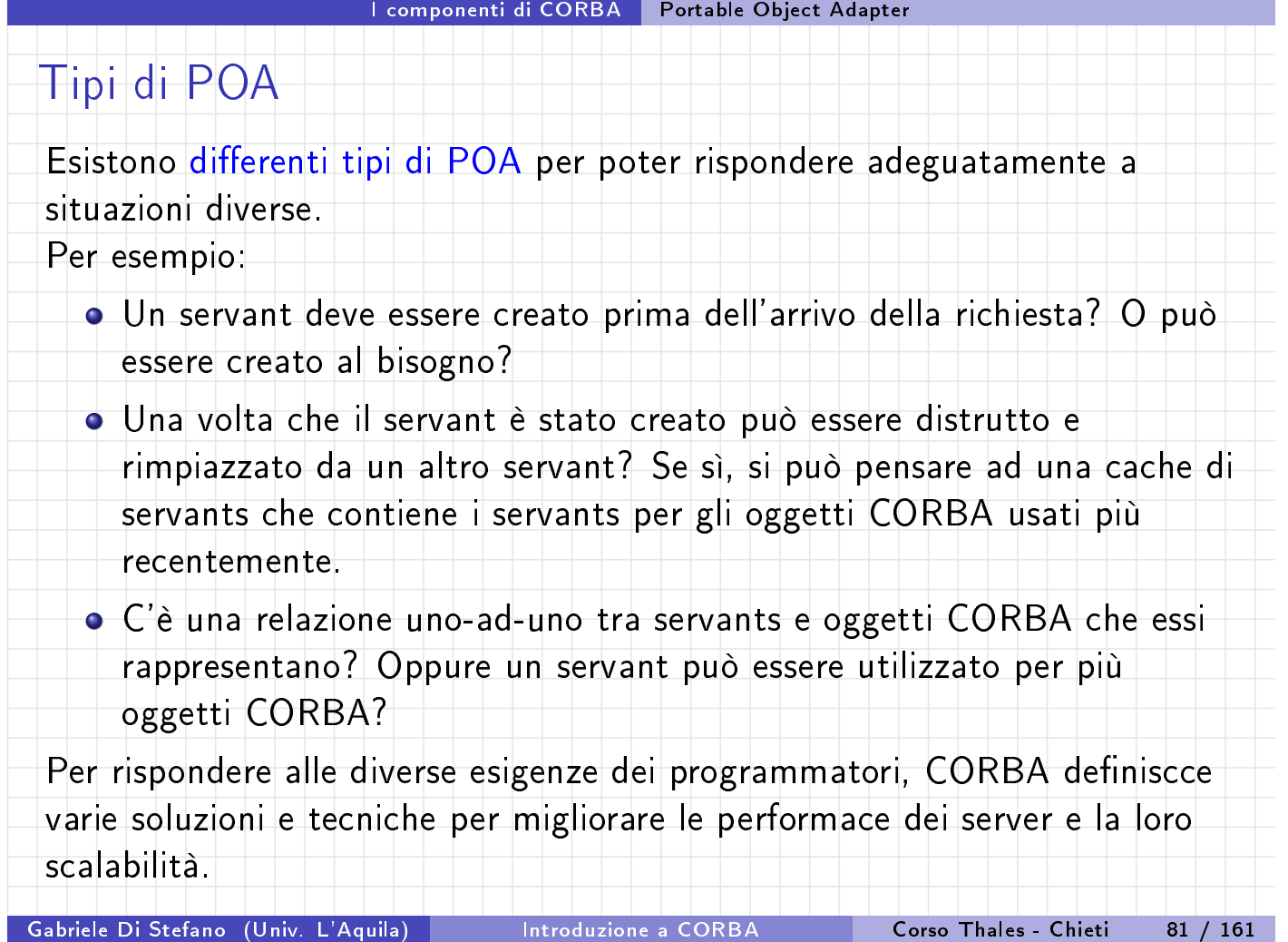

I componenti di CORBA Portable Object Adapter

# POA Generico

Al fine di soddisfare tutte le possibilità, il POA deve essere un tipo di contenitore flessibile.

La struttura logica del POA:

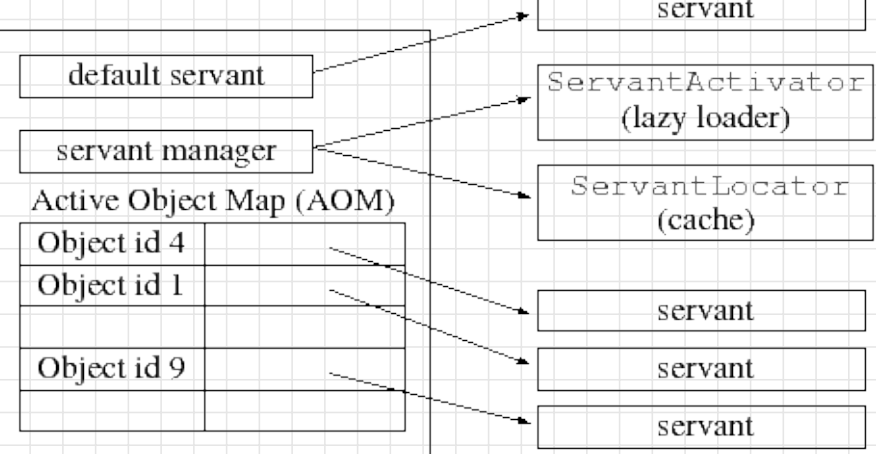

Un POApuò avere: un default servant, uno di due tipi di servant manager e una Active Object Map (AOM).
<span id="page-36-0"></span>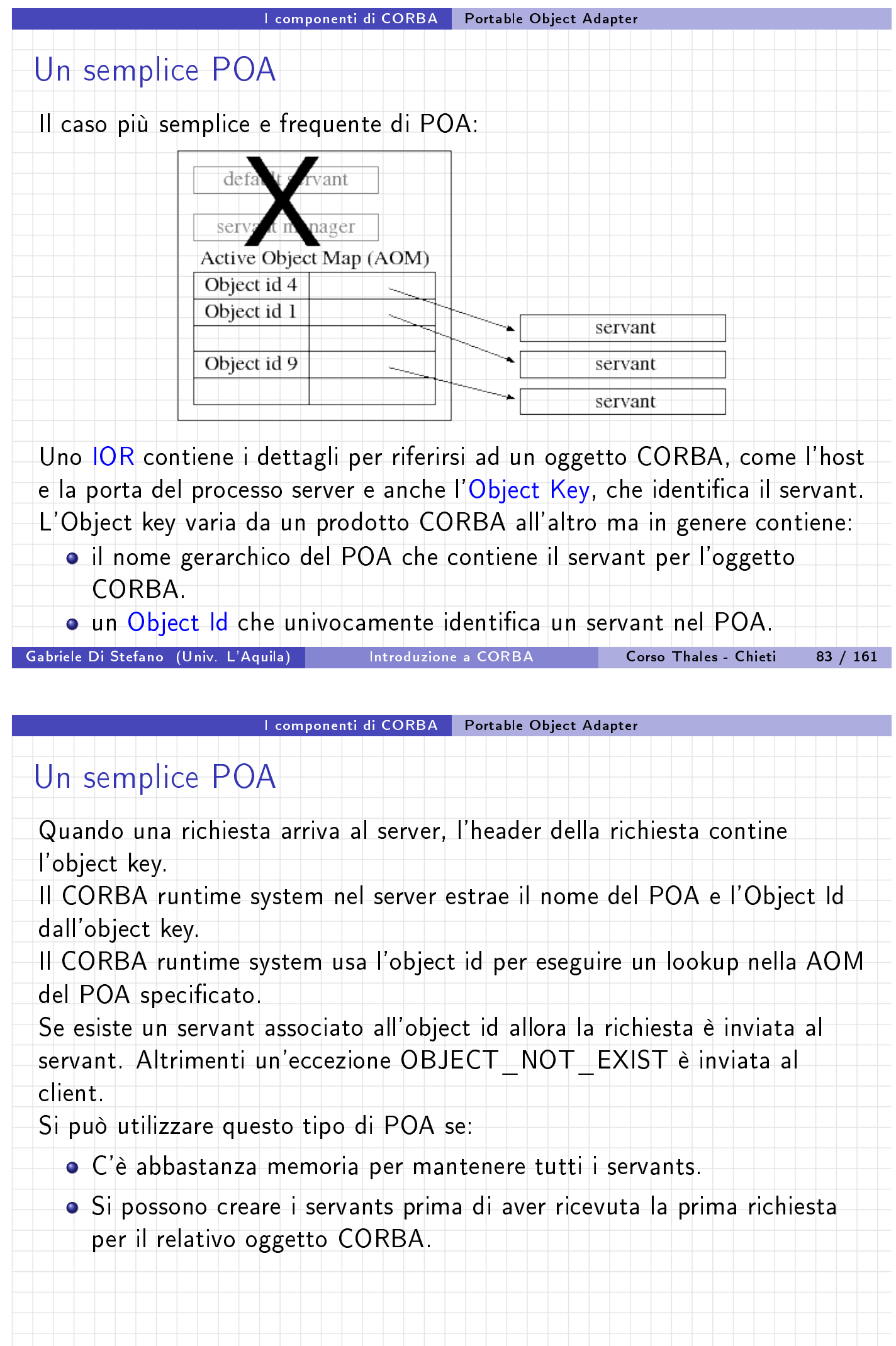

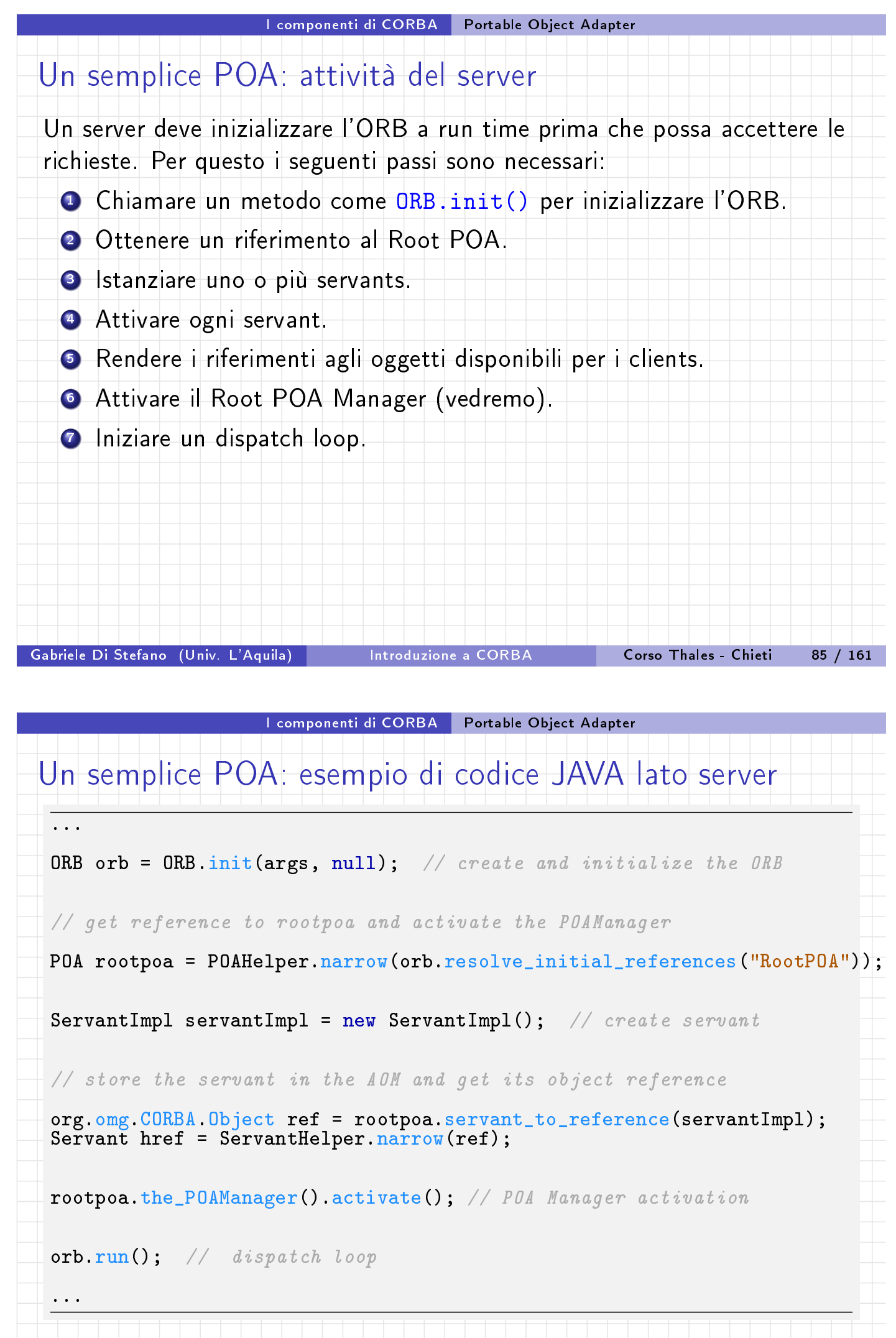

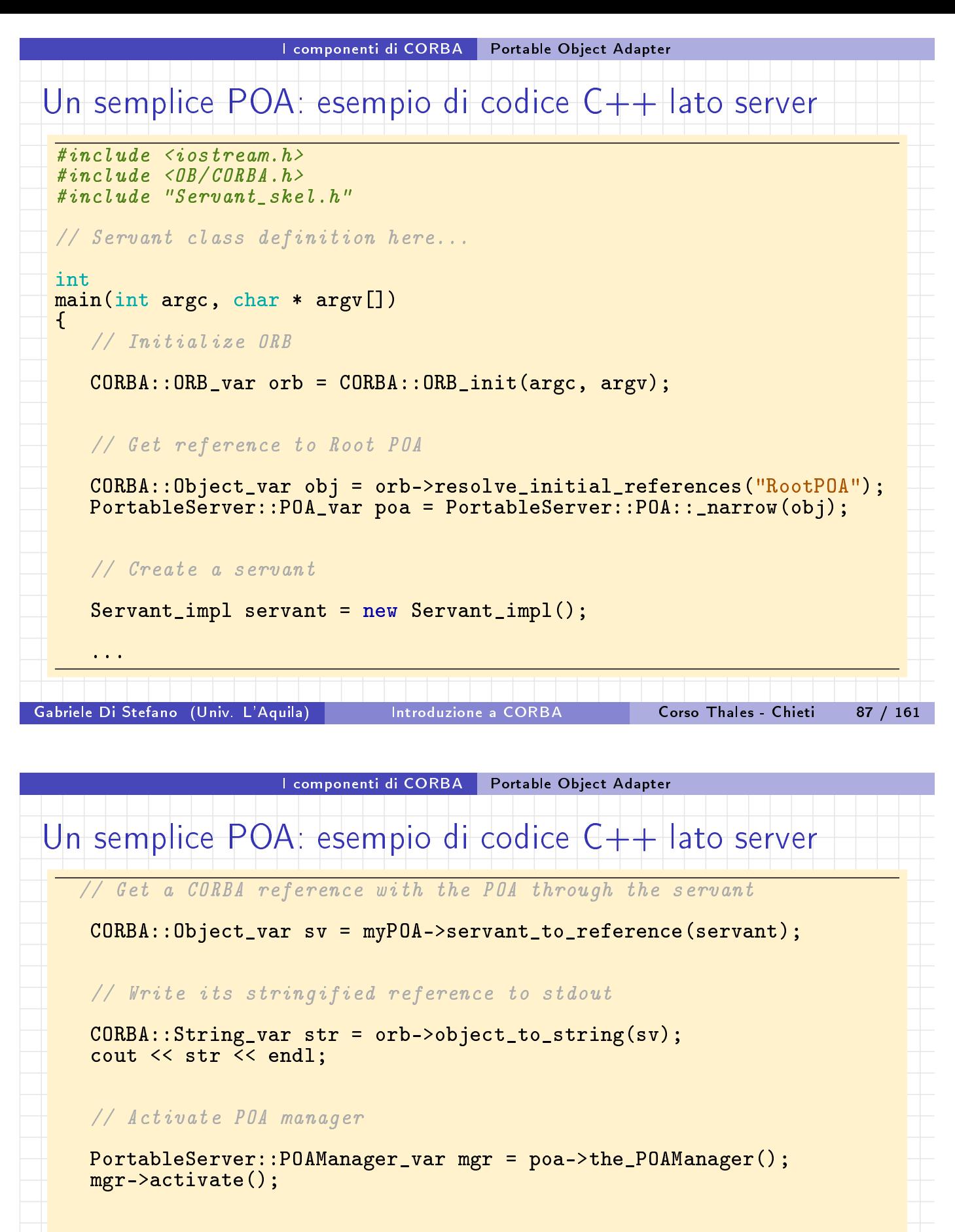

// Accept requests orb->run();

}

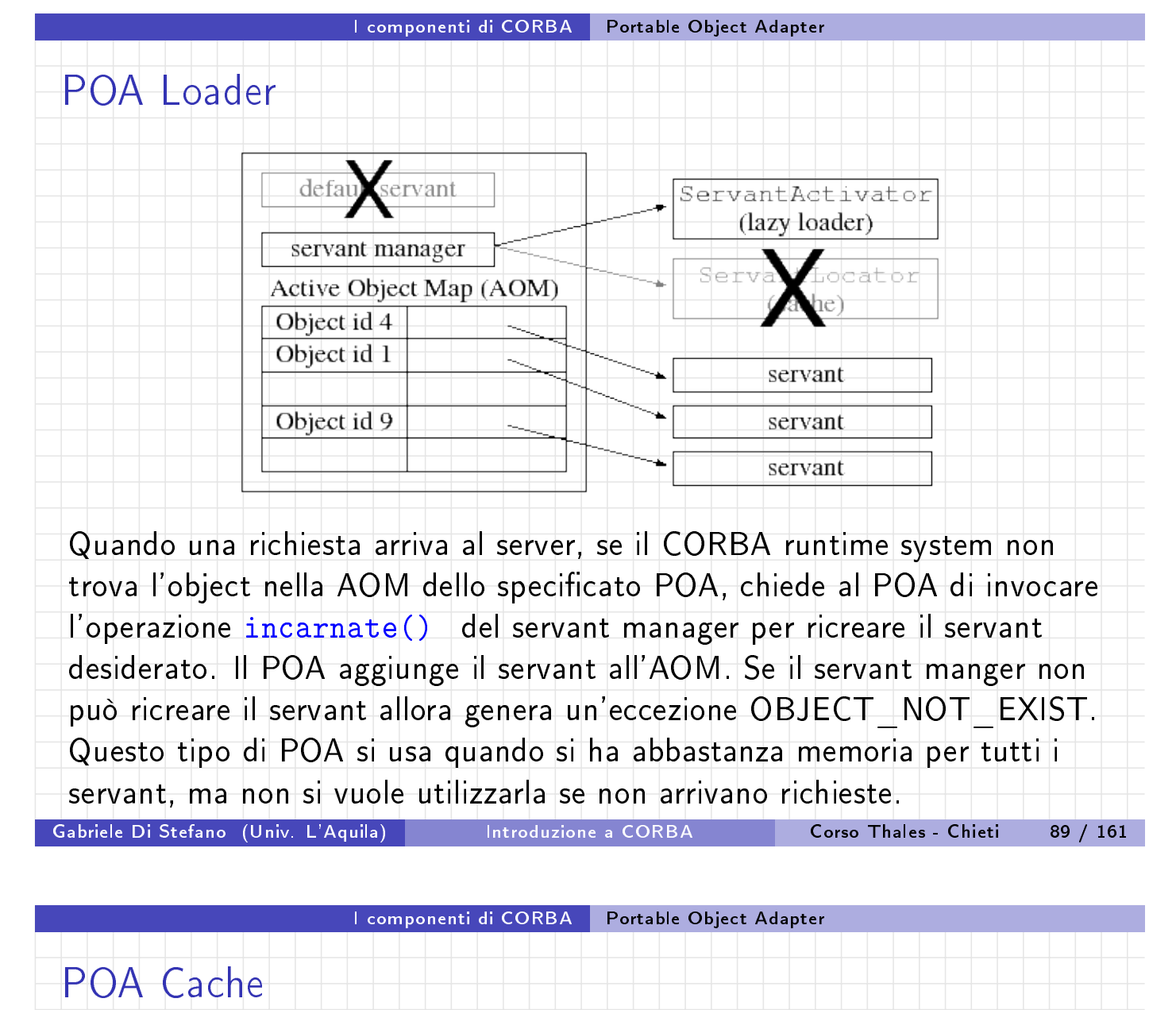

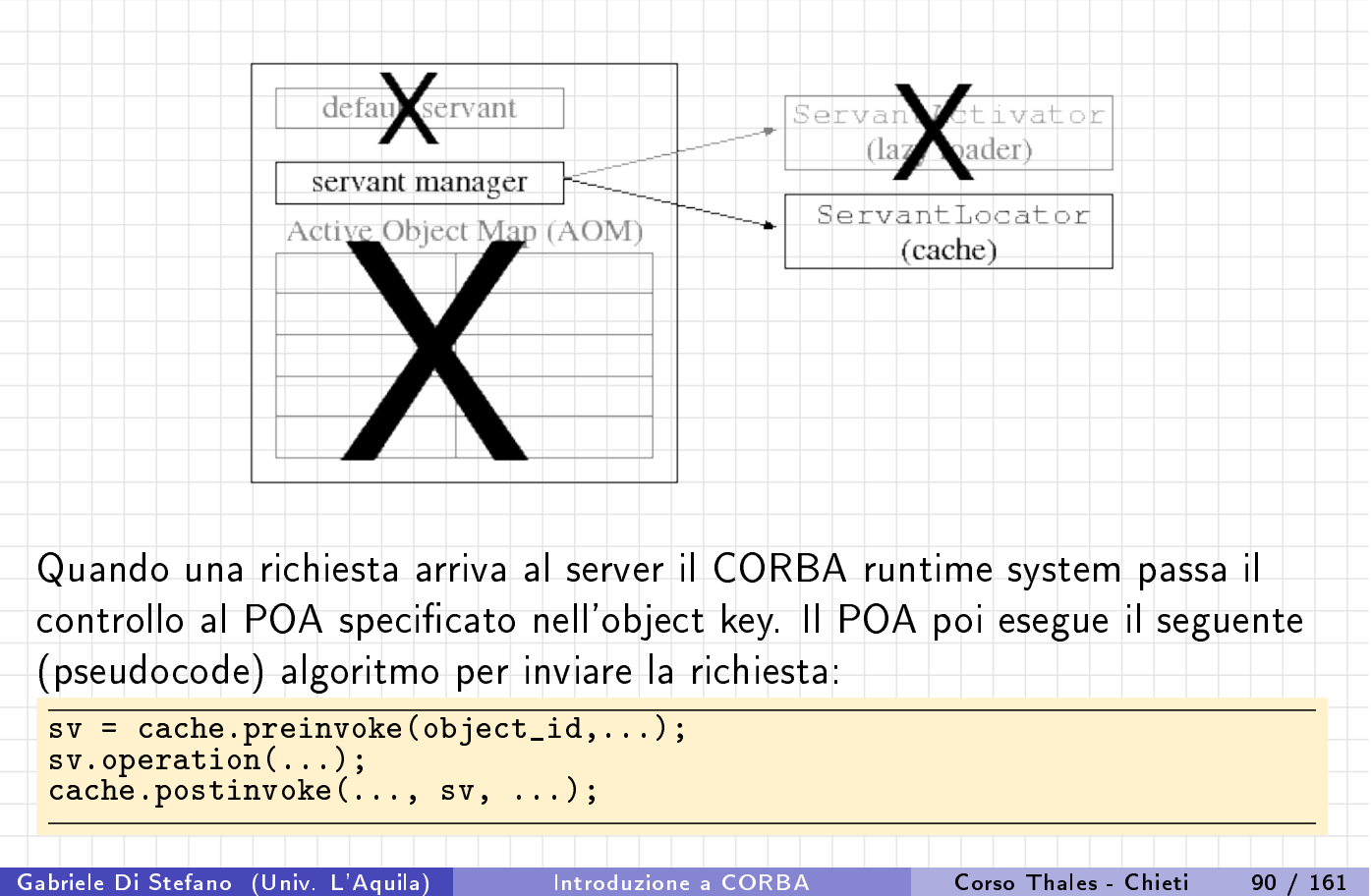

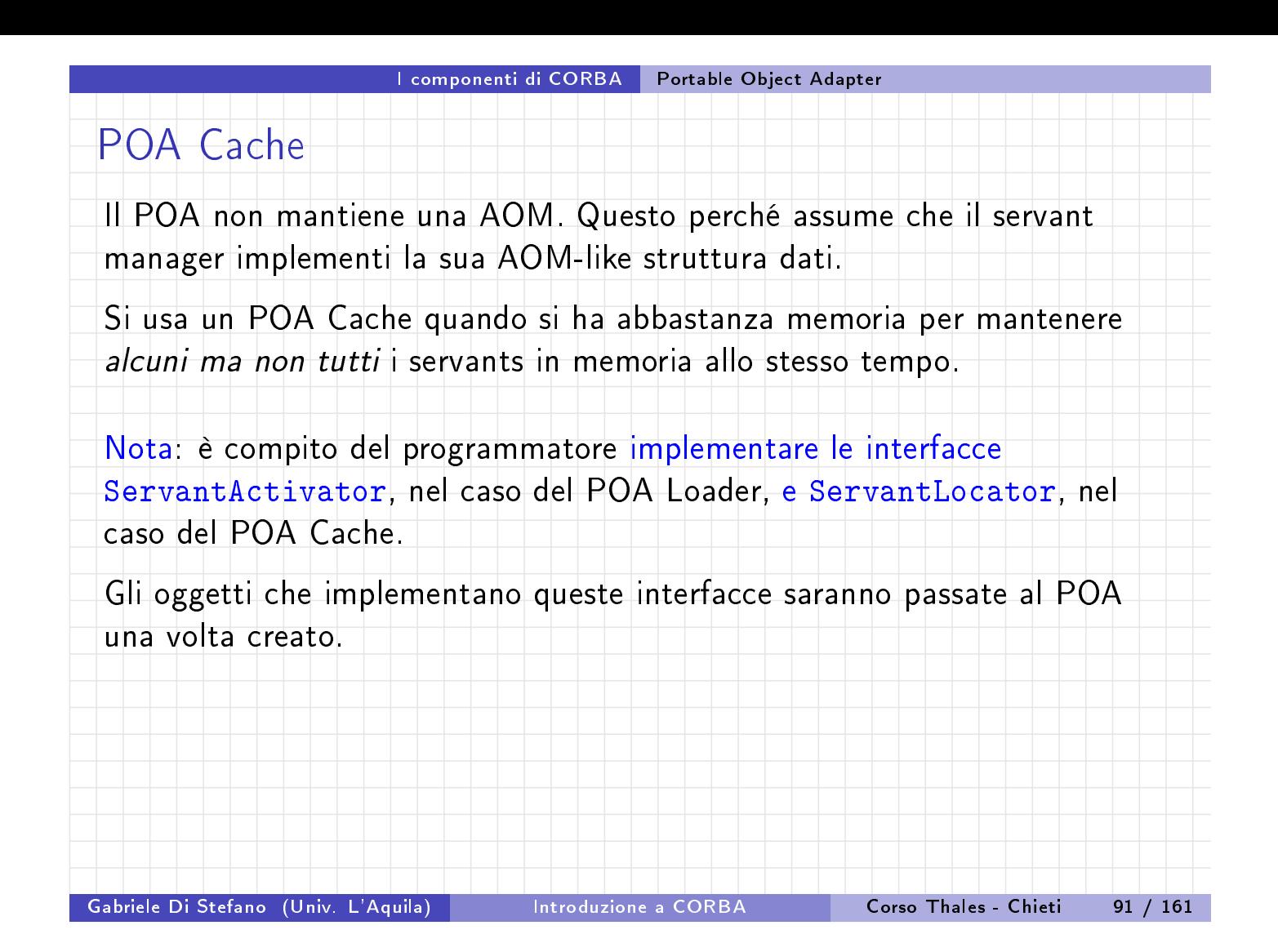

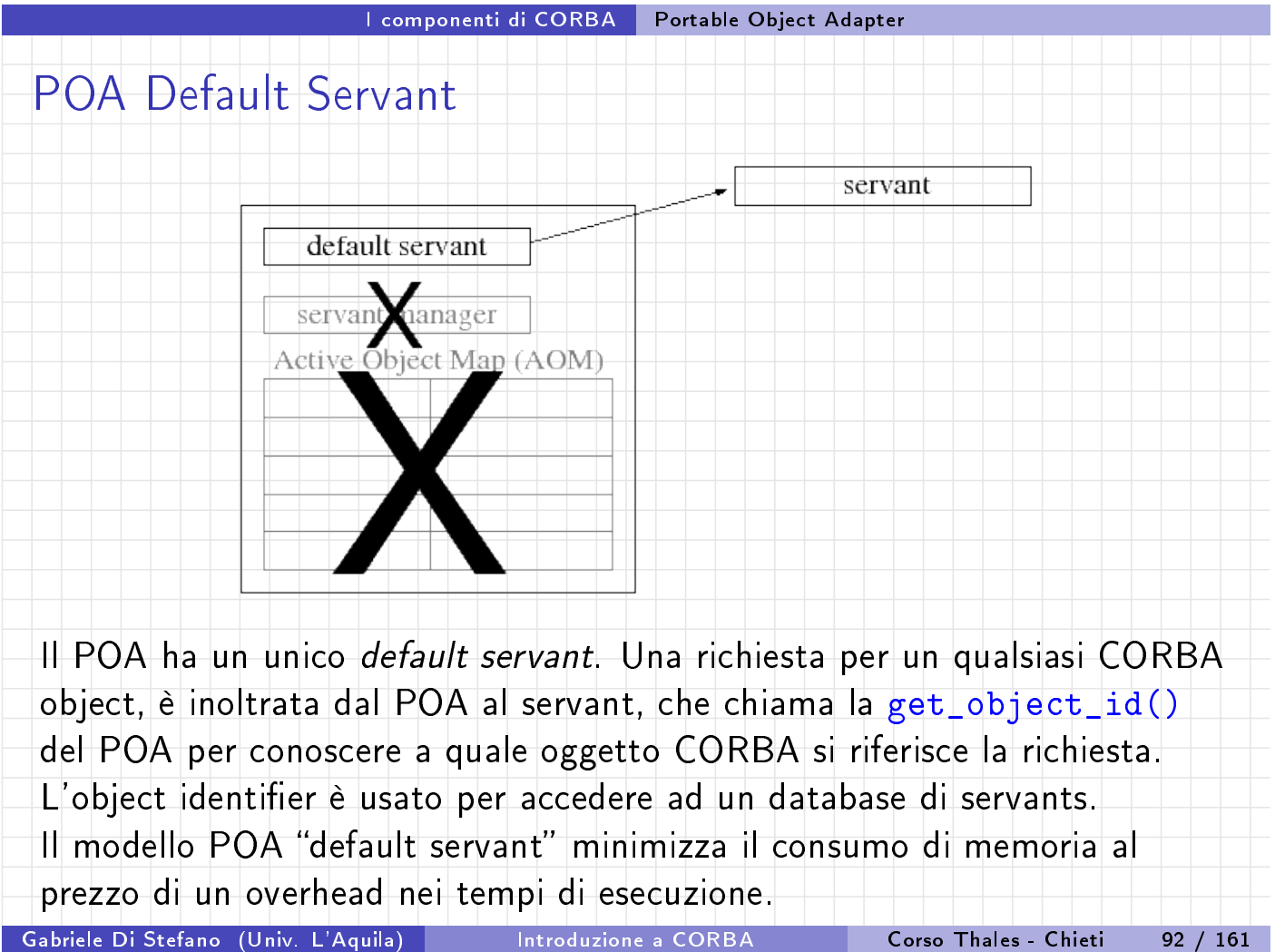

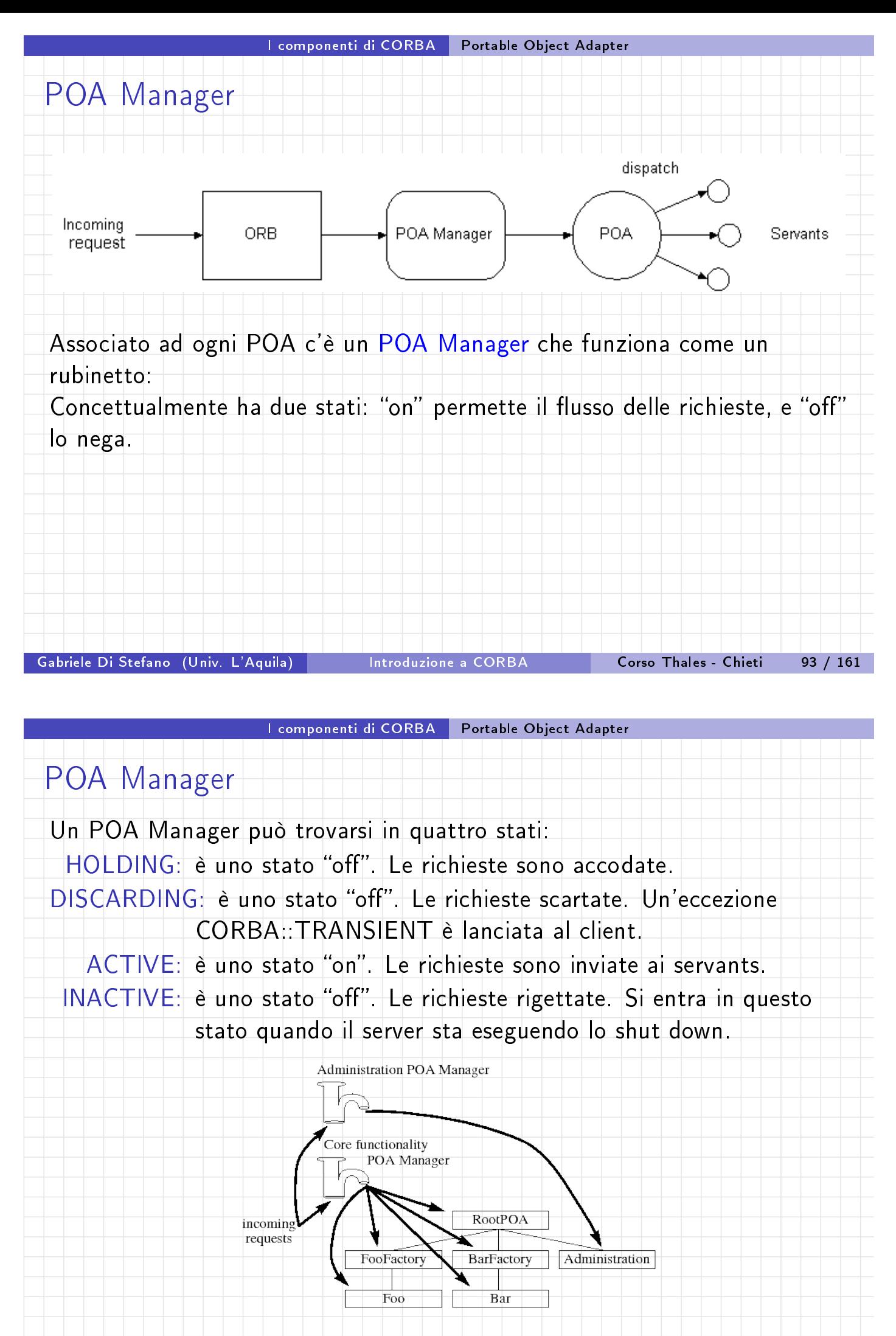

Gabriele Di Stefano (Univ. L'Aquila) Introduzione a CORBA Corso Thales - Chieti 94 / 161

<span id="page-41-0"></span>

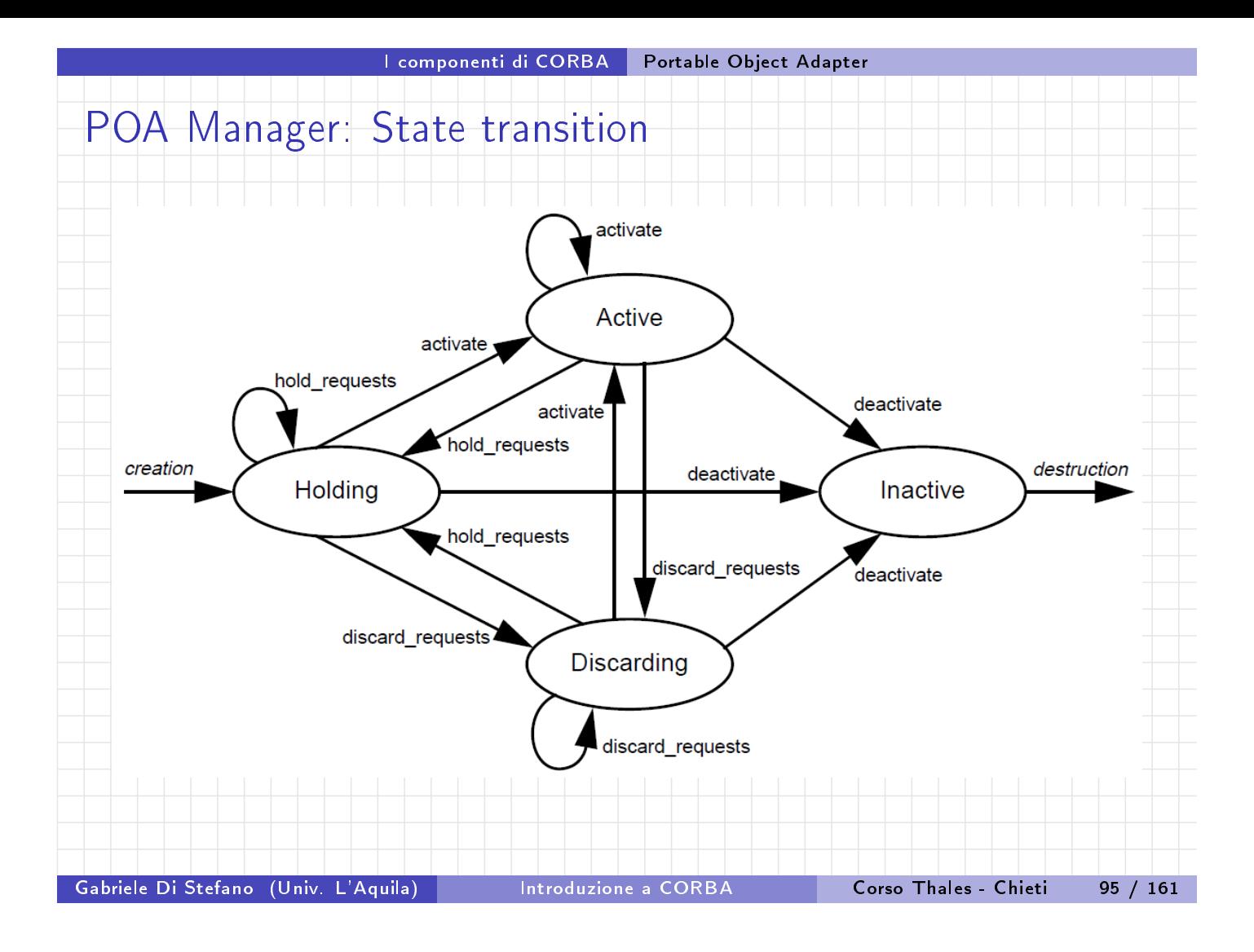

#### I componenti di CORBA Portable Object Adapter

# POA Policies

- I POA hanno delle politiche associate.
- Le politiche controllano le caratteristiche implementative dei riferimenti agli oggetti e dei servants.
- <span id="page-42-0"></span>Esse so[no:](#page-42-0)
	- $-$  Lifespan Policy
	- IdAssignmentPolicy
	- IdUniquenessPolicy
	- $-$  ImplicitActivationPolicy
	- **RequestProcessingPolicy**
	- ServantRetentionPolicy
		- **ThreadPolicy**

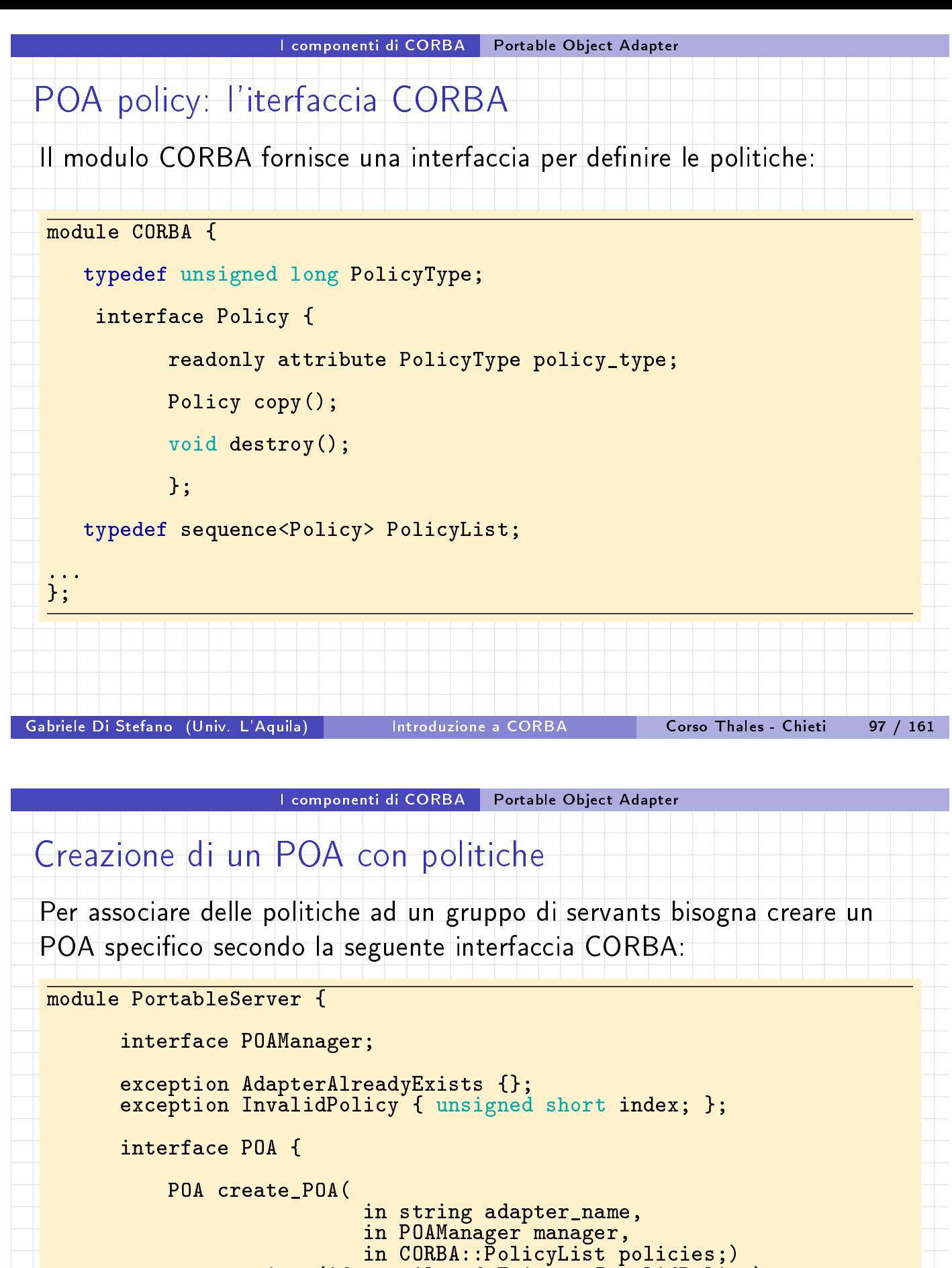

<span id="page-43-0"></span>raises(AdapterAlreadyExists, InvalidPolicy);

readonly attribute POAManager the\_POAManager; ...

};

... };

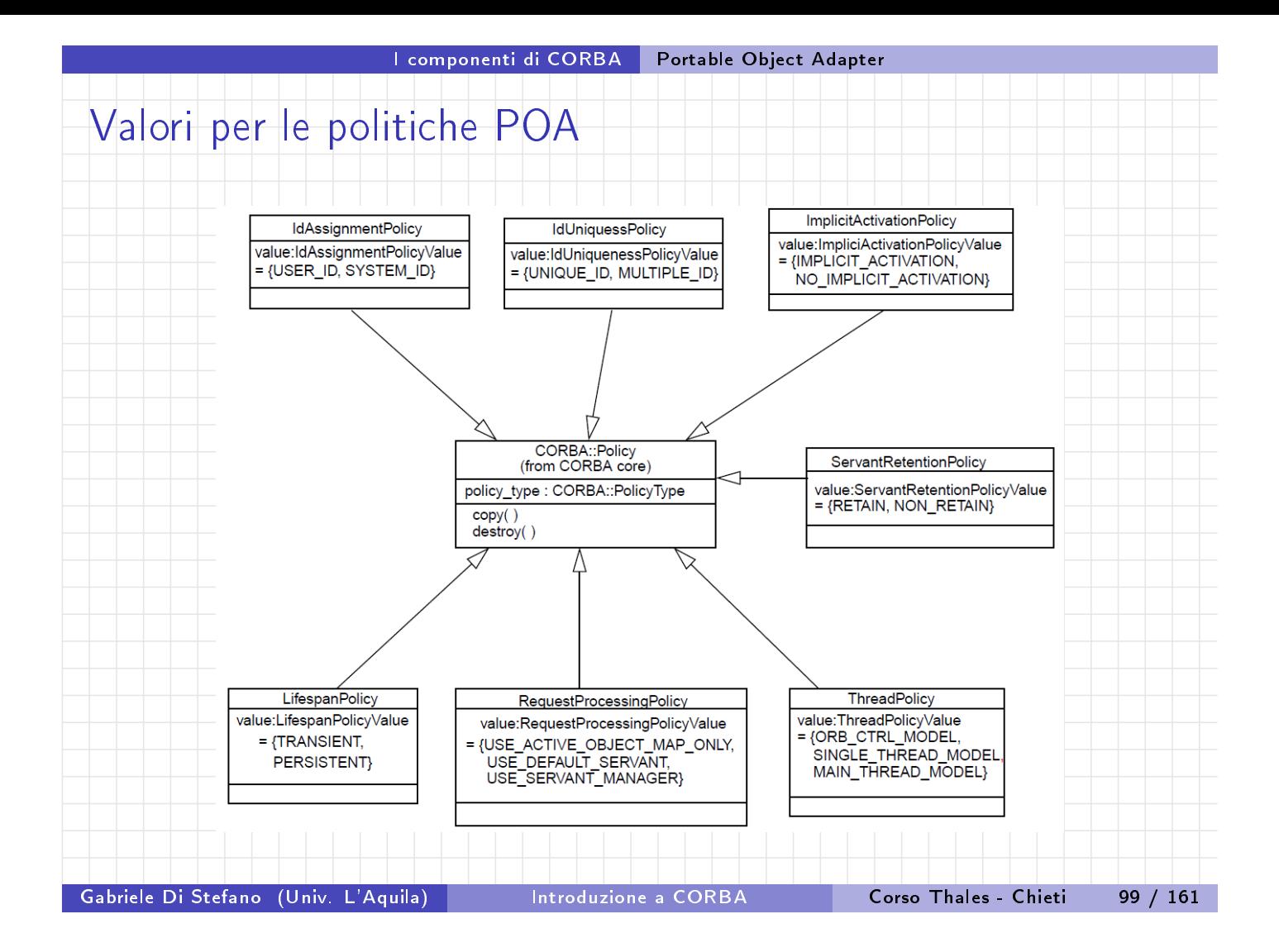

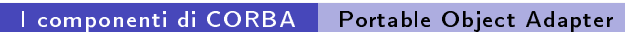

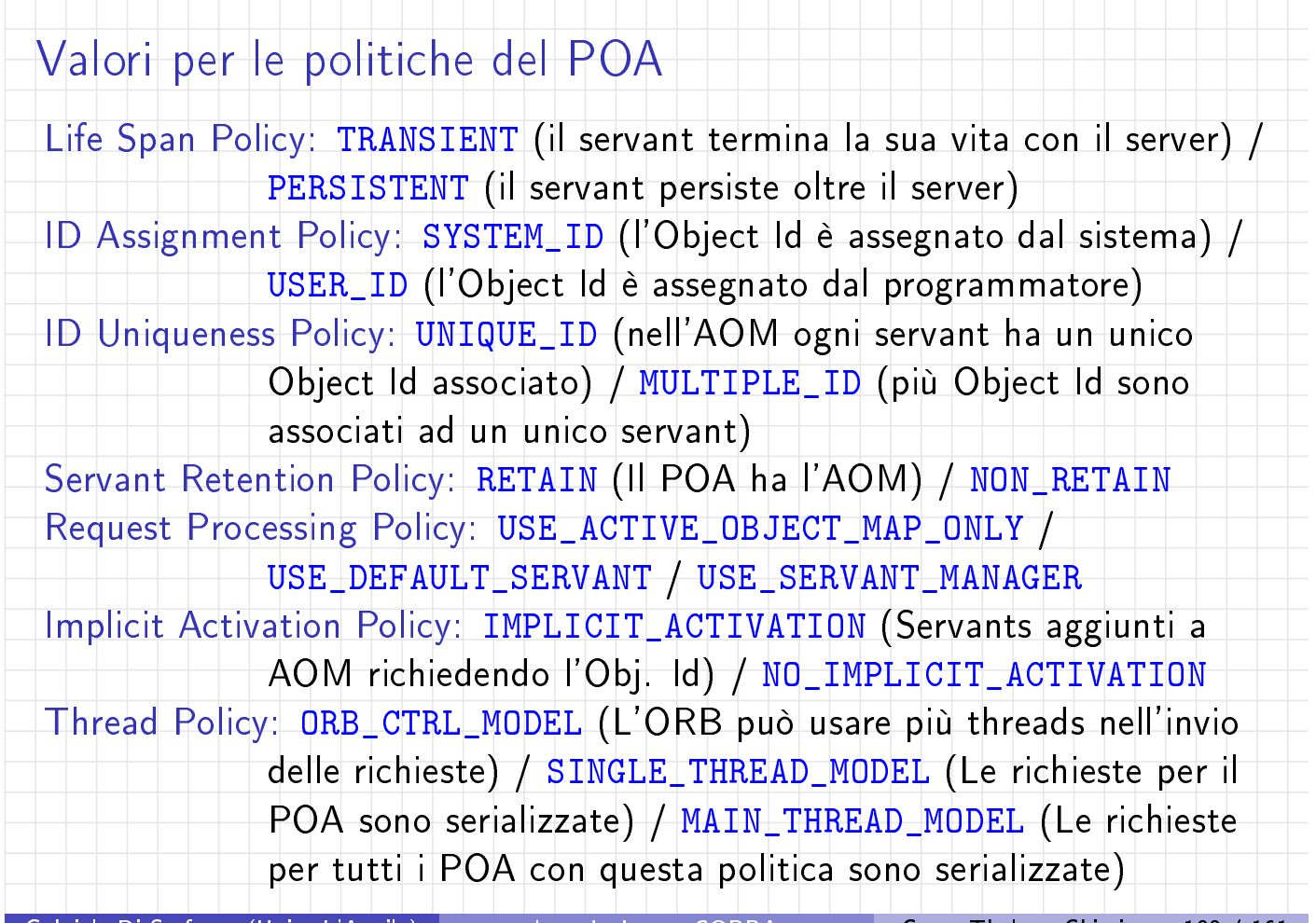

<span id="page-44-0"></span>

# I componenti di CORBA Portable Object Adapter Esempio per politiche POA ... POAManager poa\_manager = root\_poa.the\_POAManager(); POA myPOA = null; Policy[] myPolicies = new Policy[2]; myPolicies[0] = root\_poa.create\_id\_assignment\_policy(IdAssignmentPolicyValue.USER\_ID);  $myPolicies[1] =$ root\_poa.create\_lifespan\_policy(LifespanPolicyValue.PERSISTENT); String myPoasName = "myPOA";  $myPOA = root_poa.create_POA(myPoasName, poa_manager, myPolices);$ .... Gabriele Di Stefano (Univ. L'Aquila) Introduzione a CORBA Corso Thales - Chieti 101 / 161

I componenti di CORBA Portable Object Adapter

# Politiche del Root POA

Le politiche del Root POA sono fisse e hanno i seguenti valori:

Life Span Policy: TRANSIENT

ID Assignment Policy: SYSTEM\_ID

ID Uniq[ueness Polic](#page-45-0)y: [UNIQUE\\_I](#page-45-0)D

Servant Retention Policy: RETAIN

Request Processing Policy: USE\_ACTIVE\_OBJECT\_MAP\_ONLY

Implicit Activation Policy: IMPLICIT\_ACTIVATION

Thread Policy: ORB\_CTRL\_MODEL

Il Root POA è utile solo per oggetti non persistenti.

<span id="page-45-0"></span>Se si vogliono creare oggetti persistenti o usare altre politiche si devono creare nuovi POA.

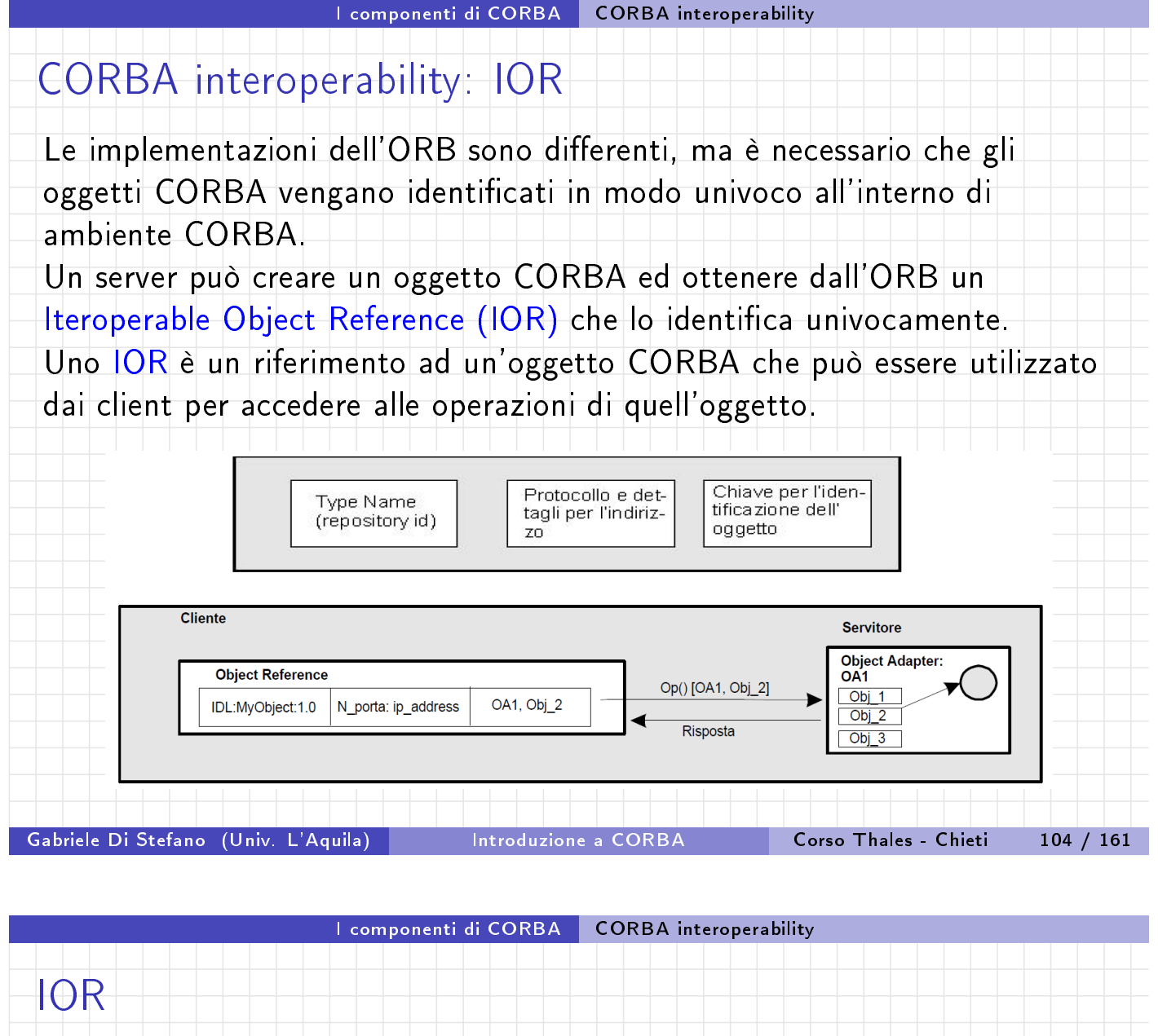

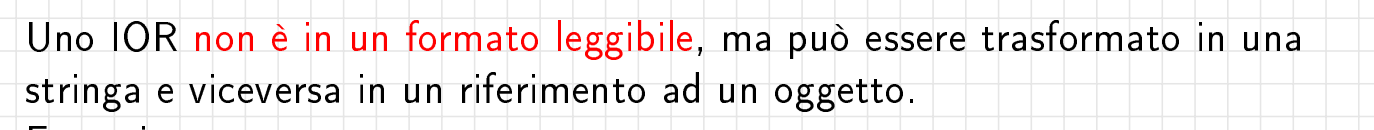

Esempio:

<span id="page-46-0"></span>IOR:000000000000001749444c3a48656c6c6f4170702f48656c6c6f3a312 e30000[00000000100000000000](#page-46-0)00082000102000000000a3132372e302e31 2e310095d400000031afabcb0000000020e7217df30000000100000000000 0000100000008526f6f74504f410000000008000000010000000014000000 0000000200000001000000200000000000010001000000020501000100010 02000010109000000010001010000000026000000020002

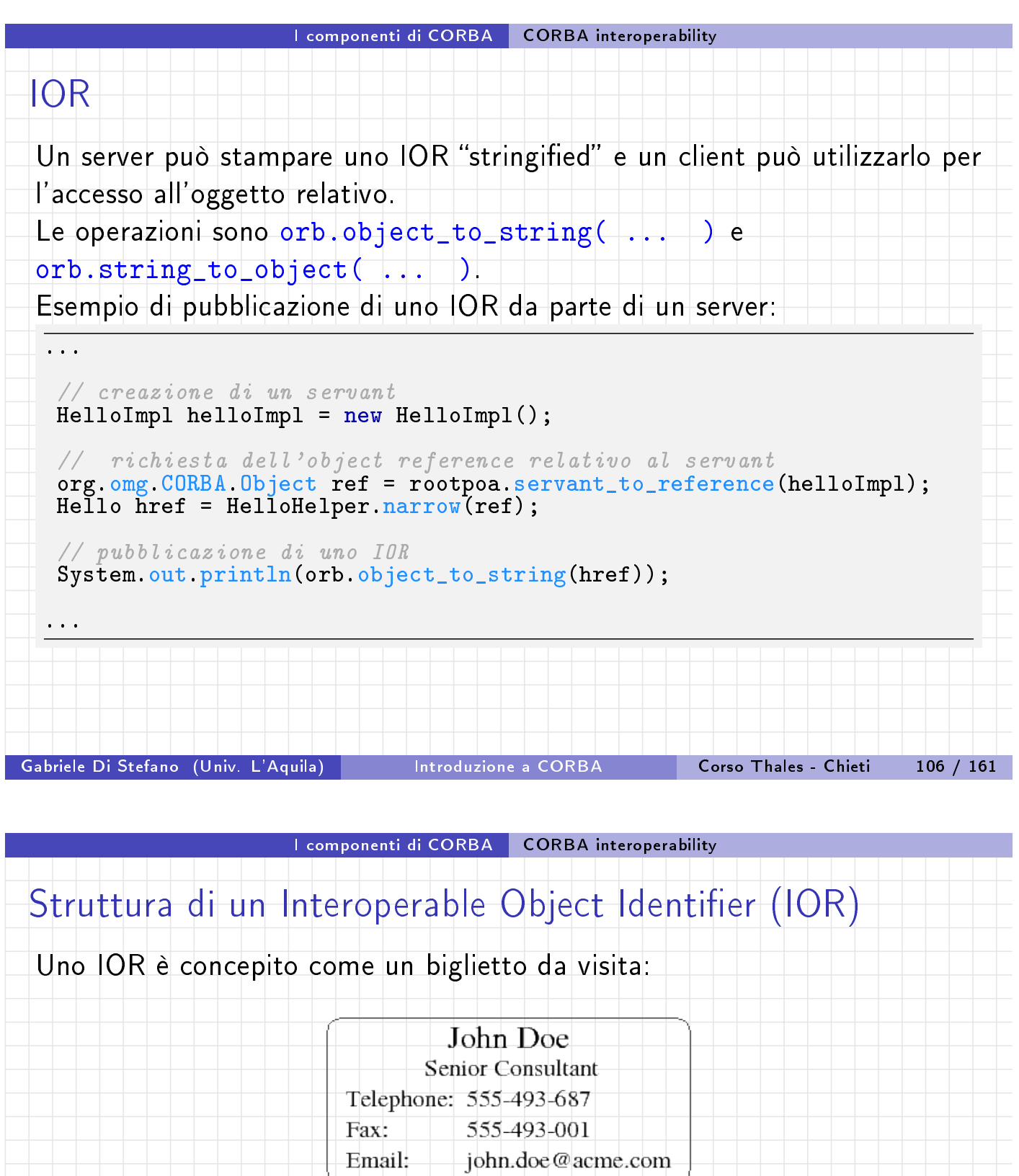

Nel biglietto c'è l'indicazione della persona a cui si riferisce e una serie di contatti (indirizzi) per poterla reperire.

<span id="page-48-0"></span>I componenti di CORBA CORBA interoperability Struttura di un Interoperable Object Identifier (IOR) Formalmente uno IOR è una istanza della seguente interfaccia: module IOP { typedef unsigned long ProfileId; const ProfileId TAG\_INTERNET\_IOP = 0; struct TaggedProfile { ProfileId tag; sequence<octet> profile\_data; }; struct IOR { type\_id;<br>profiles; sequence<TaggedProfile> }; ... I riferimenti all'oggetto sono dati dalla sequenza di "Tagged Profile": i possibili contatti. Gabriele Di Stefano (Univ. L'Aquila) introduzione a CORBA in Corso Thales - Chieti in 108 / 161 I componenti di CORBA CORBA interoperability Struttura di un Interoperable Object Identifier (IOR) Formalmente uno IOR è una istanza della seguente interfaccia: module IOP { ... struct [IOR {](#page-48-0) string type\_id; sequence<TaggedProfile> profiles; }; // Standard way of representing multicomponent profiles. // This would be encapsulated in a TaggedProfile. typedef unsigned long ComponentId; struct TaggedComponent { ComponentId tag; sequence <octet> component\_data; }; typedef sequence<TaggedComponent> TaggedComponentSeq; };

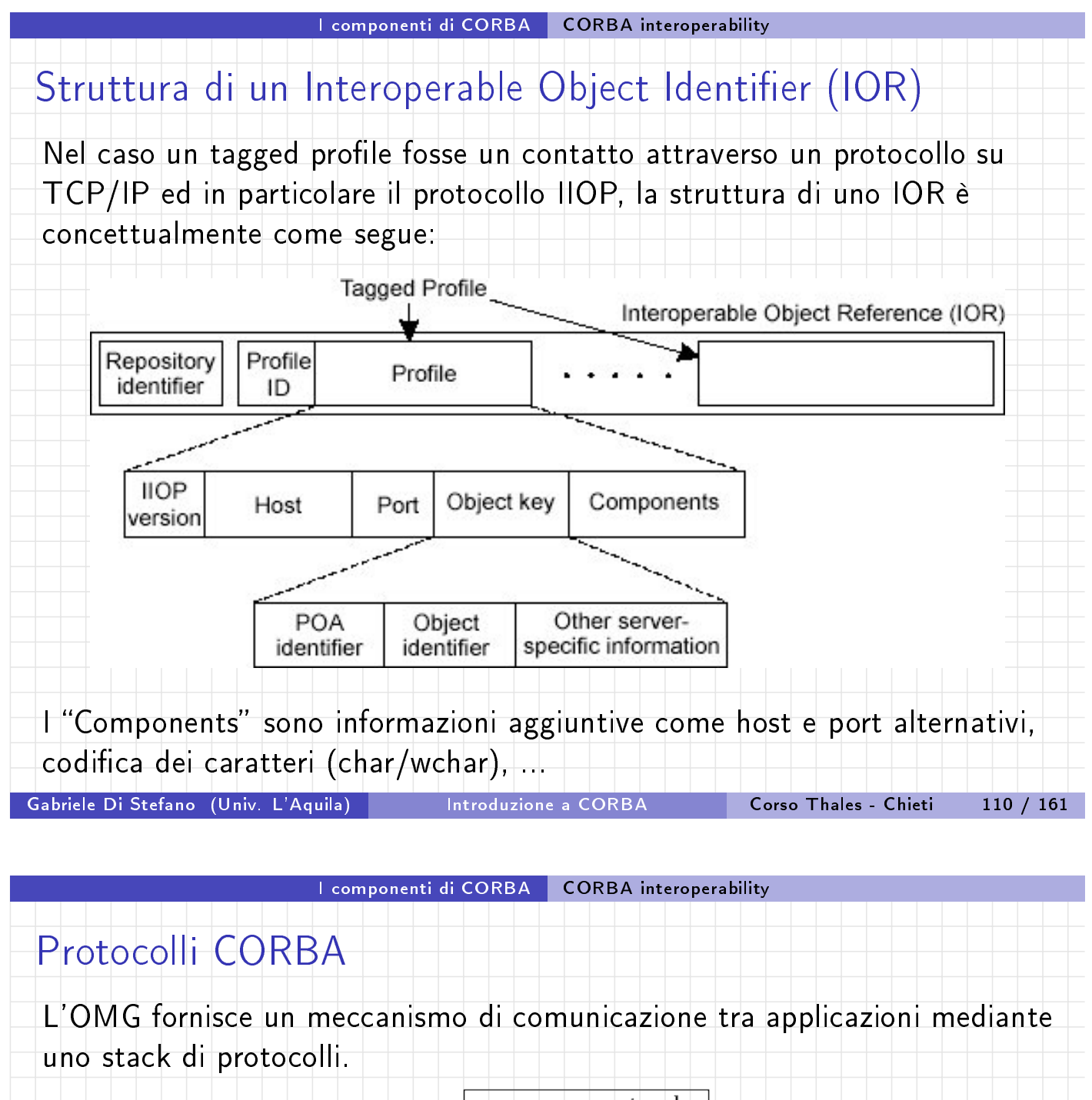

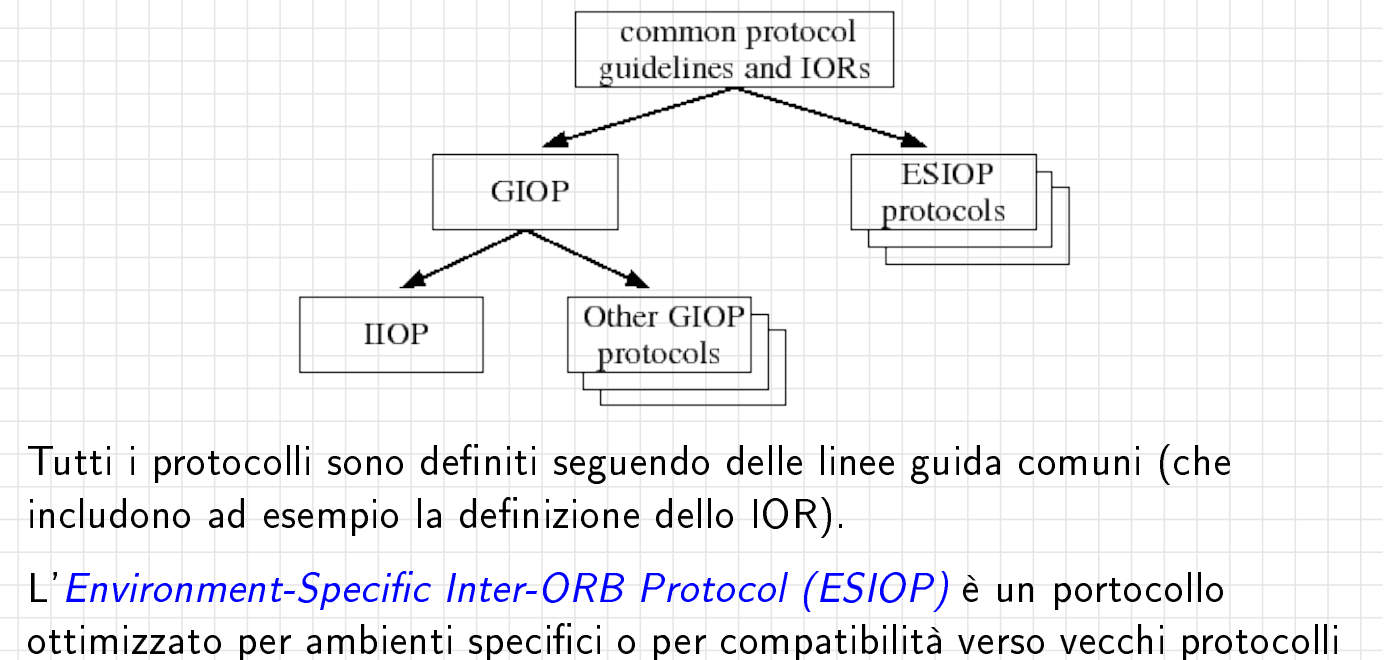

Gabriele Di Stefano (Univ. L'Aquila) introduzione a CORBA in Corso Thales - Chieti in 111 / 161

(es. DCE RPC).

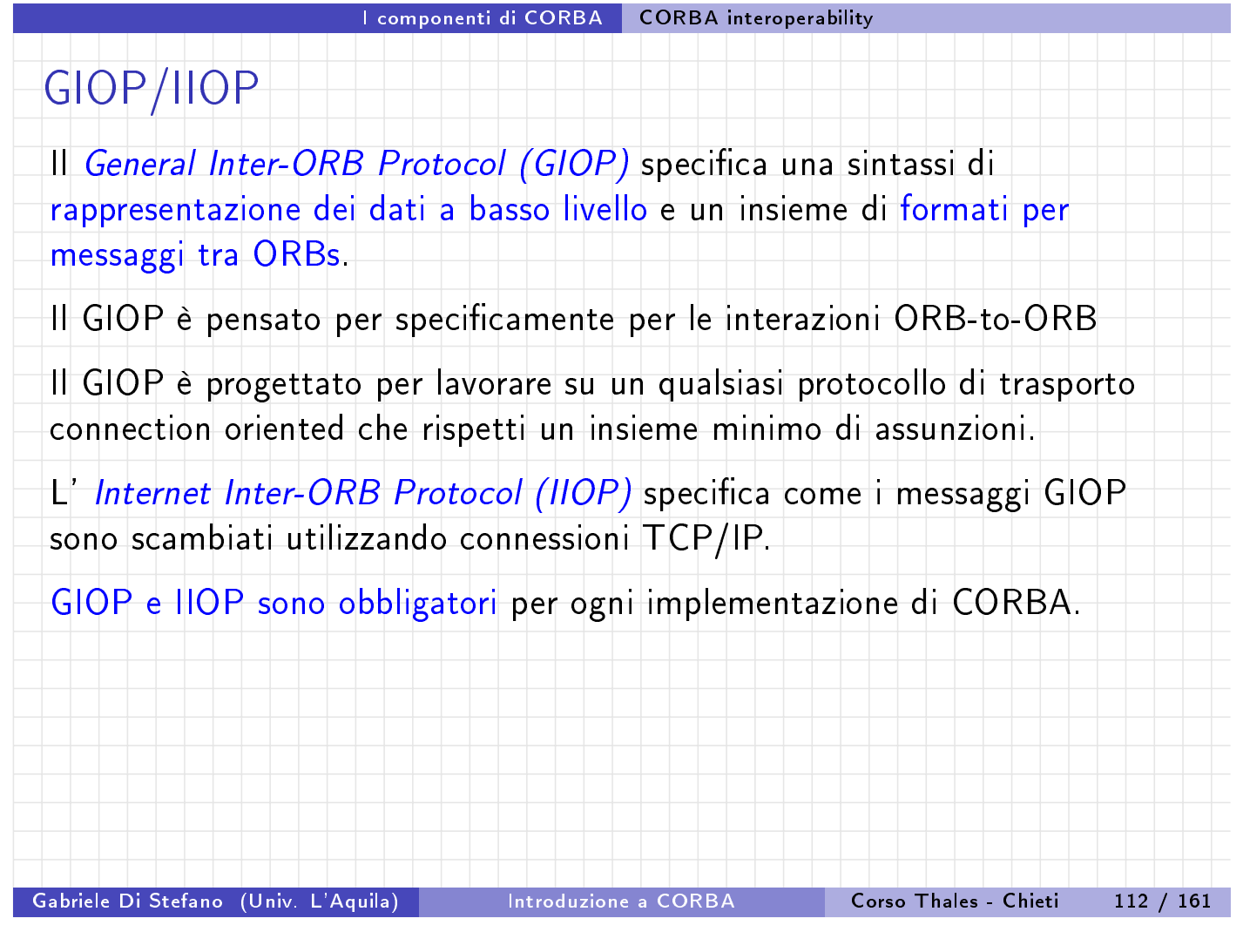

### I componenti di CORBA CORBA interoperability

### Common Data Representation (CDR)

Come visto, l'atto di inserire dati di un certo tipo in un buffer per la trasmissione è chiamato marshalling, mentre l'atto di estrarre dati di un certo tipo da un buffer è chiamato unmarshalling.

Le rego[le per il mar](#page-50-0)s[halling sono](#page-50-0) chiamate Common Data Representation (CDR).

Una regola è che i dati sono codificati usando il formato big-endian o little-endian nativo del computer che spedisce. Un flag nell'header dei messaggi GIOP specifca quale dei due formati è usato.

<span id="page-50-0"></span>Il ricevente effettuarà la trasformazione dei dati se il suo formato di rappresentazione è diverso da quello del trasmettitore.

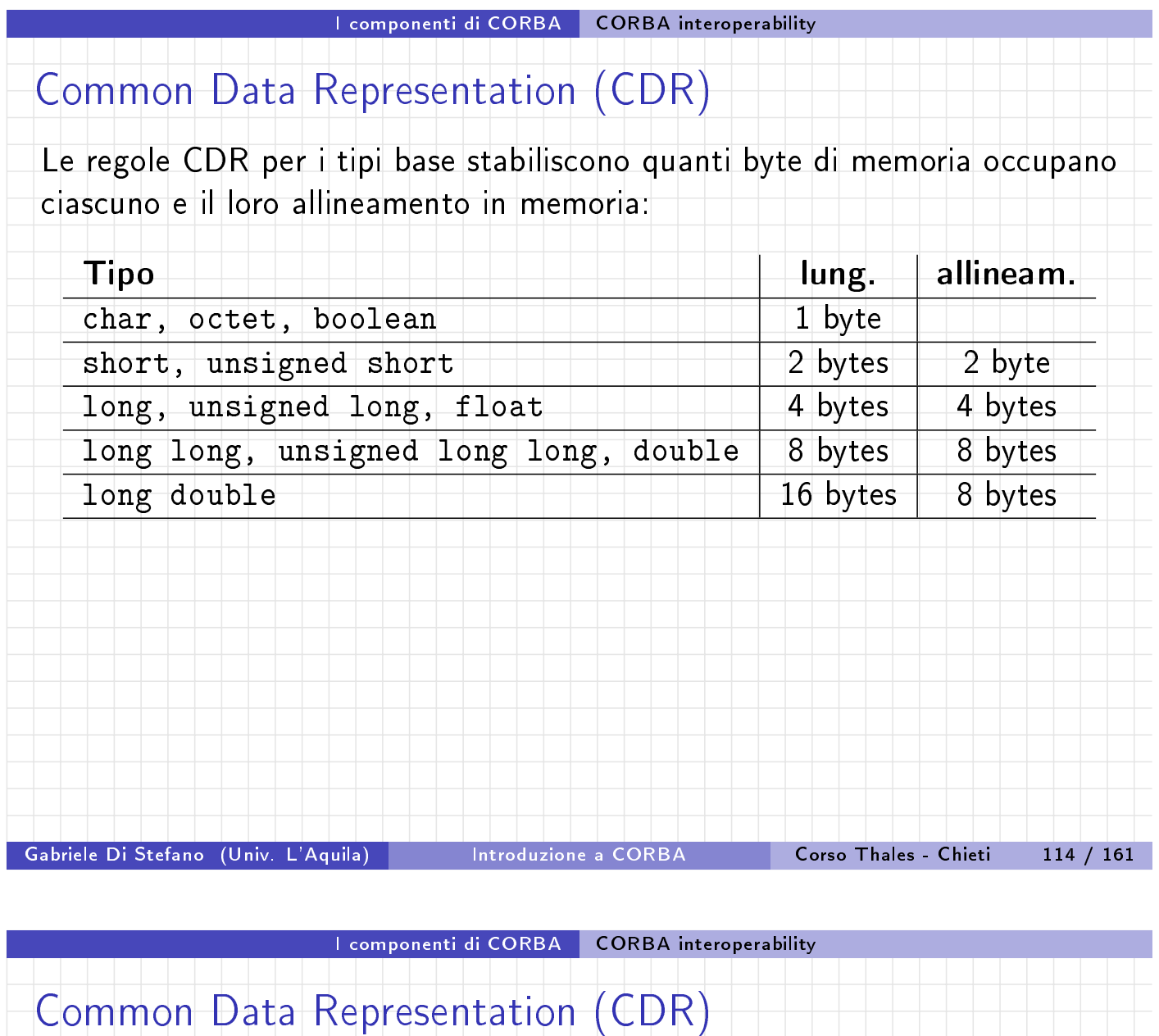

Marshalling di alcuni altri tipi:

enum : unsigned long.

- string : lunghezza della stringa (unsigned long) seguita dai [caratteri della strin](#page-51-0)ga e dal carattere null.
- struct : marshalling di ogni campo.
- exception : repository id dell'eccezione, che è una stringa, seguita dal marshalling di ogni campo.
	- union : discriminante seguita dal marshalling del campo attivo.
- sequence : numero degli elementi che contiene (unsigned long) seguito da ogni elemento.
	- array : marshalling di ogni elemento nell'array.
- <span id="page-51-0"></span>object reference : marshalling dello IOR.

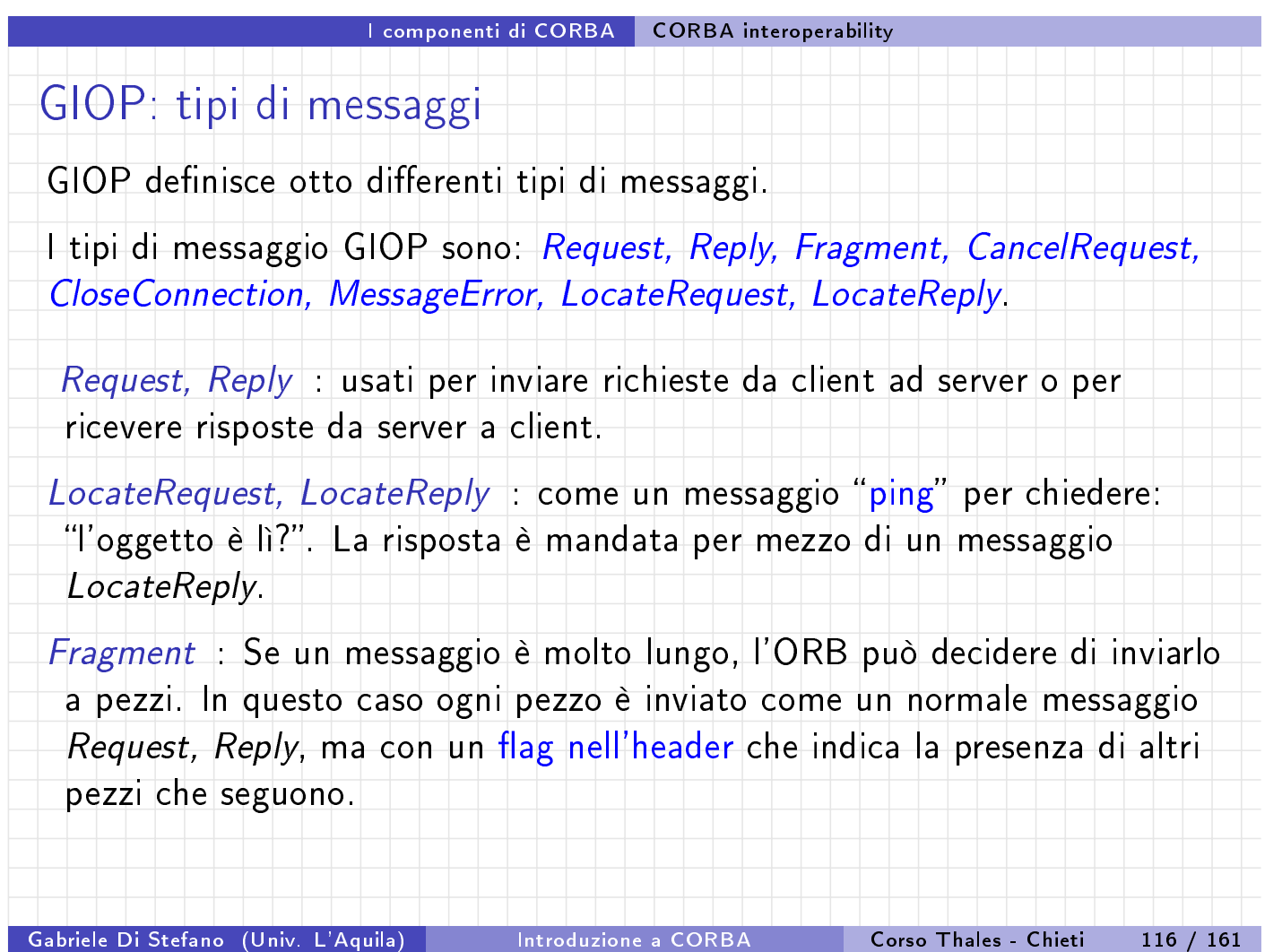

#### I componenti di CORBA CORBA interoperability

### GIOP: tipi di messaggi

CancelRequest : Se il cliente non riceve una risposta entro un timeout, può mandare un messaggio CancelRequest al server per indicare che il client ignorerà il messaggio Reply di risposta.

CloseC[onnection](#page-52-0) : [CORBA perm](#page-52-0)ette che connessioni inattive siano chiuse. Se un server manda un tale messaggio al client, immediatamente dopo chiude la connessione. Il client può comunque riaprirla in modo trasparente.

<span id="page-52-0"></span>MessageError : se viene ricevuto un messaggio non in formato GIOP, un MessageError viene inviato al mittente.

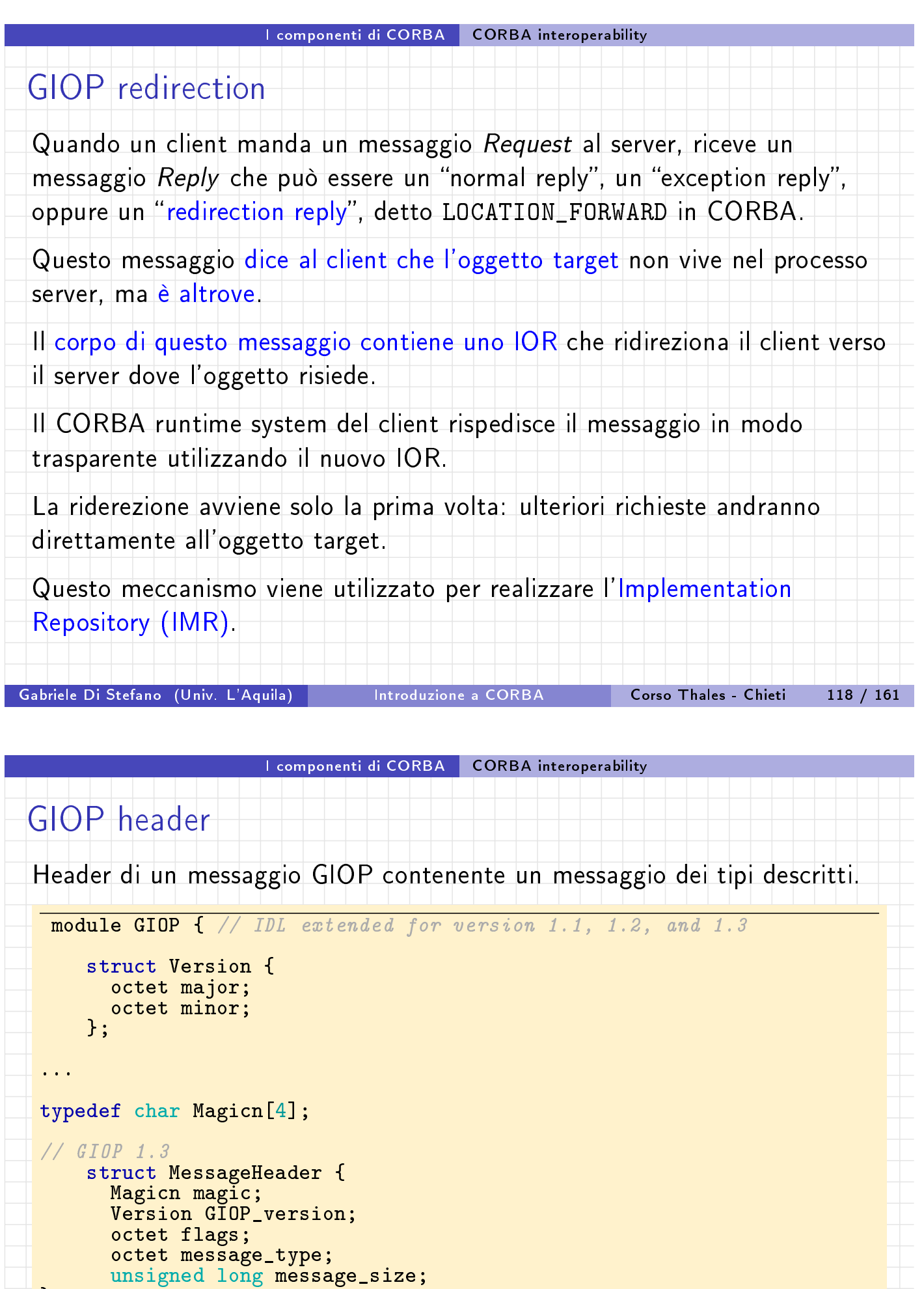

<span id="page-53-0"></span>};

<span id="page-54-0"></span>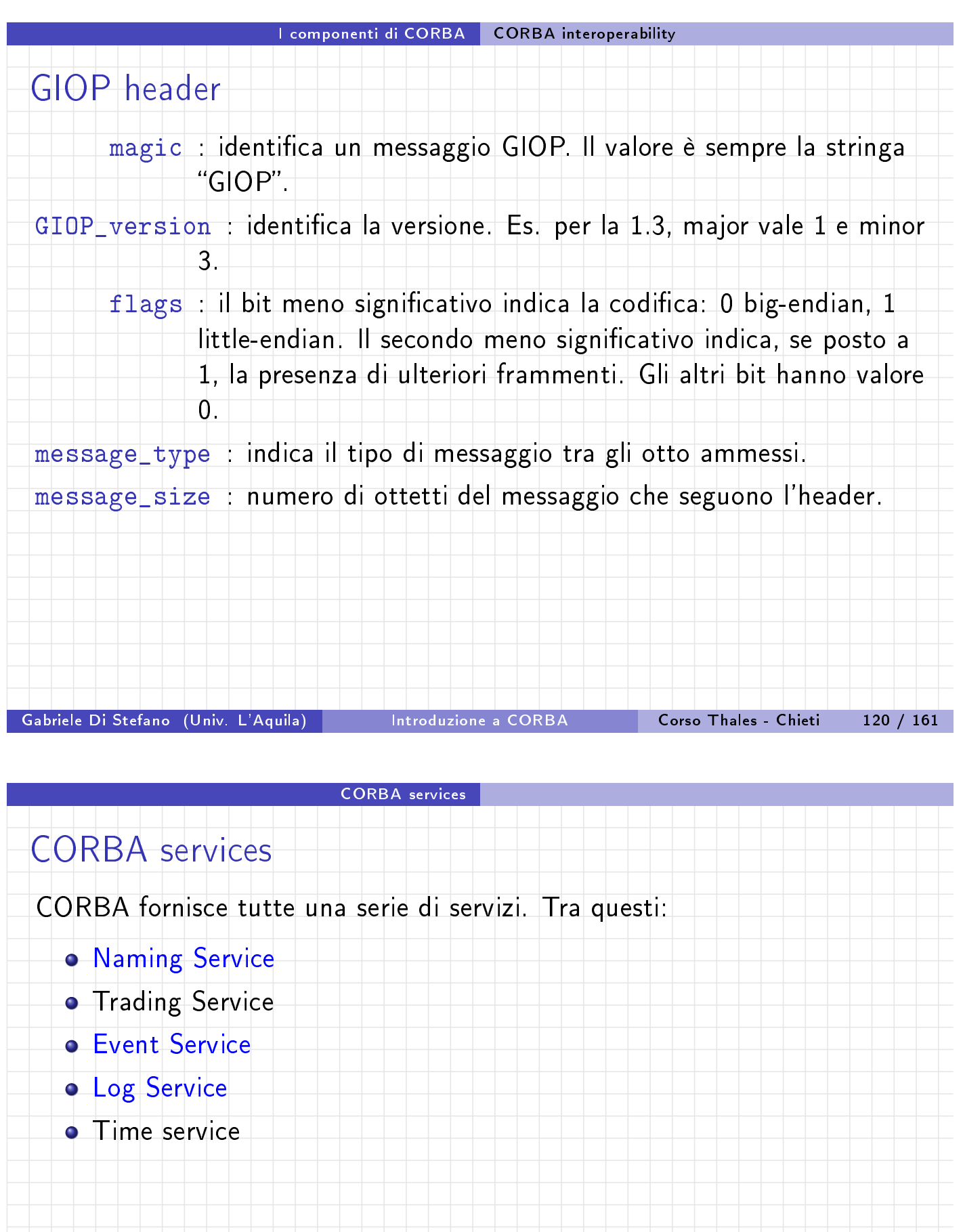

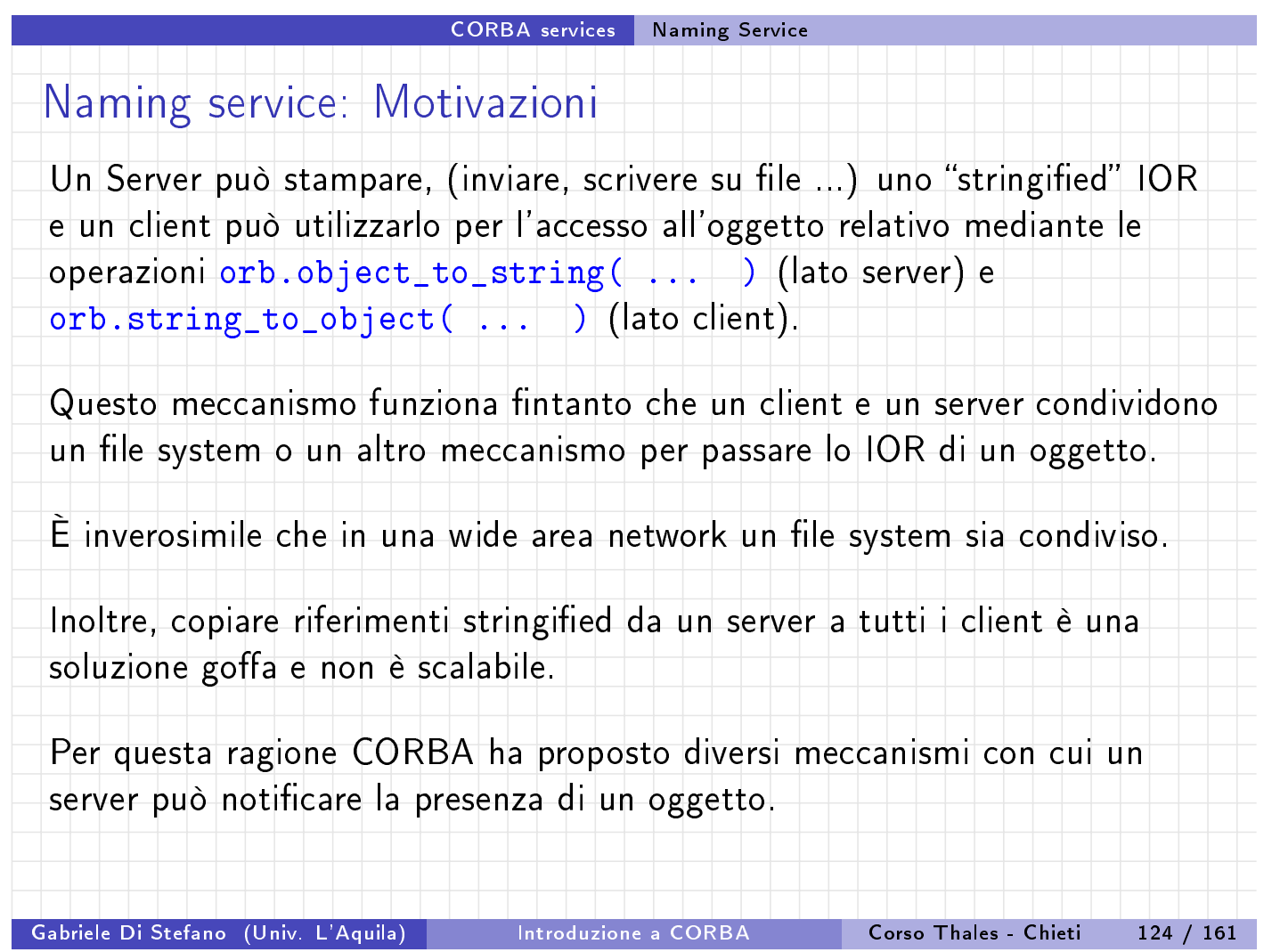

#### CORBA services | Naming Service

### Naming Service: Motivazioni

Il Naming Service fornisce un modo ai Server per notificare i riferimenti ad oggetti tramite nomi, e per i Client un modo per richiamarli. I vantaggi sono:

- **I Clien[t e i Ser](#page-55-0)v[er posso](#page-55-0)no usare nomi significativi invece di dover** manipolare stringified IORs.
- Cambiando un riferimento ad un servizio senza cambiare il nome, si possono indirizzare i client in modo trasparente verso nuovi oggetti.
- **Il Naming Service risolve il problema del bootstrap perché fornisce un** punto fisso per i Client e i Server dove incontrarsi.

<span id="page-55-0"></span>Il Naming Service è come il servizio telefonico di Pagine Bianche: dato un nome restituisce un riferimento.

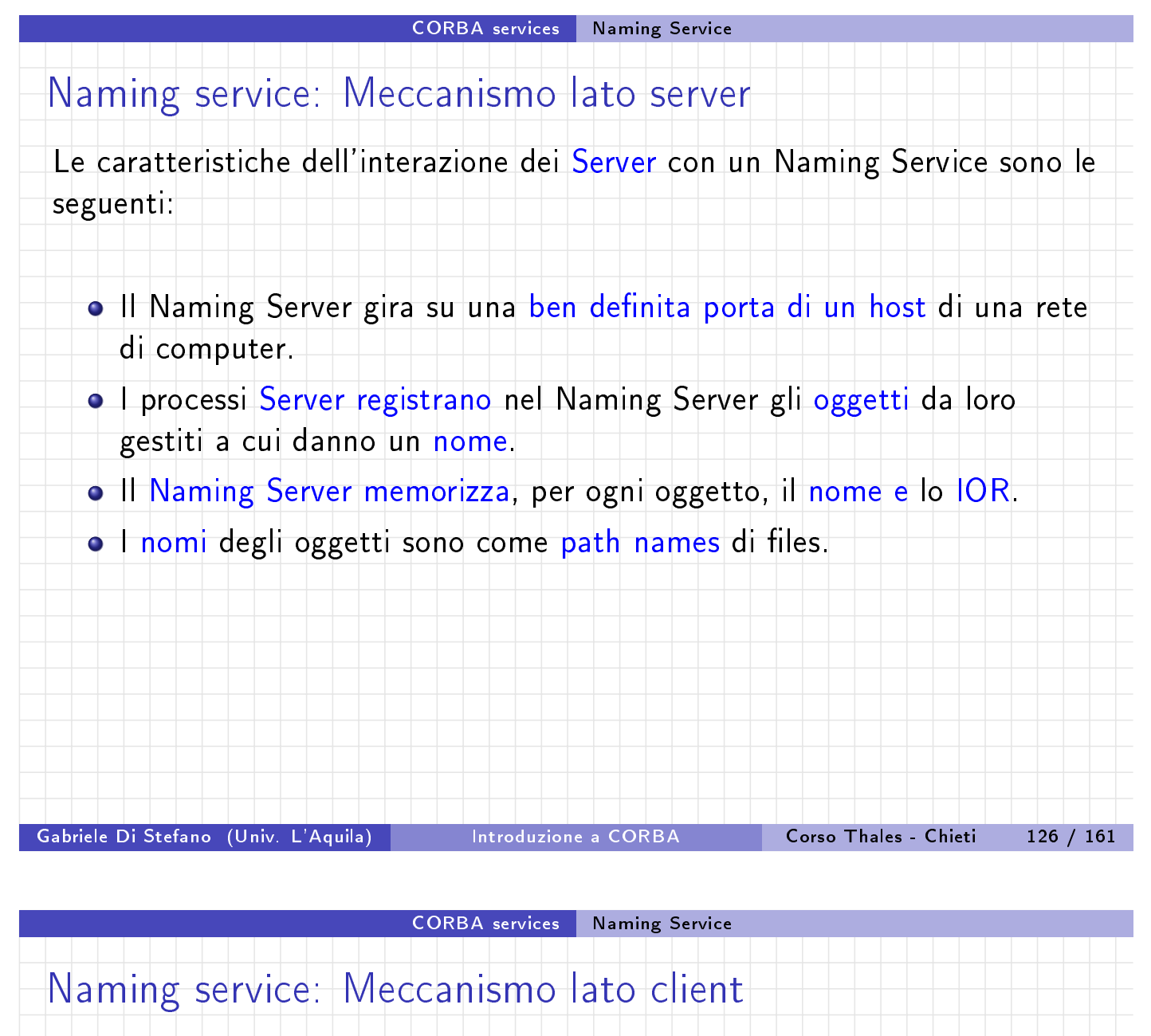

Le caratteristiche dell'interazione dei client con un Naming Service sono le seguenti:

· Il proc[esso](#page-56-0) Clie[nt conta](#page-56-0)tta il Naming Server specificando il nome dell'oggetto desiderato.

Il Naming Server restituisce lo IOR dell'oggetto al Client.

<span id="page-56-0"></span>Il Client costruisce uno stub appropriato e accede al servizio del Server.

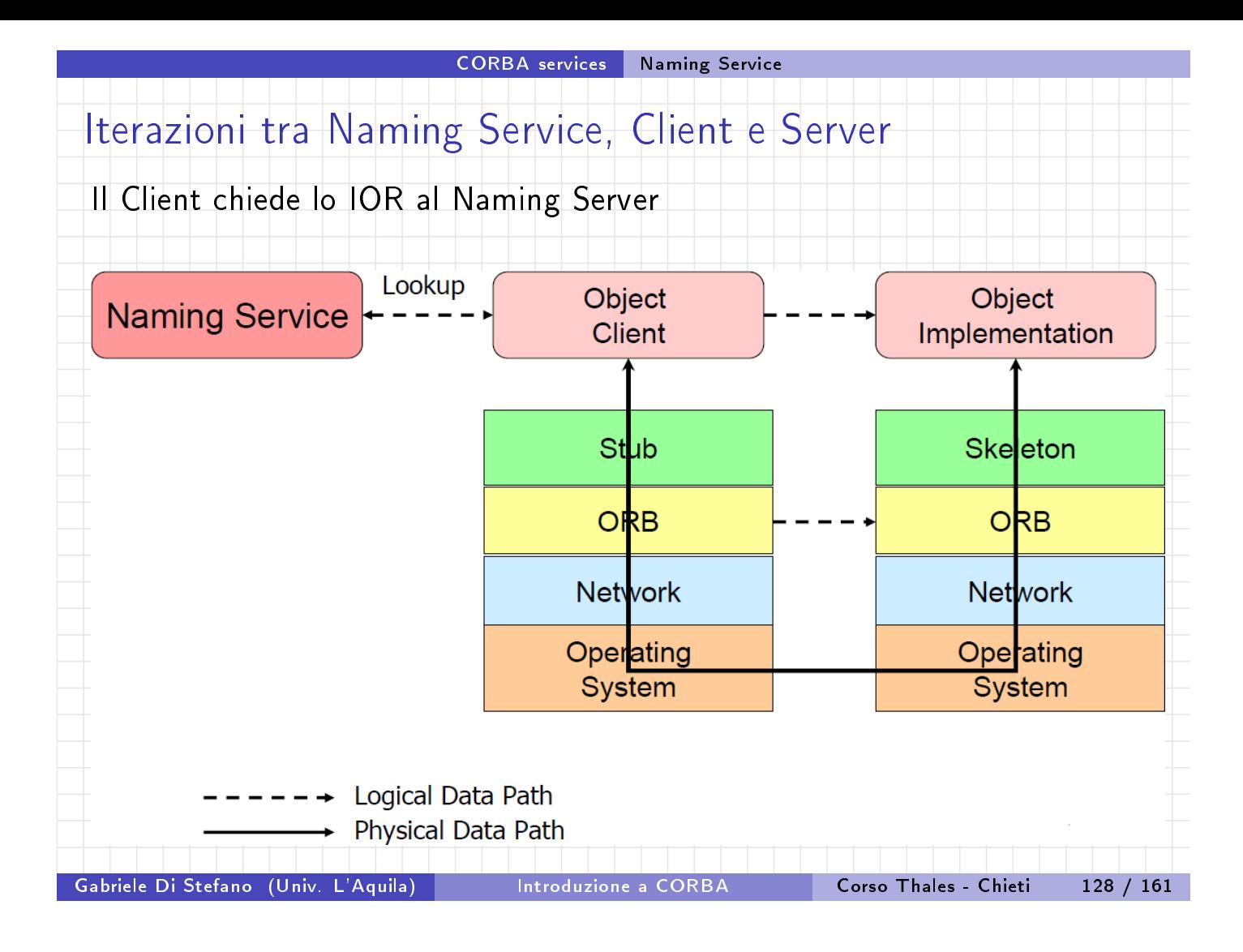

#### CORBA services | Naming Service

## **Terminologia**

- Una associazione nome-IOR è chiamata name binding.
- Ogni binding identica esattamente un riferimento ad un oggetto, ma un riferimento può essere associato a più di un nome (può avere più nomi).
- Un naming context è un oggetto che contiene name bindings. I nomi all'interno di un contesto devono essere unici.
- Binding a name to a context vuol dire aggiungere una associazione nome-IOR al contesto. context
- I naming contexts possono contenere bindings ad altri naming contexts, così da formare un grafo.
- Resolving a name signica cercare un nome in un contesto e ottenere lo IOR associato a quel nome.

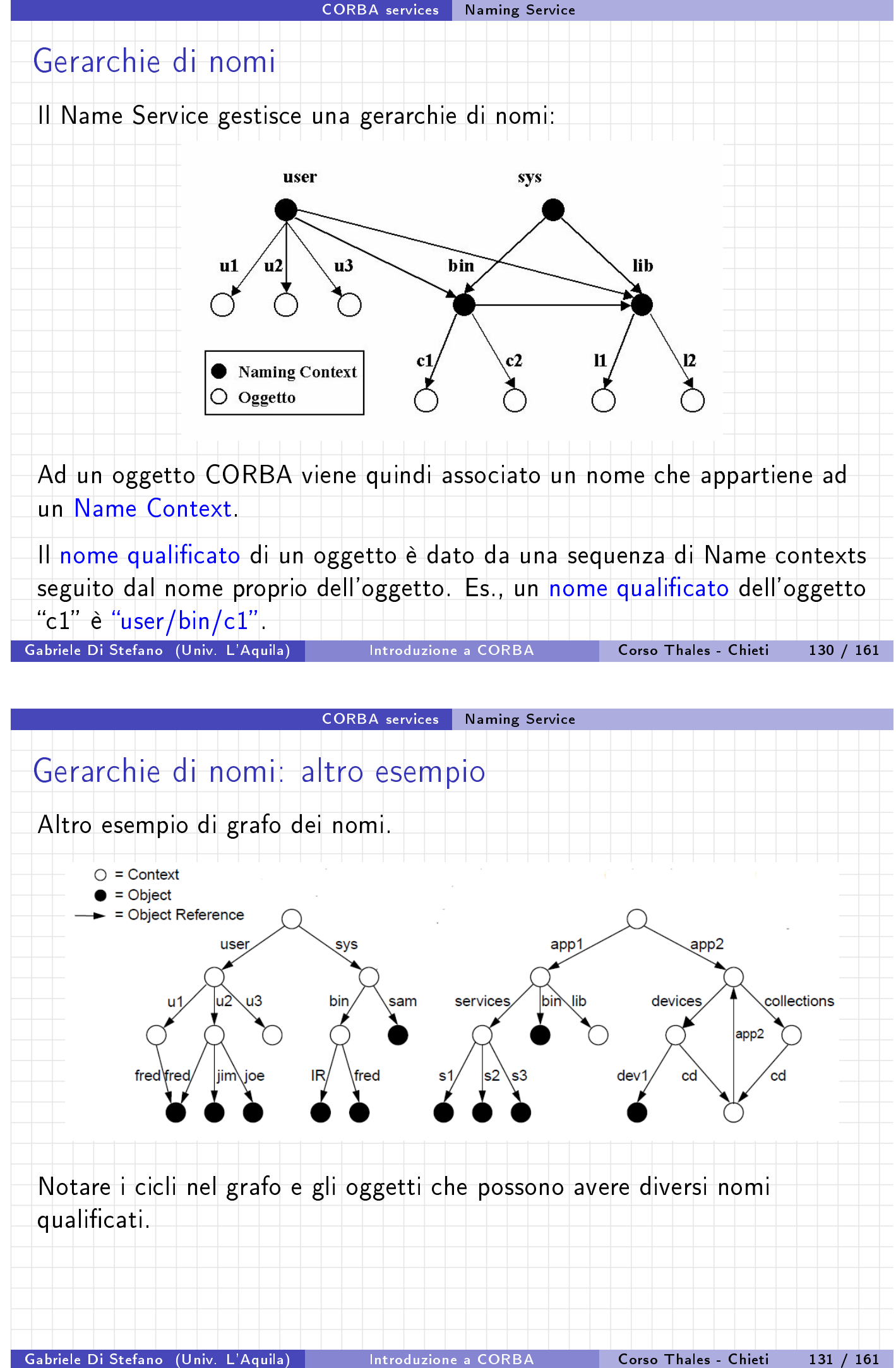

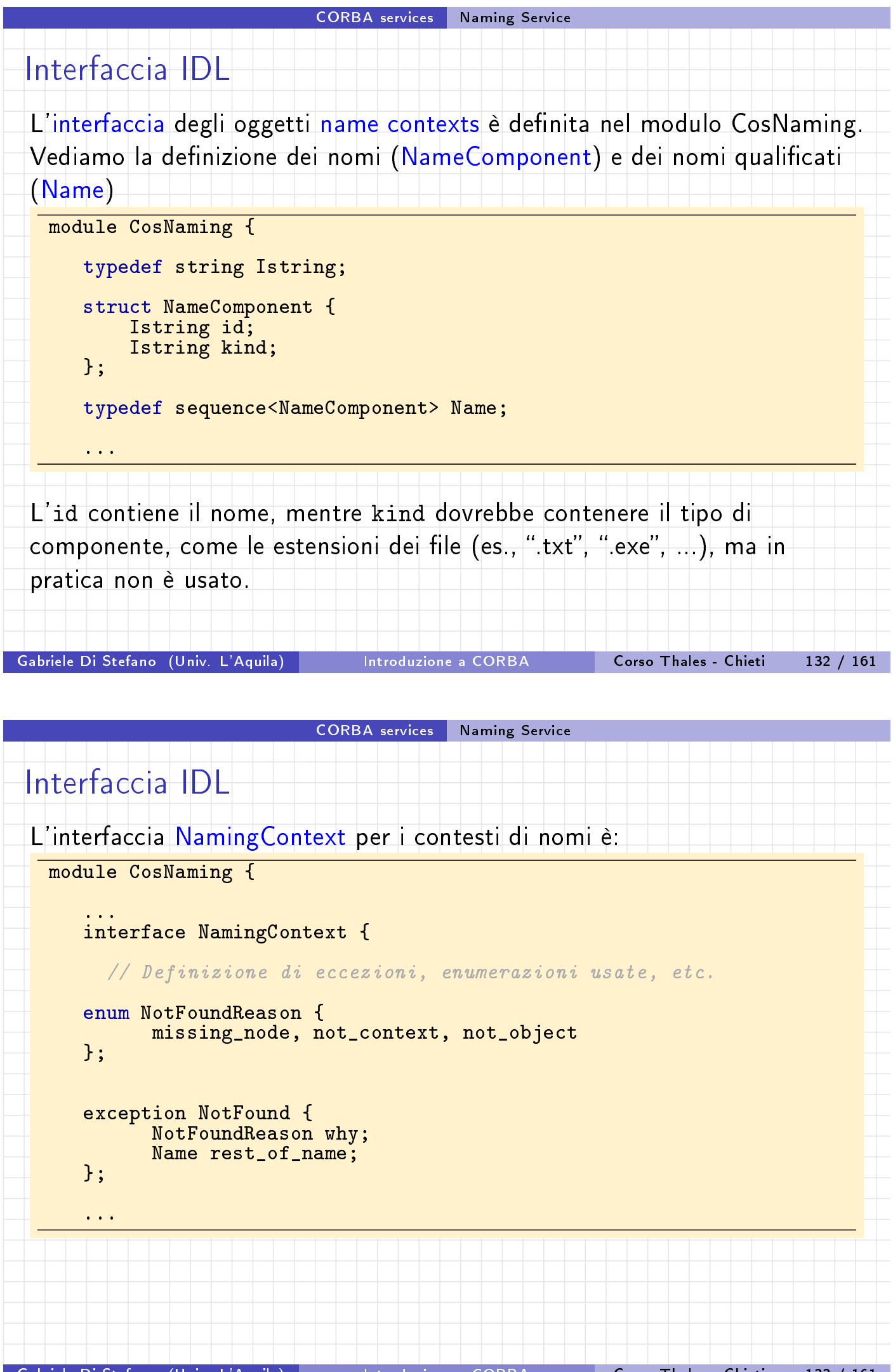

<span id="page-60-0"></span>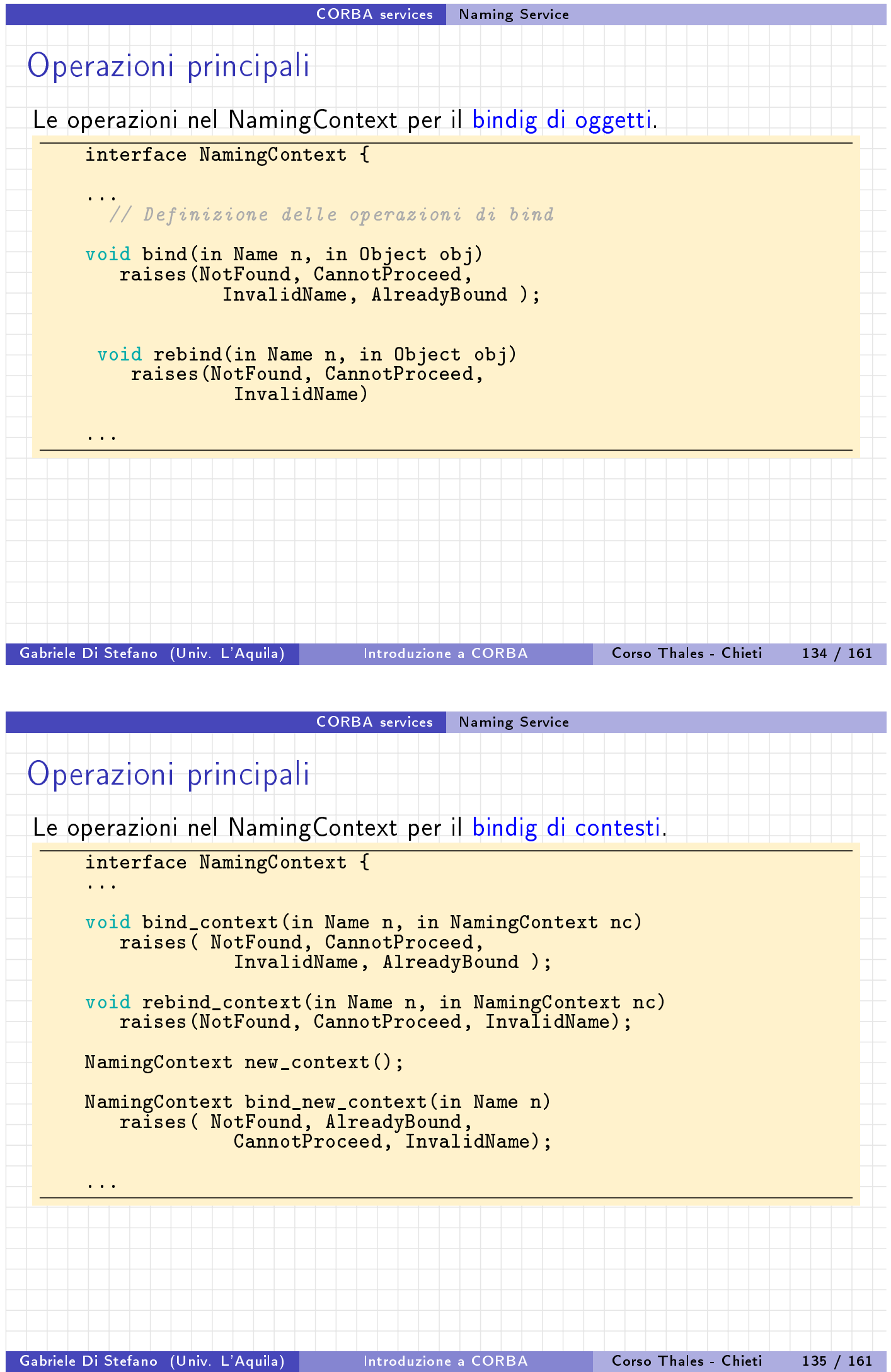

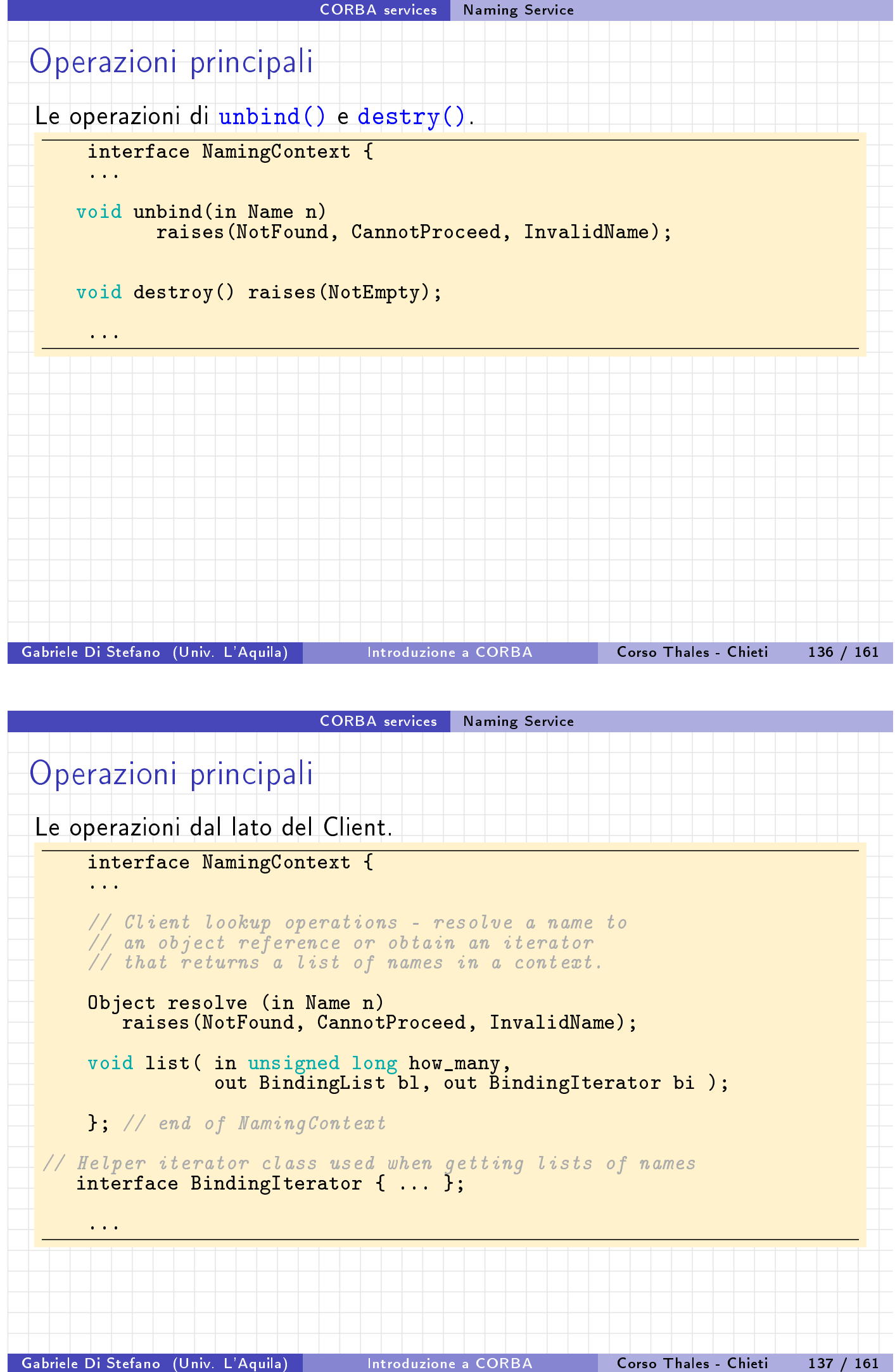

<span id="page-61-0"></span>

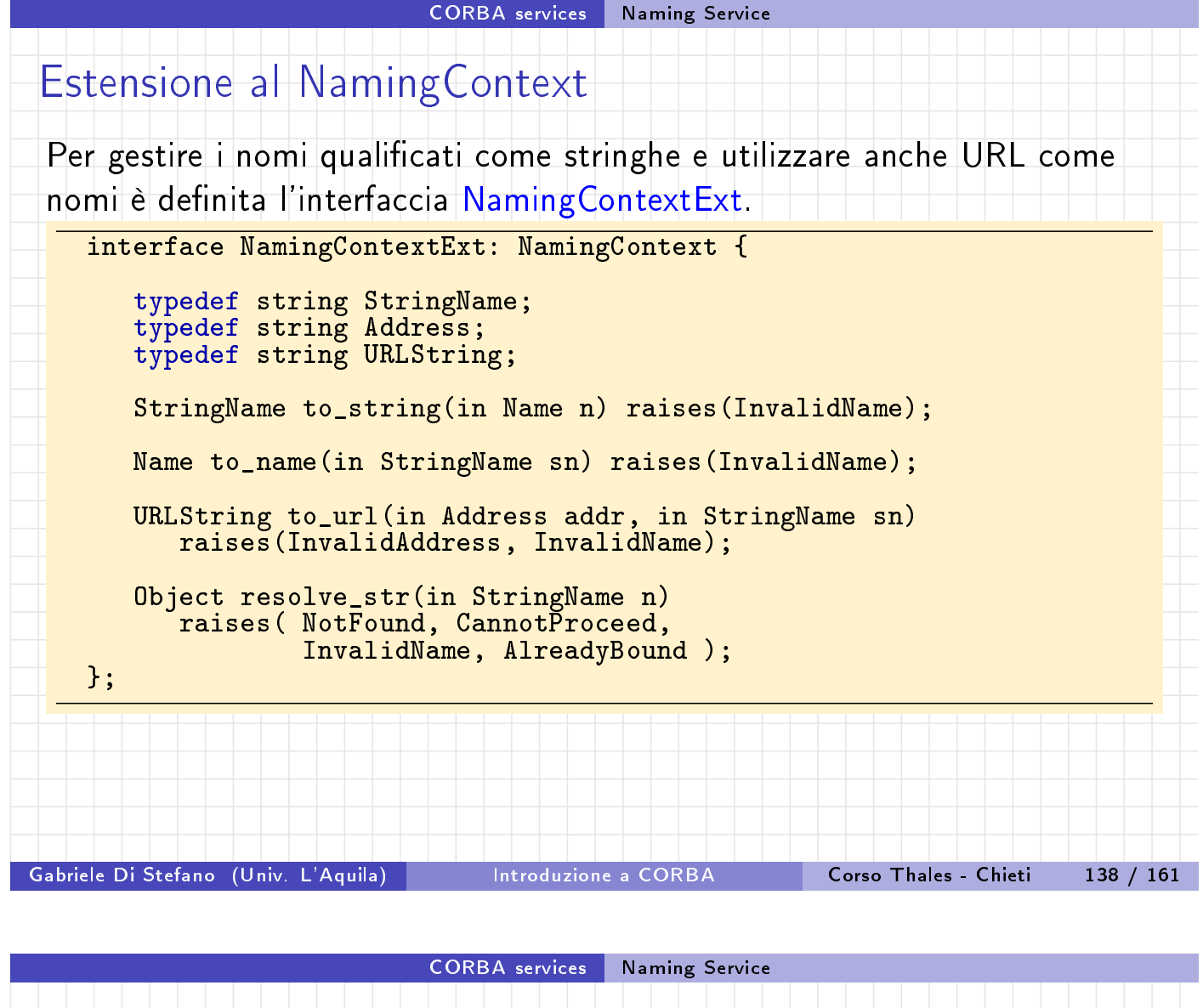

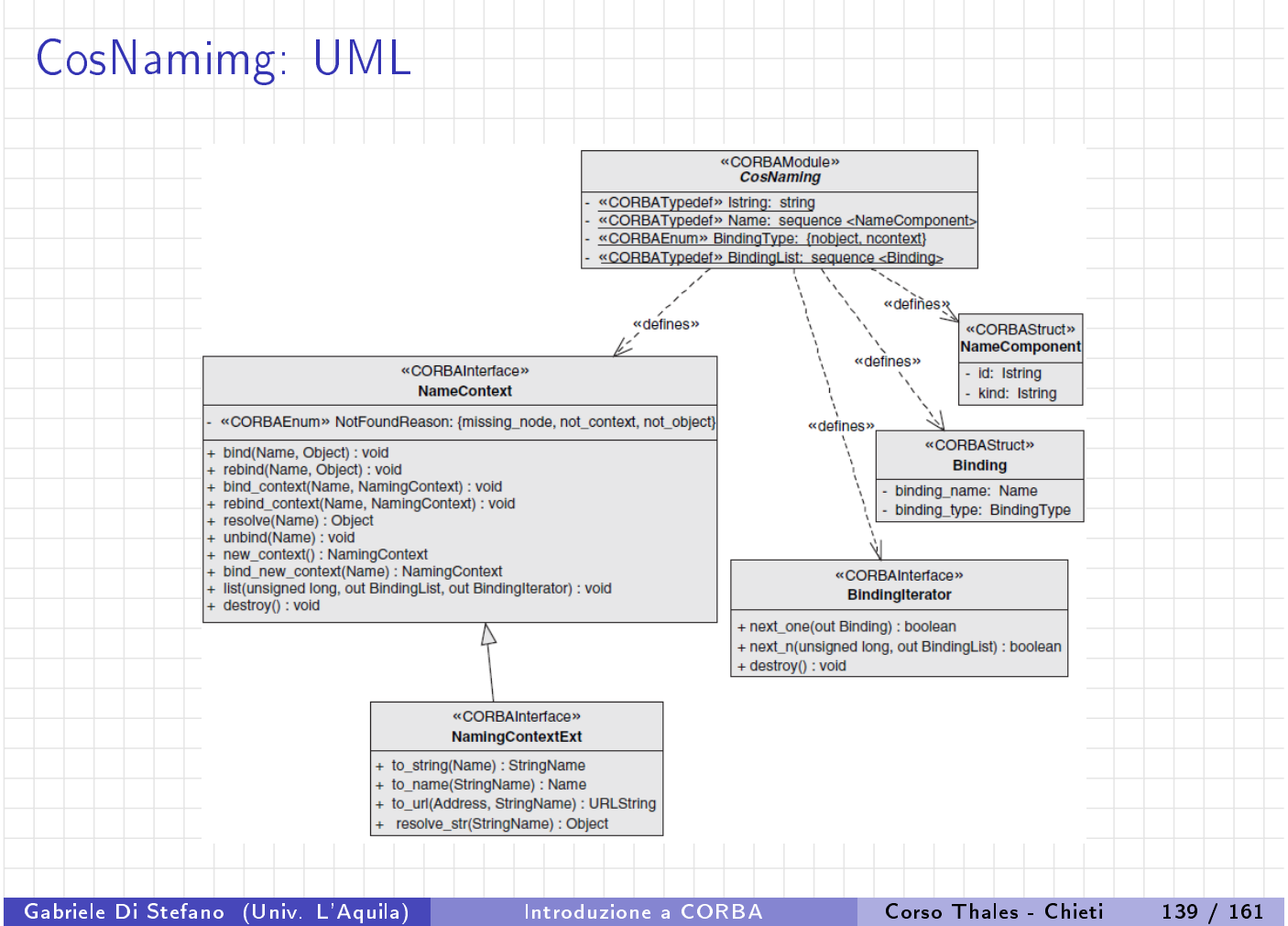

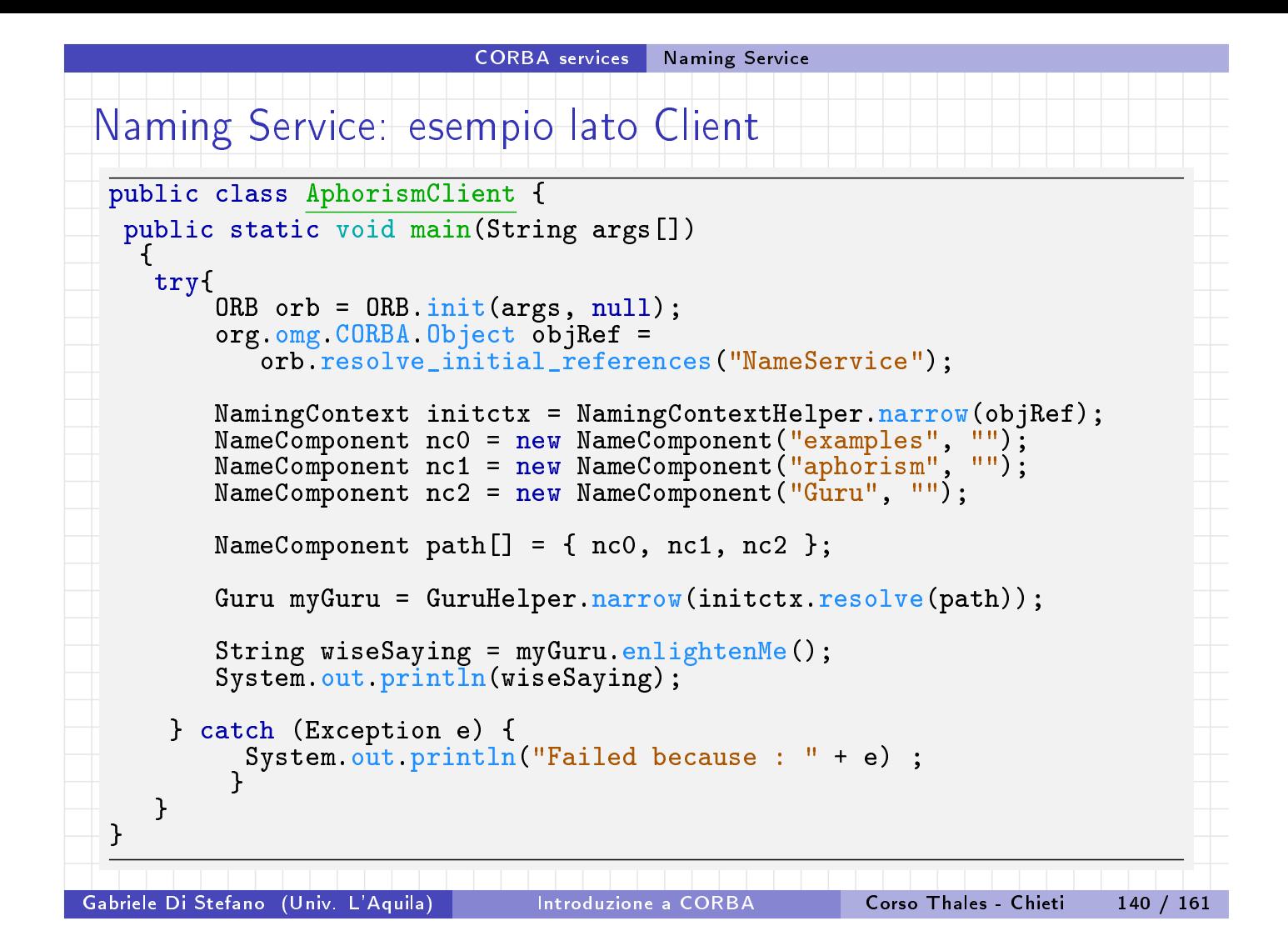

<span id="page-63-0"></span>CORBA services Naming Service

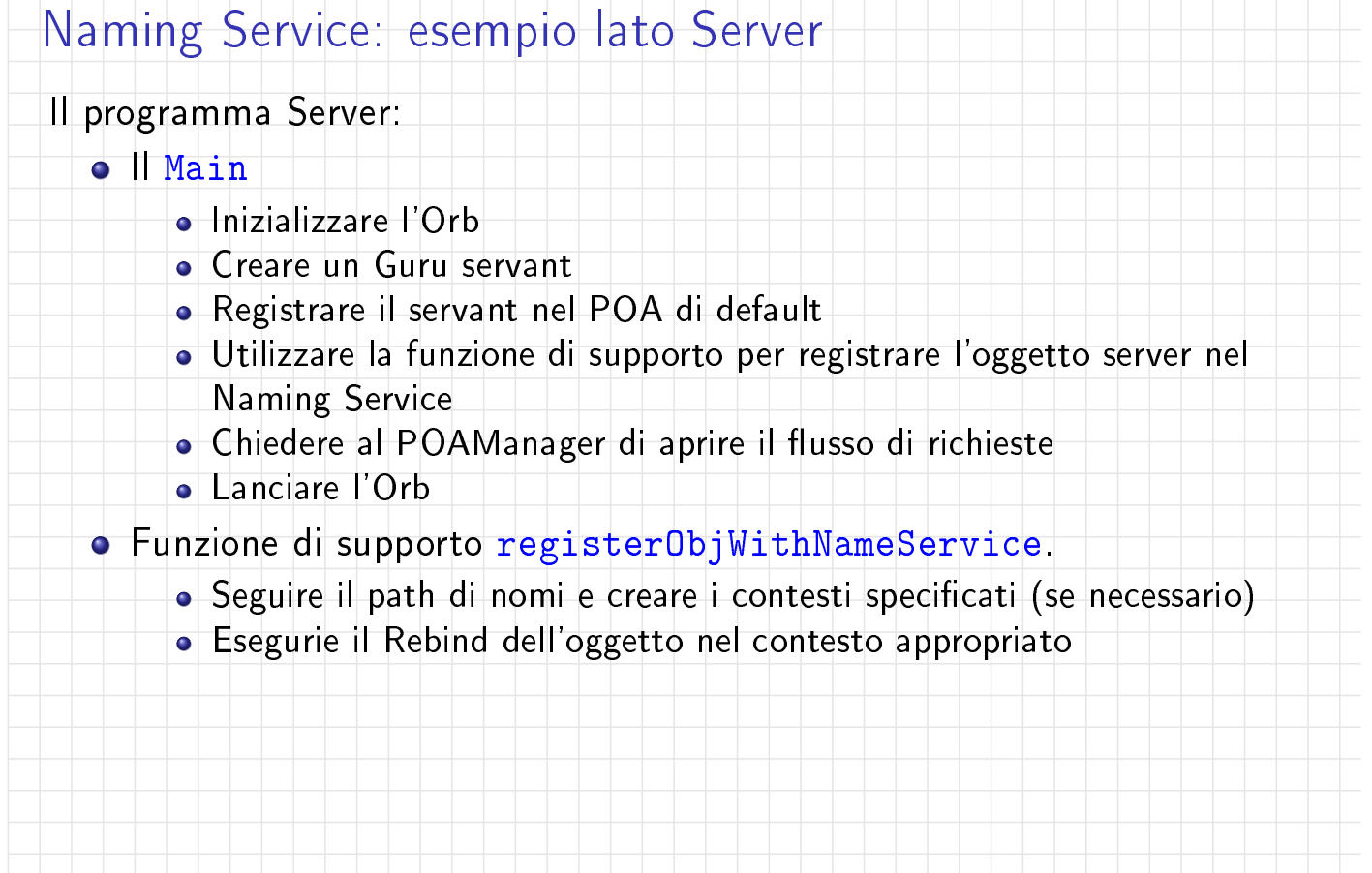

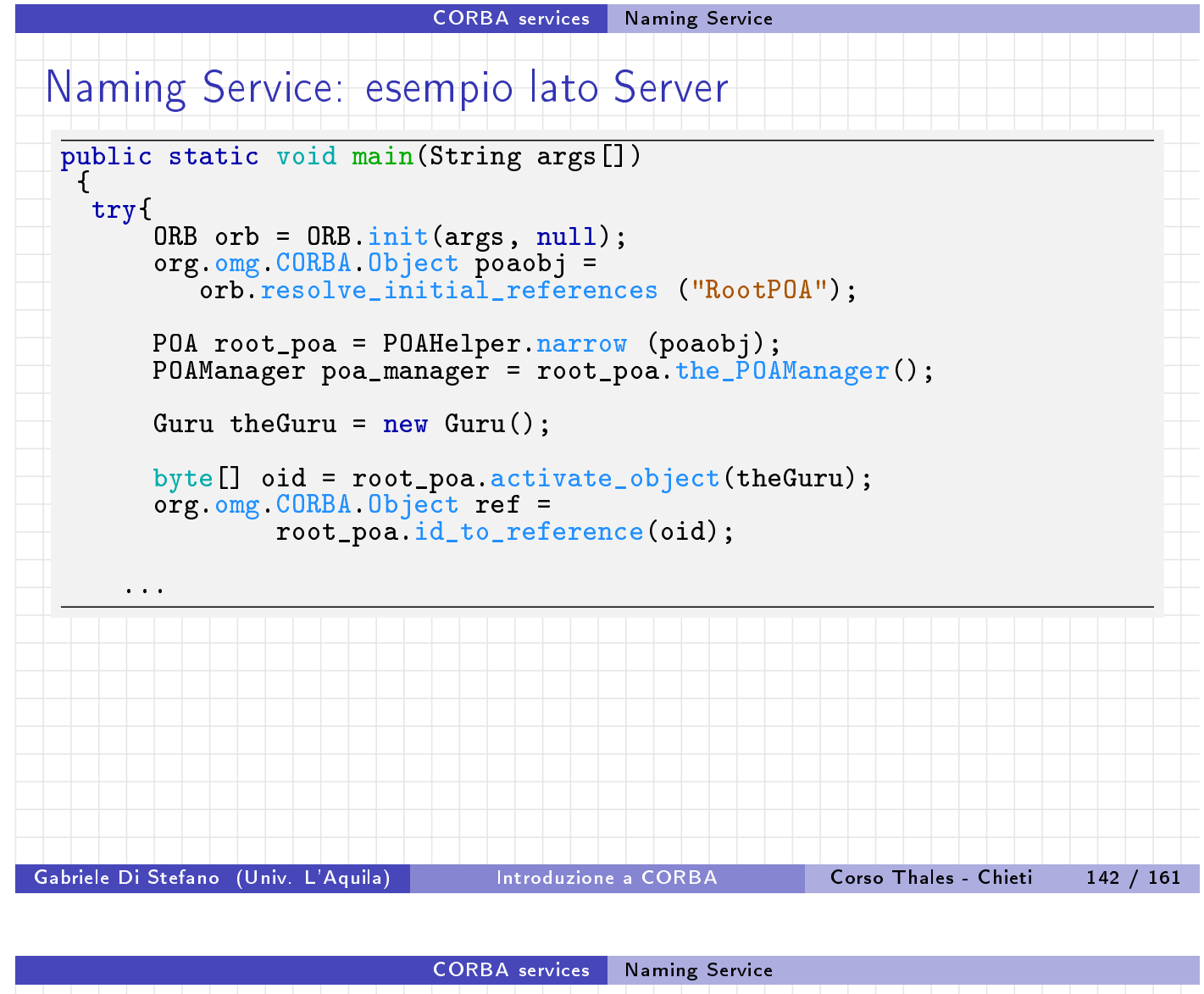

```
Naming Service: esempio lato Server
public static void main(String args[])
 {
 try{
      ...
      org.omg.CORBA.Object objRef =
         orb.resolve_initial_references("NameService");
      NamingContext initCtx = NamingContextHelper.narrow(objRef);
      NameComponent nc0 = new NameComponent("examples", "");
      NameComponent nc1 = new NameComponent("aphorism", "");
     NameComponent nc2 = new NameComponent("Guru", "");
      NameComponent path[] = {nc0, nc1, nc2 };registerObjWithNameService(initCtx, path, ref);
     poa_manager.activate ();
     orb.run();
     }
   ...
 }
```
<span id="page-64-0"></span>Gabriele Di Stefano (Univ. L'Aquila) introduzione a CORBA in Corso Thales - Chieti in 143 / 161

```
CORBA services Naming Service
Naming Service: esempio lato Server
 La procedura registerObjWithNameService.
 private static void registerObjWithNameService(NamingContext root,
   NameComponent[] serverName, org.omg.CORBA.Object obj) throws
        InvalidName, AlreadyBound, CannotProceed, NotFound
   {
    NamingContext currentContext = root;
    NameComponent singleElement;
    //Si segue il cammino dei contesti
    for(int i=0;i<serverName.length-1;i++) {
      singleElement = serverName[i];
      try {
            currentContext = NamingContextHelper.narrow(
                      currentContext.resolve(singleElement));
      }
      //Si crea un contesto se non esiste
      catch (NotFound nf) {
          currentContext = currentContext.bind_new_context(singleElement);
       }
    }
    singleElement = serverName [serverName.length-1];
    currentContext.rebind(singleElement, obj);
   }
Gabriele Di Stefano (Univ. L'Aquila) Introduzione a CORBA Corso Thales - Chieti 144 / 161
```
CORBA services | Implementation Repository

## Implementation Repository (IMR)

Le specifiche CORBA descrivono brevemente il concetto di Implementation Repository (IMR).

Nella terminologia CORBA Implementation sta per server application, e Repository per una area persistente come un database o un file.

Quindi l'IMR [è](#page-65-0) [un](#page-65-0) [servizio](#page-65-0) [che](#page-65-0) mantiene un database di applicazioni server. Tipicamente un IMR mantiene le seguenti informazioni riguardo ad un server:

- Un nome che univocamenente identica il server
- Un comando che l'IMR può utilizzare per far (ri)partire il server
- Lo stato del processo server (running oppure not-running)
- <span id="page-65-0"></span>Se il processo è in esecuzione l'IMR memorizza l'host e la porta su cui il processo è in ascolto

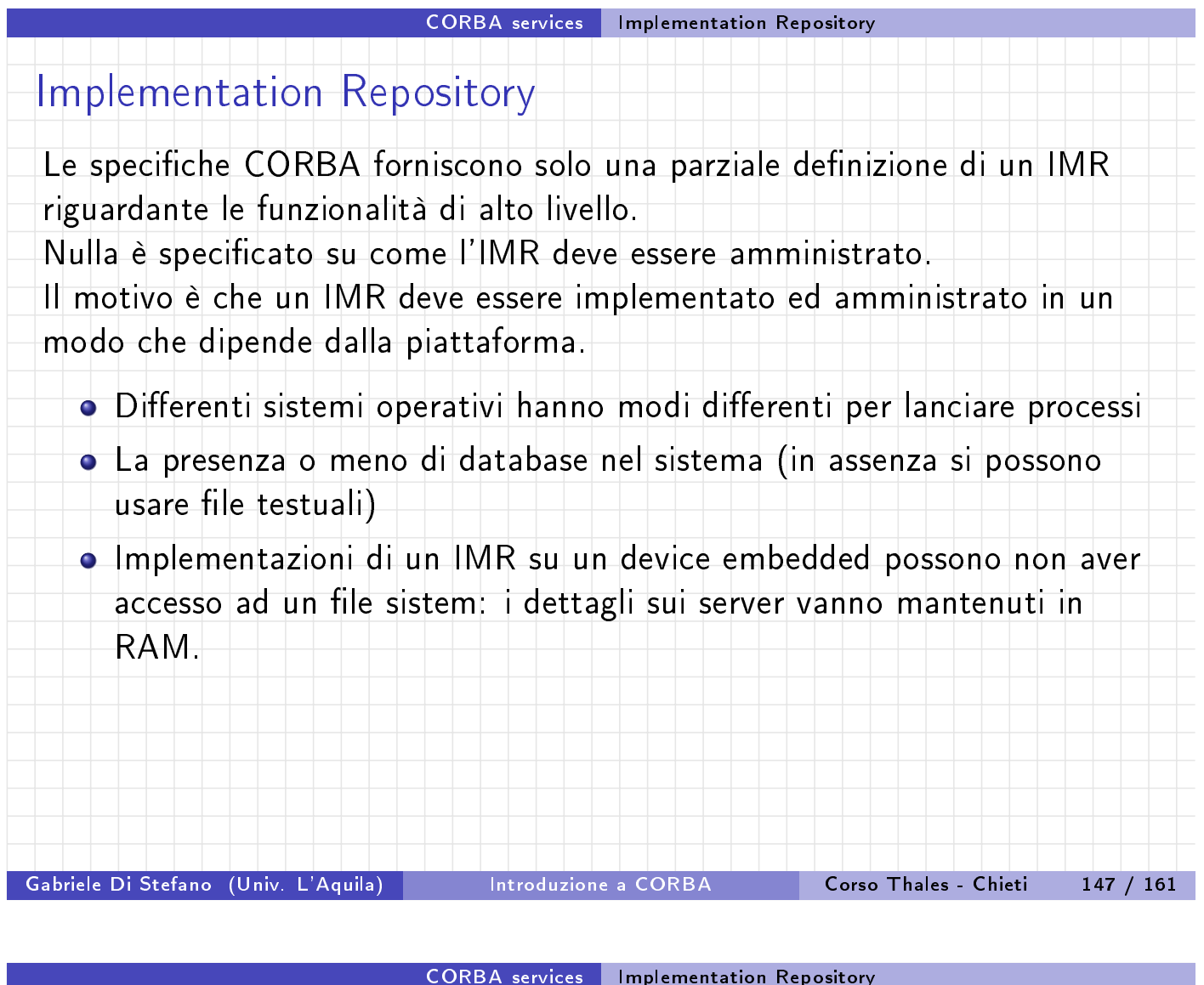

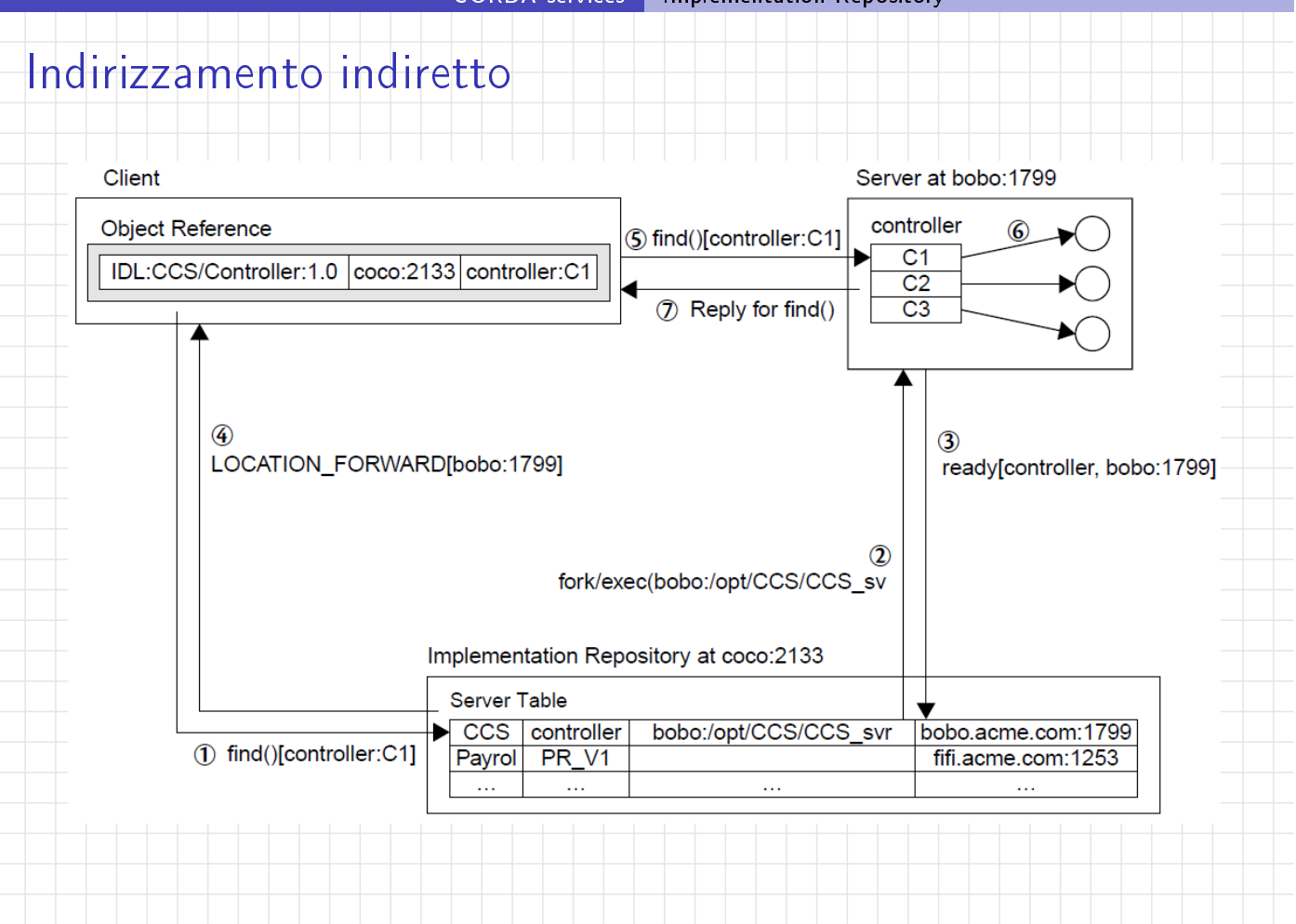

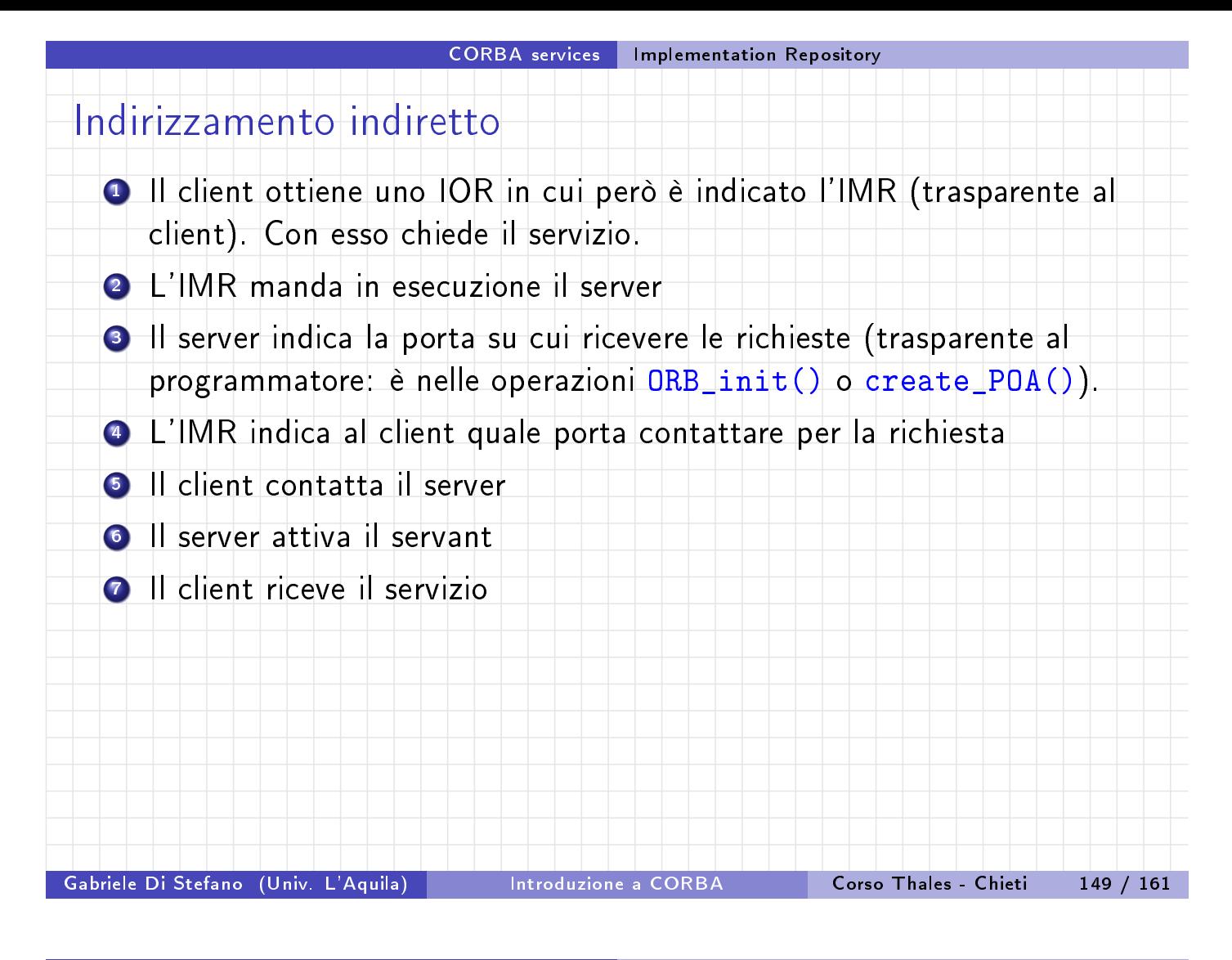

#### CORBA services | Implementation Repository

## Esempio IMR

Nell'esempio, un CLient chiama un Server ogni 6 secondi, da cui ottiene una stinga e poi ne fa lo shutdown.

Inizializzazione preliminare:

lanciar[e l](#page-67-0)'[orbd.](#page-67-0)

lanciare il servertool.

registrare il server con il comando:

register -server PersistentServer -applicationName s1 -classpath .

In questo modo il server viene registrato nell'IMR e attivato (cioè lanciato e poi ucciso per permettere la registrazione nel Name Service del servant). Il Naming Service nello IOR associato al servant registra però l'indirizzo del IMR.

<span id="page-67-0"></span>**.** lanciare il PersistenClient

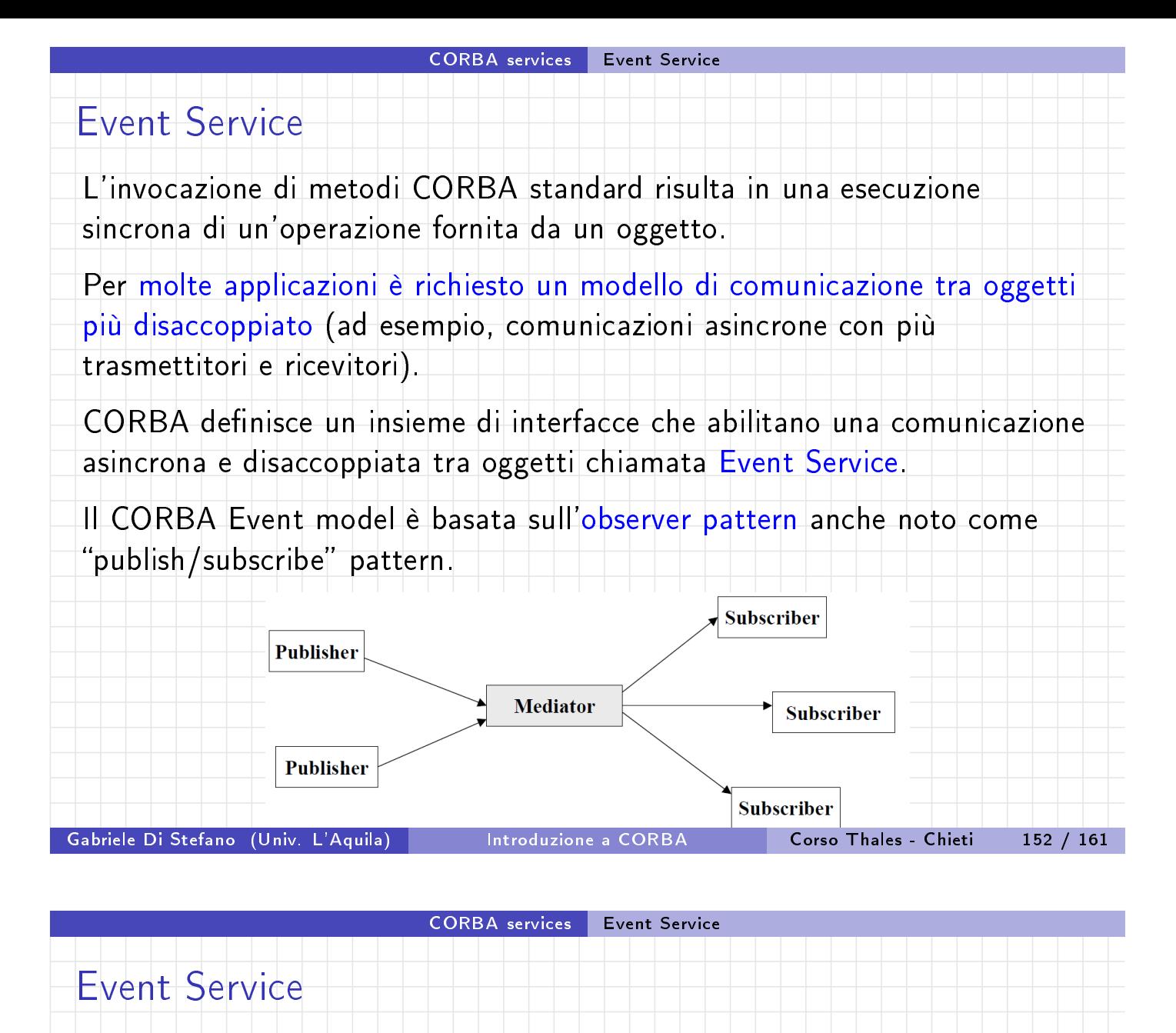

L'Event Service definisce tre ruoli:

- · il Supplier: che genera gli eventi o il Consumer: che processa gli eventi
	- l'Even[t Channe](#page-68-0)l[: che f](#page-68-0)unge da mediatore e incapsula la semantica dell'accodamento e propagazione.

<span id="page-68-0"></span>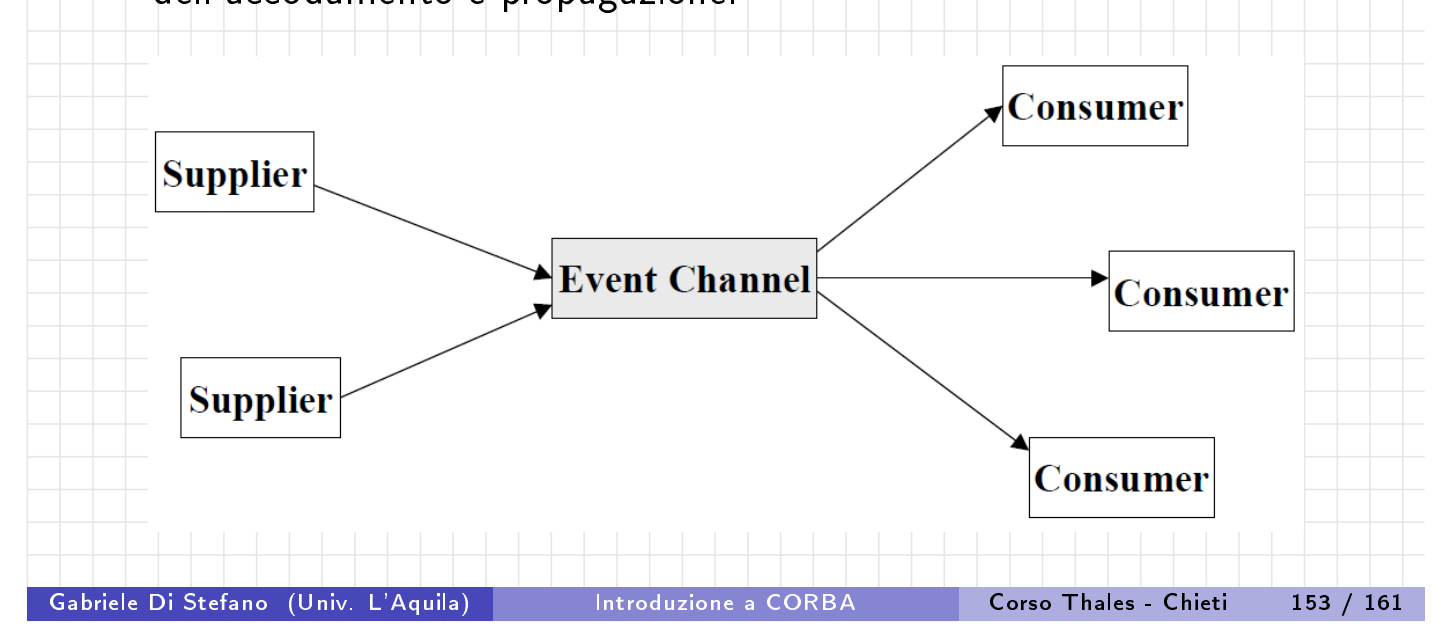

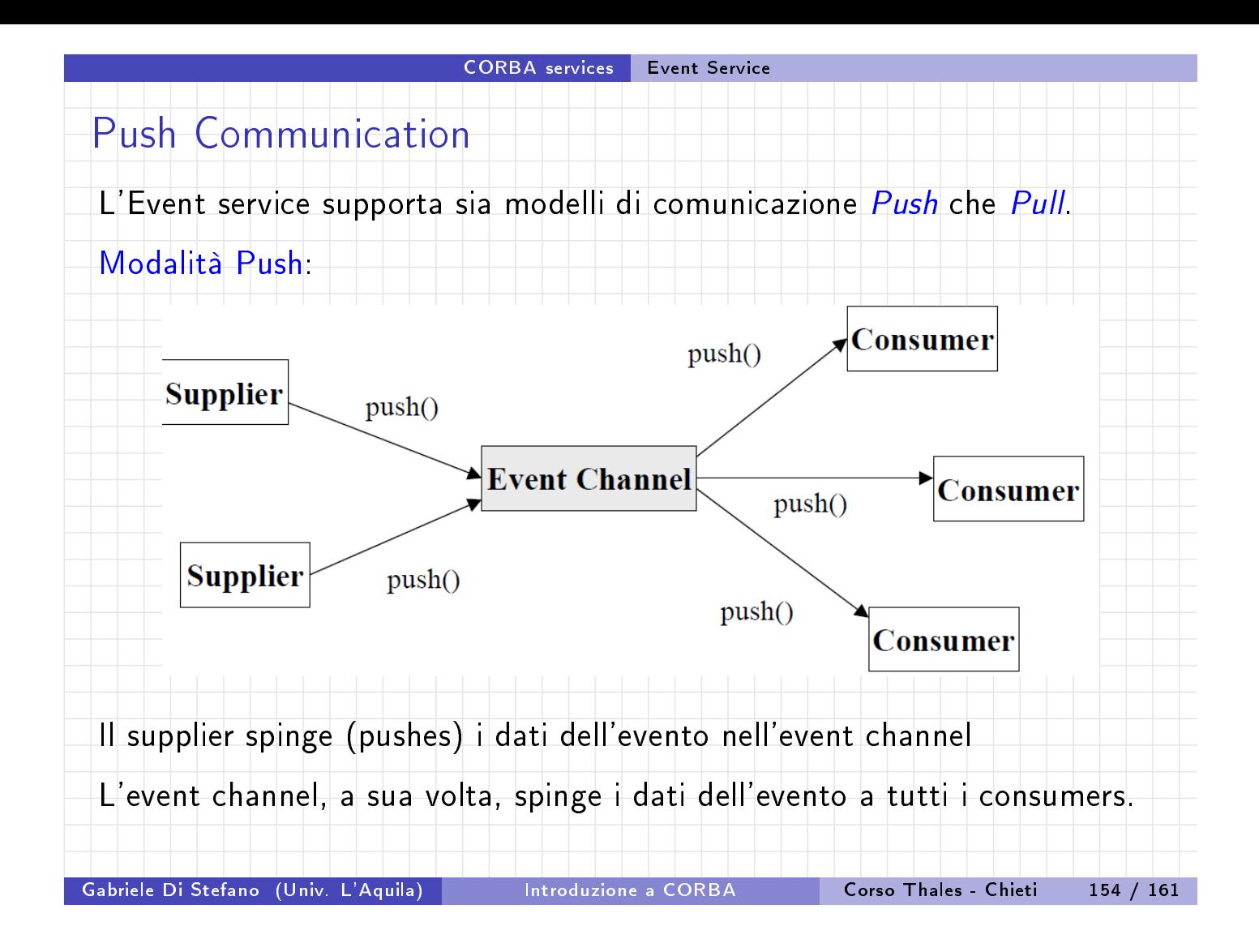

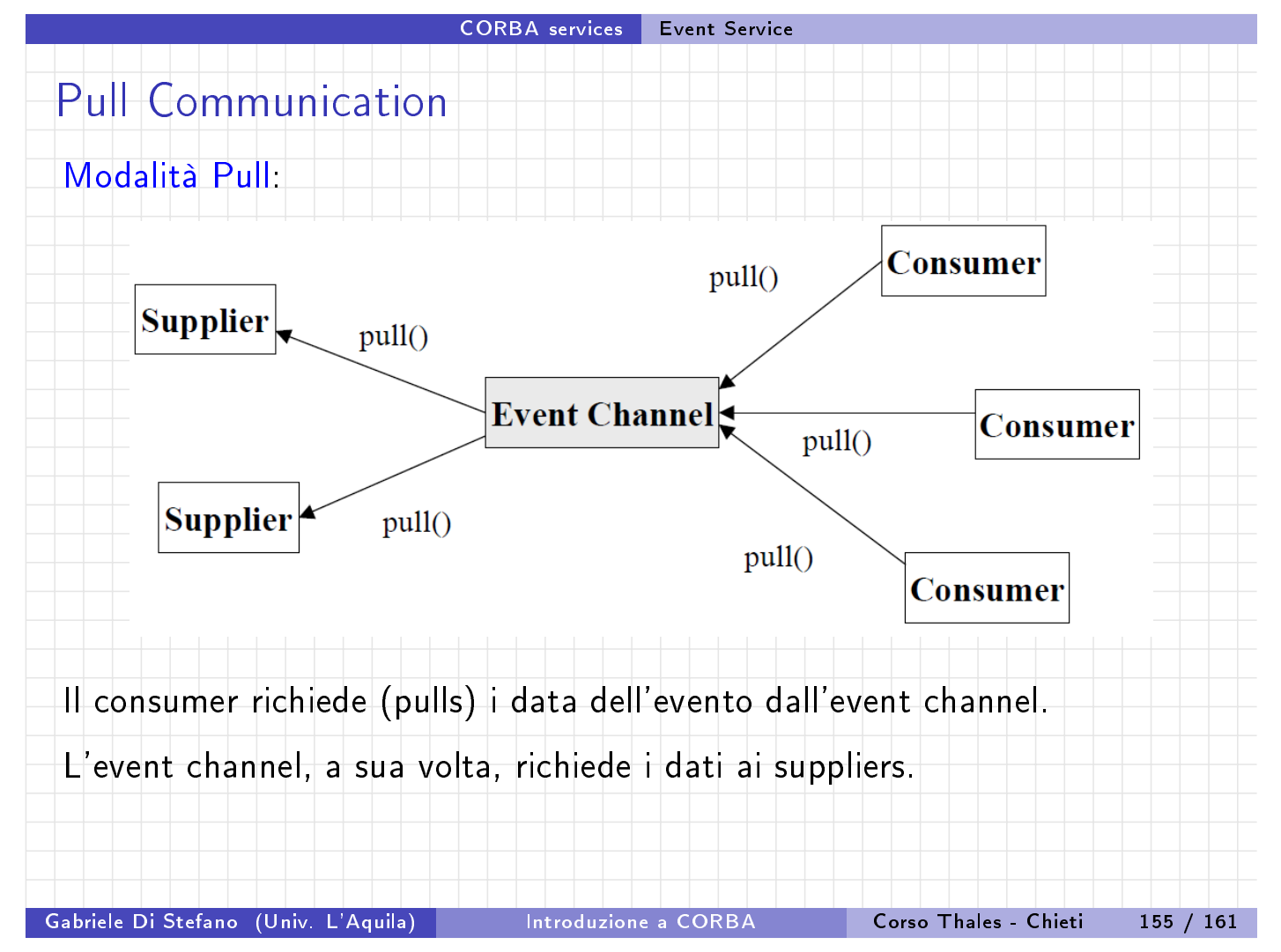

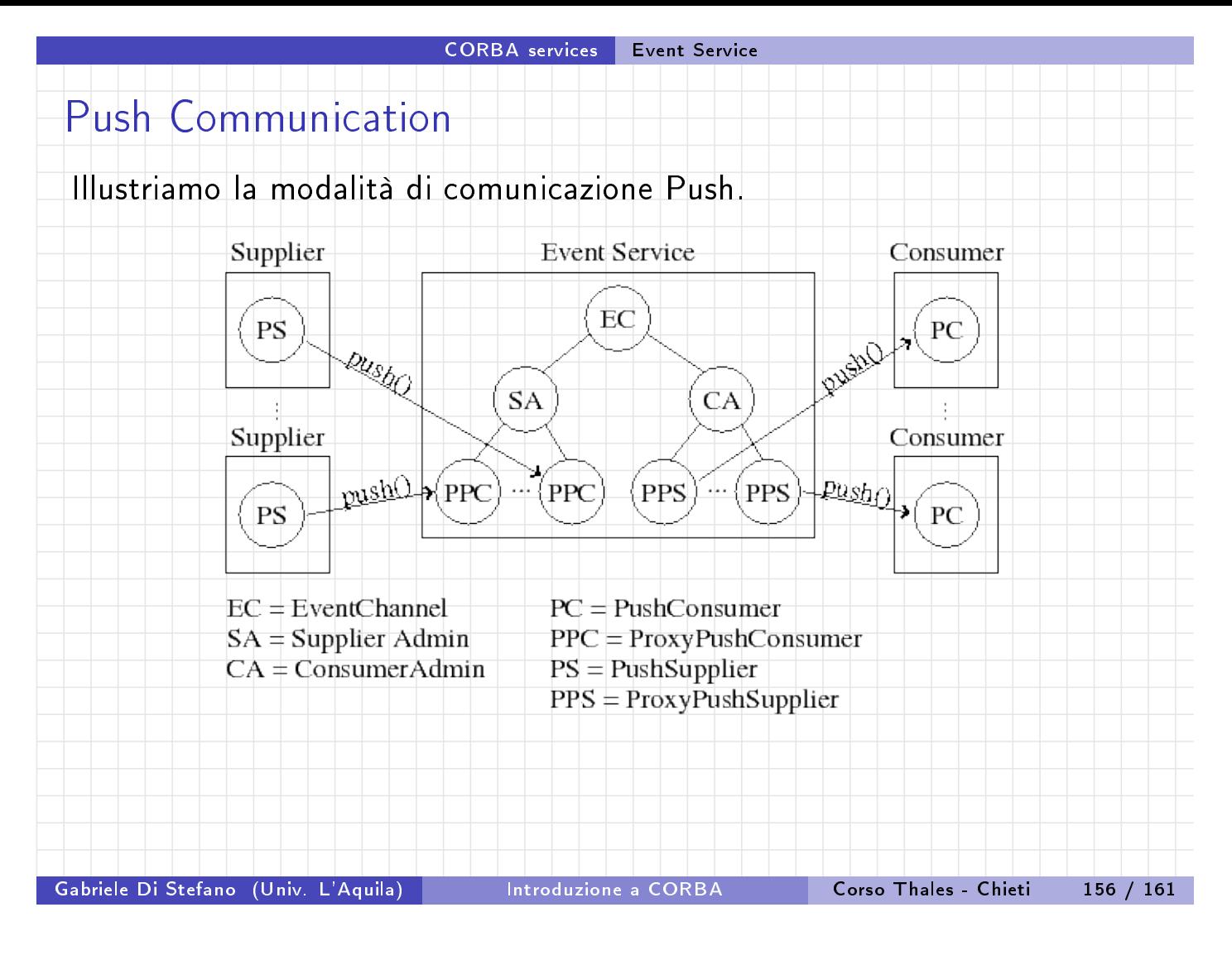

### <span id="page-70-0"></span>CORBA services Event Service

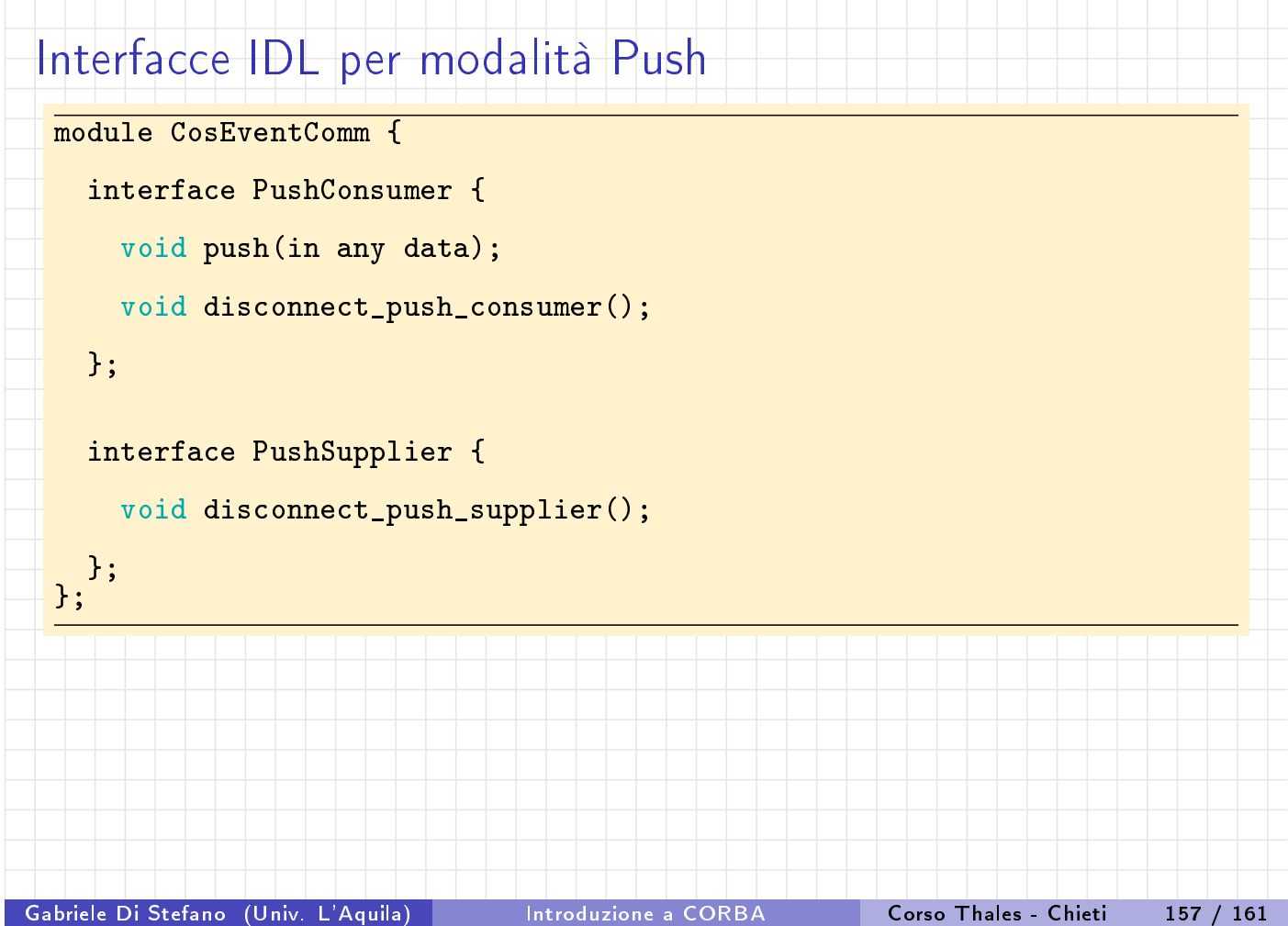

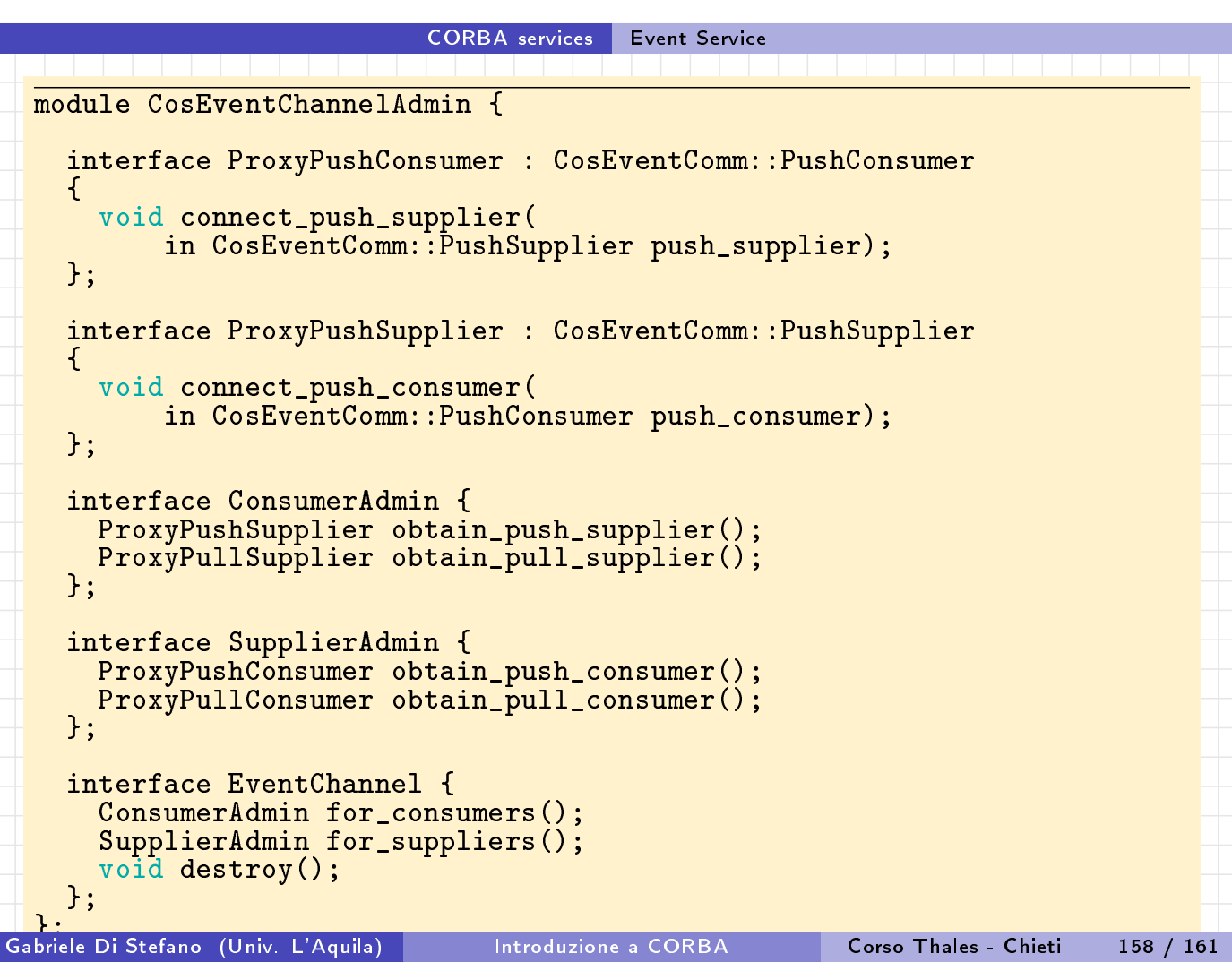

### CORBA services Event Service

### Funzionamento della modalità Push

Un Consumer deve implementare l'interfaccia PushConsumer. Questa ha un'operazione push() che è invocata per passare dati arbitrari relativi ad un evnto. Il metodo disconnect\_push\_consumer() è chiamato quando l'Event Service si vu[ole](#page-71-0) [disc](#page-71-0)onnetere dal consumer (Es., l'Event Channel sta per essere [distrutto\)](#page-71-0).

Un Supplier deve implementare l'interfaccia PushSupplier. L'Event Service invocherà disconnect\_push\_supplier() per disconnettere il Supplier.

L'EventChannel è il punto di contatto iniziale per un Event Service. Le sue funzionalità sono realizzate dai due oggetti SupplierAdmin e ConsumerAdmin, forniti da due operazioni.

<span id="page-71-0"></span>SupplierAdmin è una factory interface che con il suo metodo obtain\_push\_supplier() crea un ProxyPushConsumer su cui un Supplier può richiamere il metodo push(). Questo invocherà direttamente o meno i metodi push() su ogni oggetto PushConsumer delle applicazioni consumer.
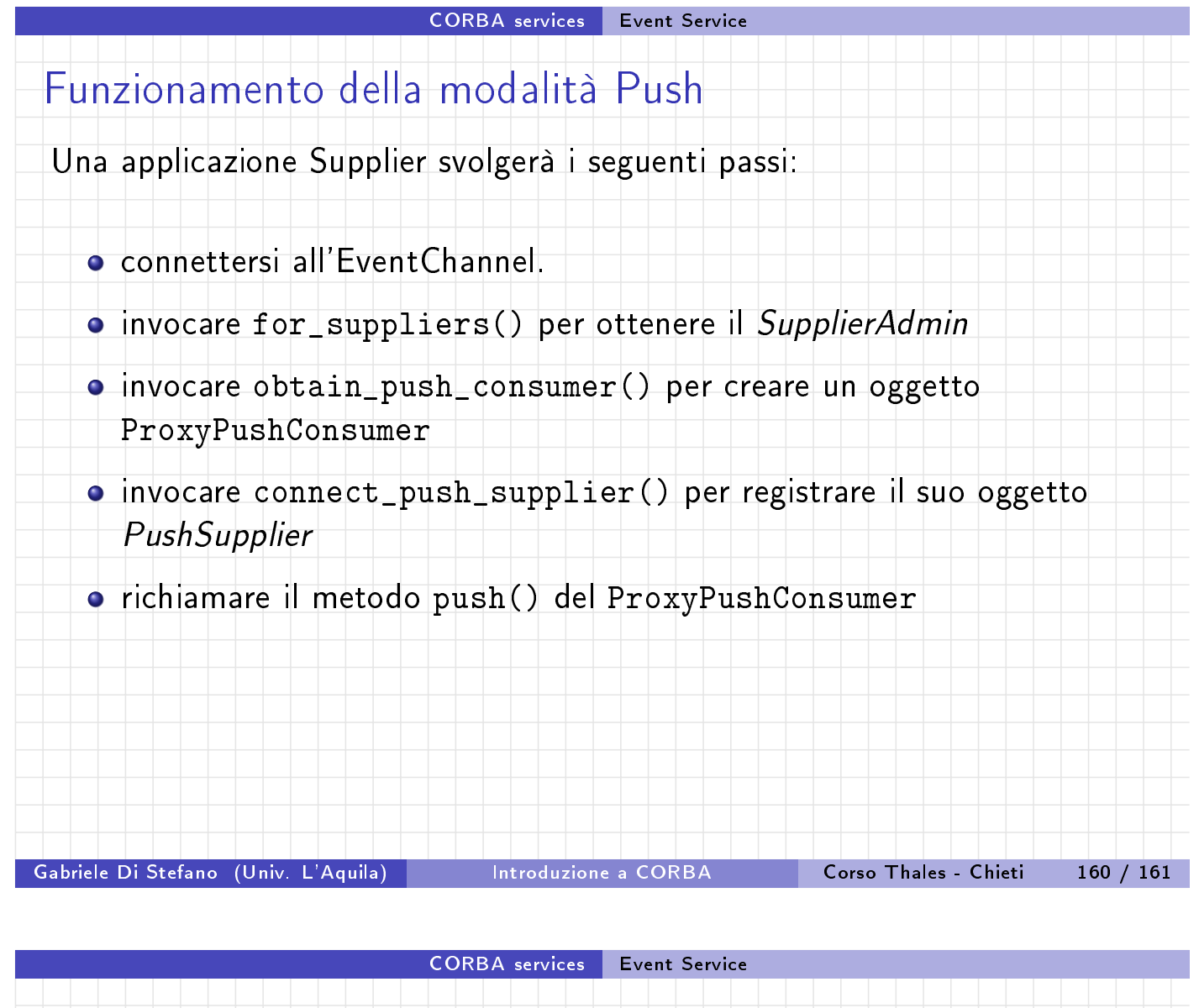

## Funzionamento della modalità Push

Analogamente un'applicazione Consumer svolgerà i seguenti passi:

connettersi all'EventChannel.

invocare [for\\_consume](#page-72-0)rs() per ottenere il ConsumerAdmin

invocare obtain\_push\_supplier() per creare un oggetto ProxyPushSupplier

invocare connect\_push\_consumer() per registrare il suo oggetto PushConsumer

<span id="page-72-0"></span>il metodo push() sarà richiamato quando occorrerà un evento